**Année: 2021** 

Thèse N°: 195/ST2I

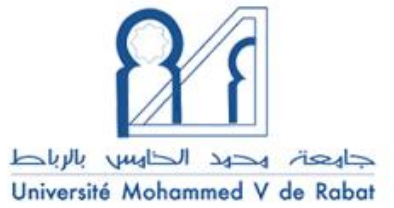

École Nationale Supérieure d'Informatique et d'Analyse des Systèmes<br>Centre d'Études Doctorales en Sciences des Technologies de l'Information et de l'Ingénieur

## THÈSE DE DOCTORAT

## **MODÉLISATION ET COMMANDES AVANCÉES D'UNE** CHAINE DE PRODUCTION HYBRIDE RELIÉE À UN RÉSEAU OPTIMISÉ PAR LES ALGORITHMES GÉNÉTIQUES

### Présentée par

### **Youssef BARRADI**

## Le 16/01/2021

Formation doctorale : Informatique ou Sciences de l'Ingénieur - Génie électrique Structure de recherche : Équipe de Recherche Électrotechnique, Robotique et Automatique

#### **JURY**

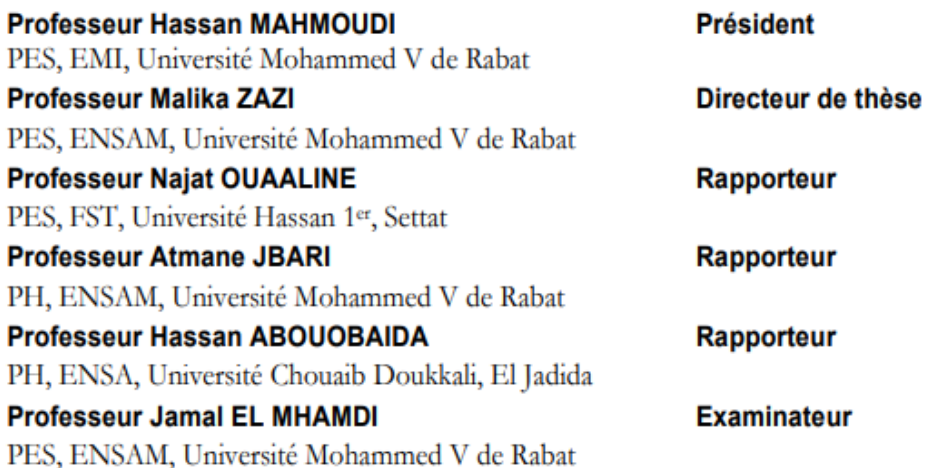

# **Contributions scientifiques**

## **Journauxscientifiques :**

- **1. BARRADI YOUSSEF,** NAOUFEL KHALDI, Khalida Zazi, MALIKA Zazi, Comparative Analysis of Backstepping and Active Disturbance Rejection Control Approach used in Photovoltaic System Connected to the Grid. [InternationalJournal of](http://www.ijrer.org/)  [Renewable Energy Research \(IJRER\),2](http://www.ijrer.org/)01[9,Vol 9, No 3.](http://www.ijrer.org/ijrer/index.php/ijrer/issue/view/4785074604081178)
- **2. BARRADI YOUSSEF**, NAOUFEL KHALDI, Khalida Zazi, MALIKA Zazi, A Novel GeneticApproach Applied for Power Loss Reduction and Improved Bus Voltage Profile in Distribution Network System[.International Journal of](http://www.ijrer.org/) [Intelligent Engineering and](http://www.ijrer.org/)  [Systems, \(INASS\) ,](http://www.ijrer.org/)201[9,Vol 12, No6.](http://www.ijrer.org/ijrer/index.php/ijrer/issue/view/4785074604081178)
- **3.** NAOUFEL KHALDI,**BARRADI YOUSSEF**, HASSAN MAHMOUDI, MALIKA ZAZI. ExperimentalTestBench of Photovoltaic Systems Using Backstepping MPPT Algorithm[.International Journal of Renewable Energy Research\(IJRER\),2](http://www.ijrer.org/)01[7,Vol 7, No 2](http://www.ijrer.org/ijrer/index.php/ijrer/issue/view/4785074604081178)
- **4. BARRADIYOUSSEF,**KHALIDAZAZI,MALIKA.ZAZI,
	- N AO UFELKHALDI,ControlofPMSGBasedVariable Speed Wind Energy Conversion System connected to the Grid with PI and ADRC Approach. International Journal of Power Electronics and Drive System (IJPEDS).
- **5.** N. Khaldi, H. Mahmoudi, M. Zazi, **Y. Barradi**," Implementationof a MPPT neural controller for photovoltaicsystems onFPGAcircuit",WSEASTrans.onPowerSystems,Vol.9,pp471-478,2014.

### **Conférences :**

[.](http://www.ijrer.org/ijrer/index.php/ijrer/issue/view/4785074604081178)

- **1. BARRADI YOUSSEF**, NAOUFEL KHALDI, MALIKA. ZAZI, HASSAN MAHMOUDI. Control andSupervision using Lab View environment for stand-alone photovoltaic system.In: 47th International Conference on Computers & Industrial Engineering, Hotel Tryp Lisboa Caparica Mar, Lisbon 11th - 13th of October 2017.
- **2. BARRADI YOUSSEF**, Khalida Zazi, MALIKA ZAZI, NAOUFELKHALDI, A NovelRobust ADRCControlstrategy of a PMSGBased WindEnergy Conversion System. **In** : 2nd International Conference of Computer Science and Renewable Energies « ICCSRE'2019».
- **3.** N. Khaldi, H. Mahmoudi, M. Zazi, Y.**Barradi**," The MPPT Control of PV System by Using Neural Networks Based on Newton Raphson Method", IEEE, the 2nd International Renewable and Sustainable Energy Conference (IRSEC '14) Ouarzazate, Morocco, pp1-6, October 17-19,2014.
- **4.** N. Khaldi, H. Mahmoudi, M. Zazi, **Y. Barradi**, "Modelling and Analysis of Neural Network and Incremental Conductance MPPT Algorithm for PV Array Using Boost Converter" In: Proc. of the 3rd International Conference on Energy and Environment Technologies and Equipment (EEETE '14), Brasov, Romania, pp 148-153, June 26-28,2014

## **Résumé**

Dans le cadre de cette thèse, notre travail consiste d'une part à appliquer des stratégies de contrôle linéaires et non linéaires pour extraire la puissance maximalegénérée par un système d'énergie renouvelable à sources multiples connecté au réseau (éolien et photovoltaïque),et d'autre part, àoptimiser le système de distribution pour améliorer les performances opérationnelles en se basant sur les algorithmes génétiques. En premier lieu, Une nouvelle stratégie de contrôle robuste connue sous le nom de contrôle de rejet de perturbation active (ADRC) est proposée et appliquée au système d'énergie renouvelable hybride, et elle est basée sur l'observateur d'état étendu (ESO) qui nous permet d'estimer les niveaux interne et externe des perturbations telles que des erreurs de modélisation et des variations de paramètres. Le système étudié se compose de deux chaînes de conversion qui sont reliées via un bus DC commun et interconnectées au réseau via un onduleur de source de tension ; la première chaîne se compose d'un système PV et d'un convertisseur survolteur DC-DC, et la deuxième chaîne se compose d'une éolienne, un générateur synchrone à aimant permanent (PMSG), et d'un convertisseur redresseur AC / DC. L'extraction de la puissance maximale du système photovoltaïque est assurée par des techniques basées sur la commande ADRC, Backstepping et Perturb and Observ (PO). Alors que pour le système de conversion de l'énergie éolienne, on utilisela technique ADRC et Proportionnel intégral (PI). Deux techniques à savoir ADRC et PI sontdéveloppées pour contrôler les puissances active et réactive en agissant sur les courants du réseau. En second lieu, une reconfiguration du système de distribution qui représente un processus d'analyse essentiel pour optimiser et contrôler le réseau. L'objectif principal est de minimiser les pertes de puissance du système et de maintenir le profil de tension du bus dans les limites avec une distribution radiale pour fournir aux consommateurs une énergie électrique de qualité tout en minimisant le coût.

Afin de vérifier et valider l'efficacité les stratégies de contrôle proposées, un modèle détaillé du système étudié est conçu et évalué sous le logiciel MATLAB / Simulink. Les résultats de la

simulation prouvent l'efficacité des techniques MPPT en termes d'extraction de puissance maximale lors des changements de l'irradiation et de la température. De plus, le système de régulation de puissances active et réactive fonctionne à un facteur de puissance unitaire. Cependant, il est démontré que la stratégie suggérée est efficace en termes de suivi rapide et de robustesse aux perturbations internes et externes par rapport aux contrôleurs classiques. Concernant l'optimisation, une interface graphique est élaborée par le logiciel Matlab Simulink. Cette interface apporte une flexibilité à notre système.Comme résultats, la méthodologie proposée montre biensa validité en respectant toutes les contraintes.

**Mots-clés** : Hybride, PV, Éolien, MPPT, ADRC, Commande Backstepping, algorithmes génétiques, Matlab/Simulink, reconfiguration, Réseau électrique.

# Table des matières

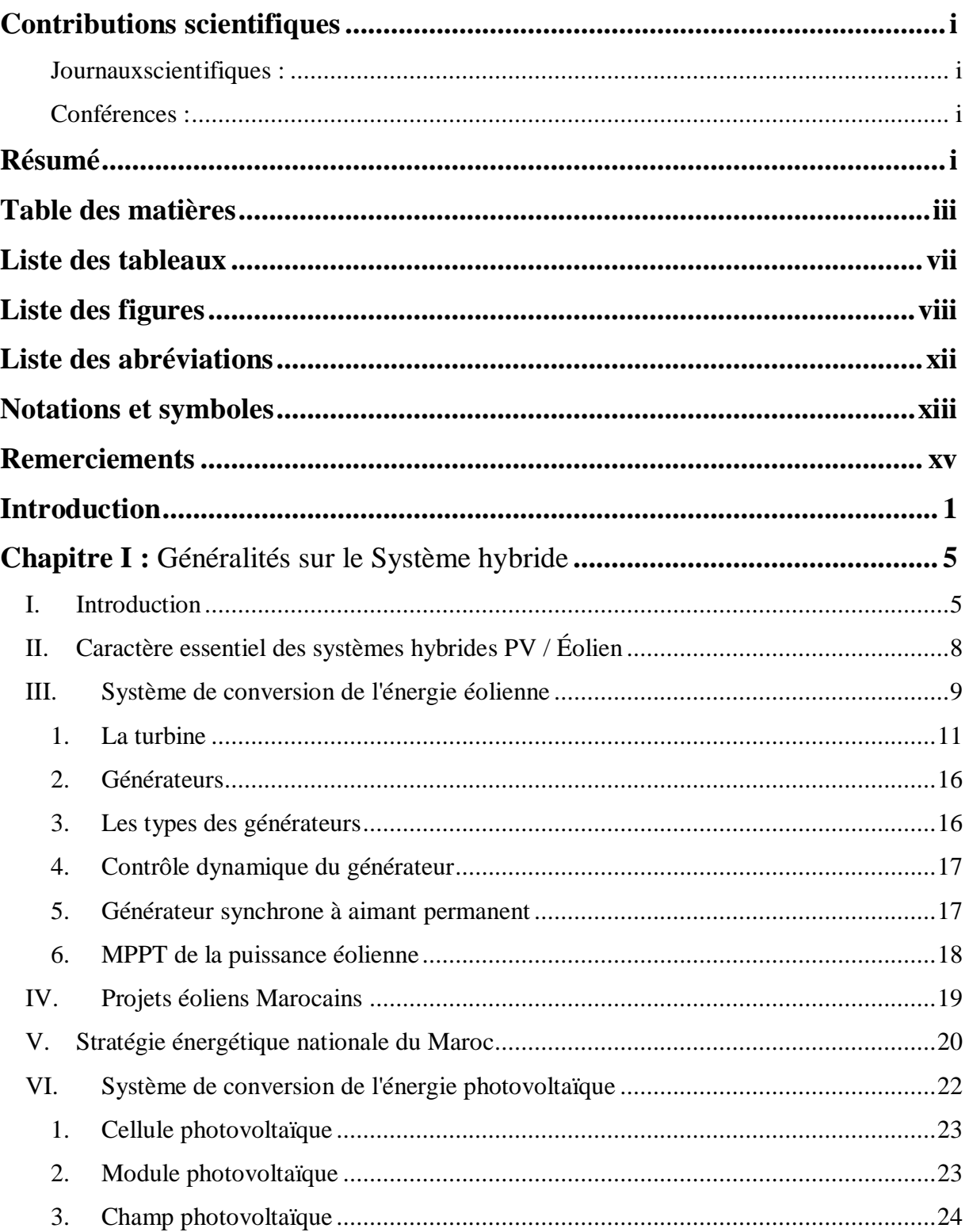

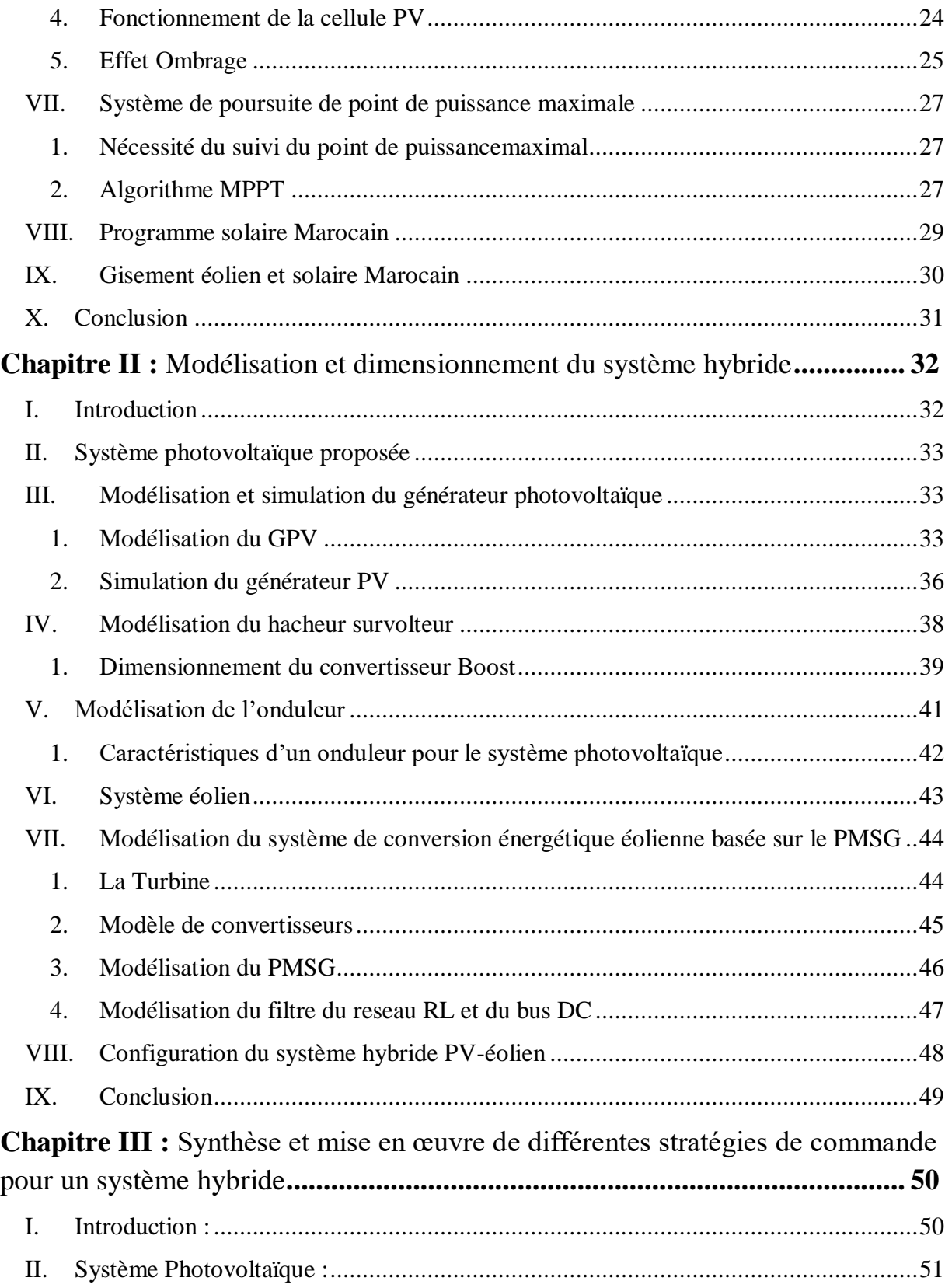

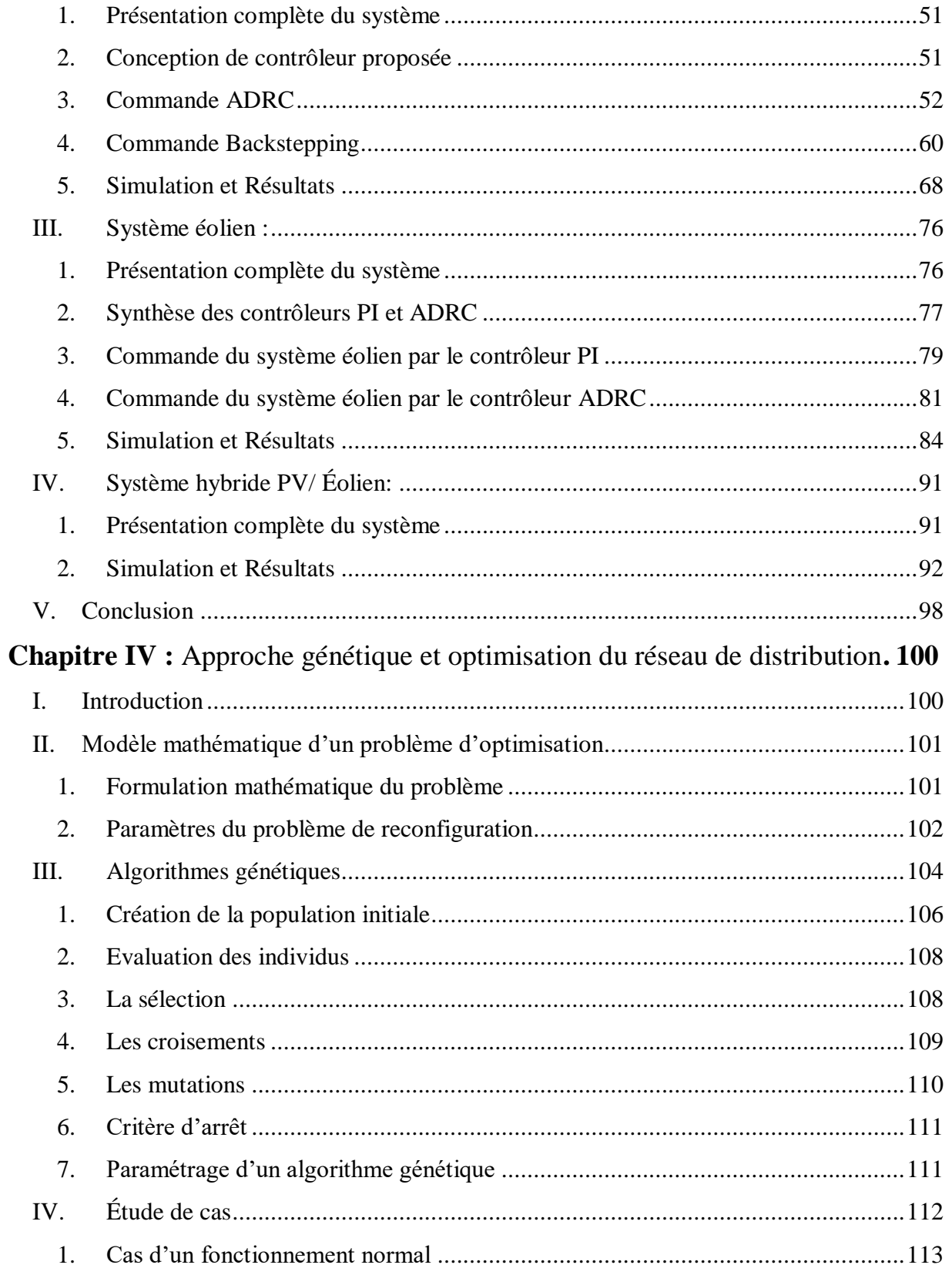

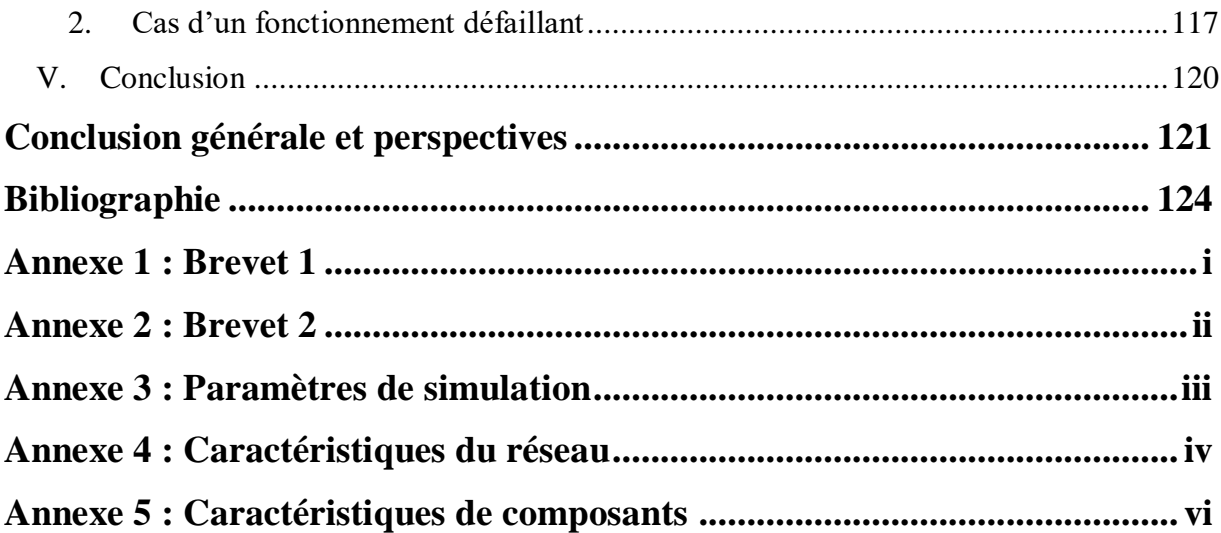

# **Liste des tableaux**

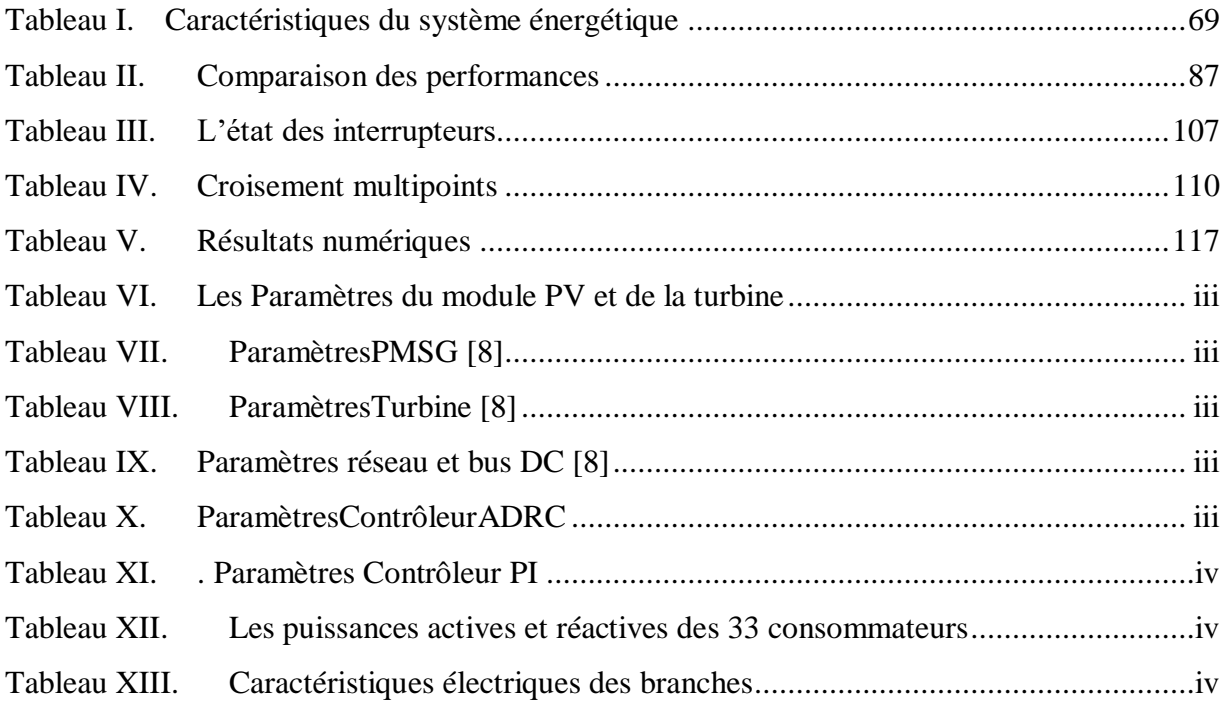

# **Liste des figures**

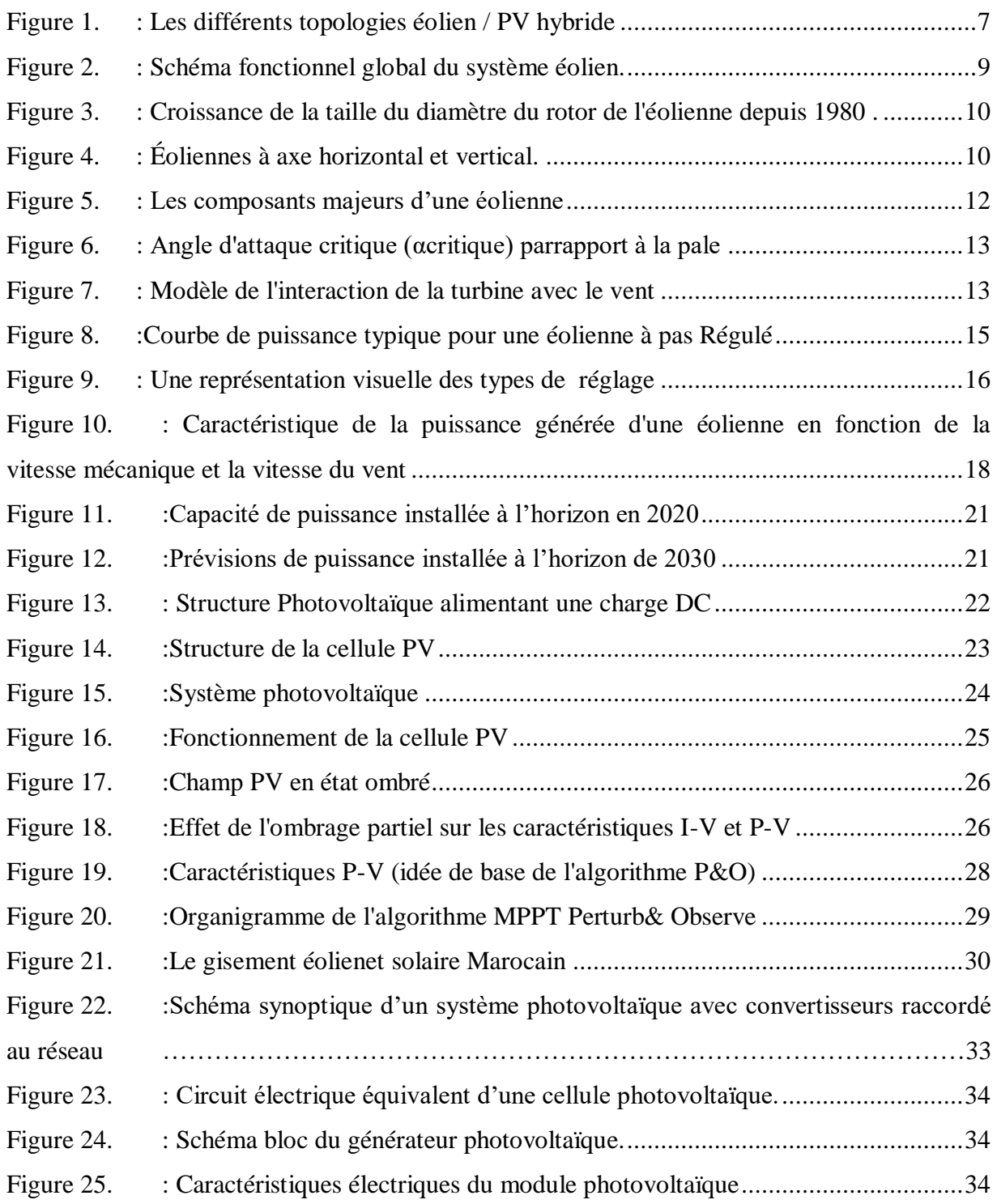

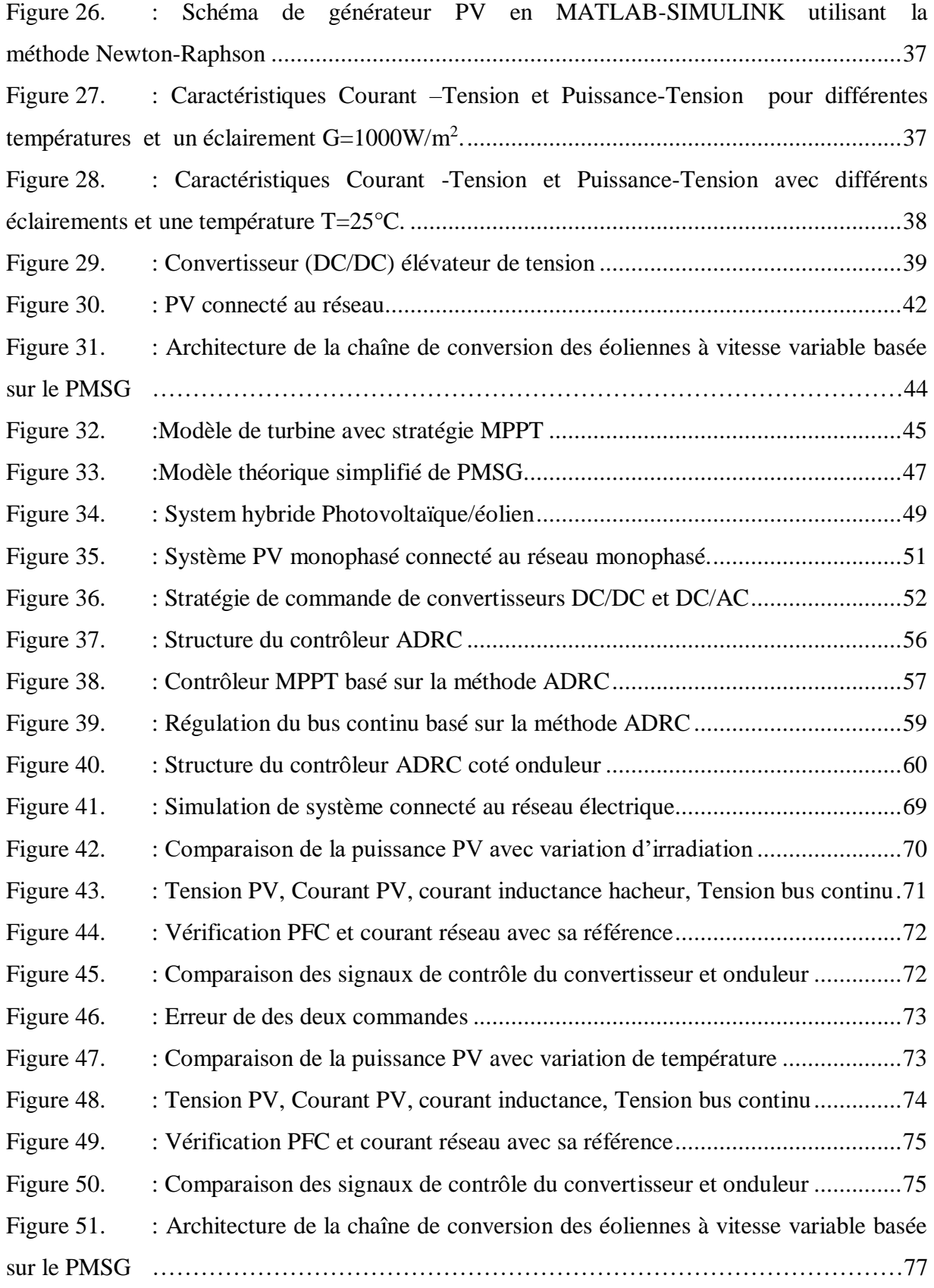

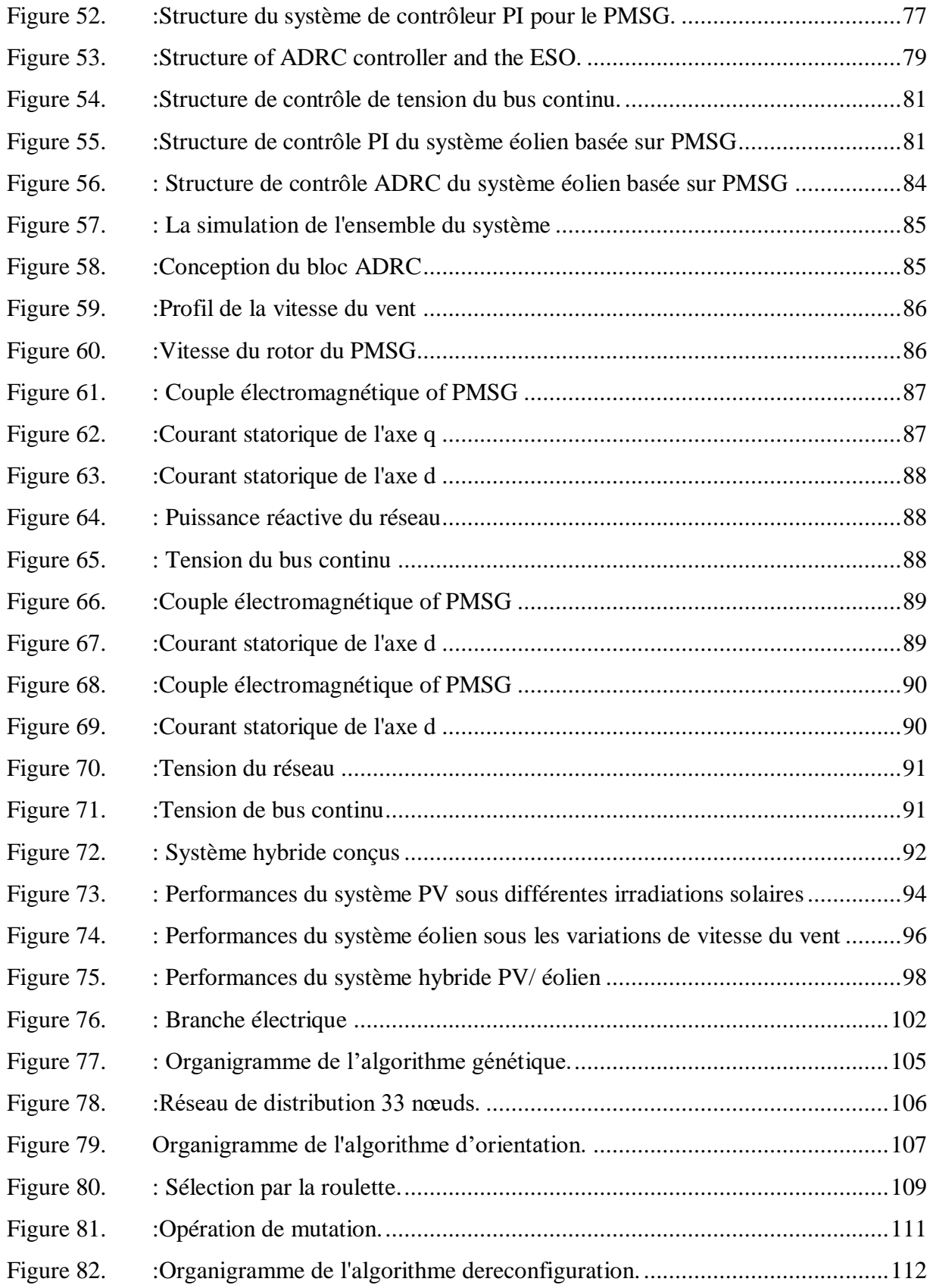

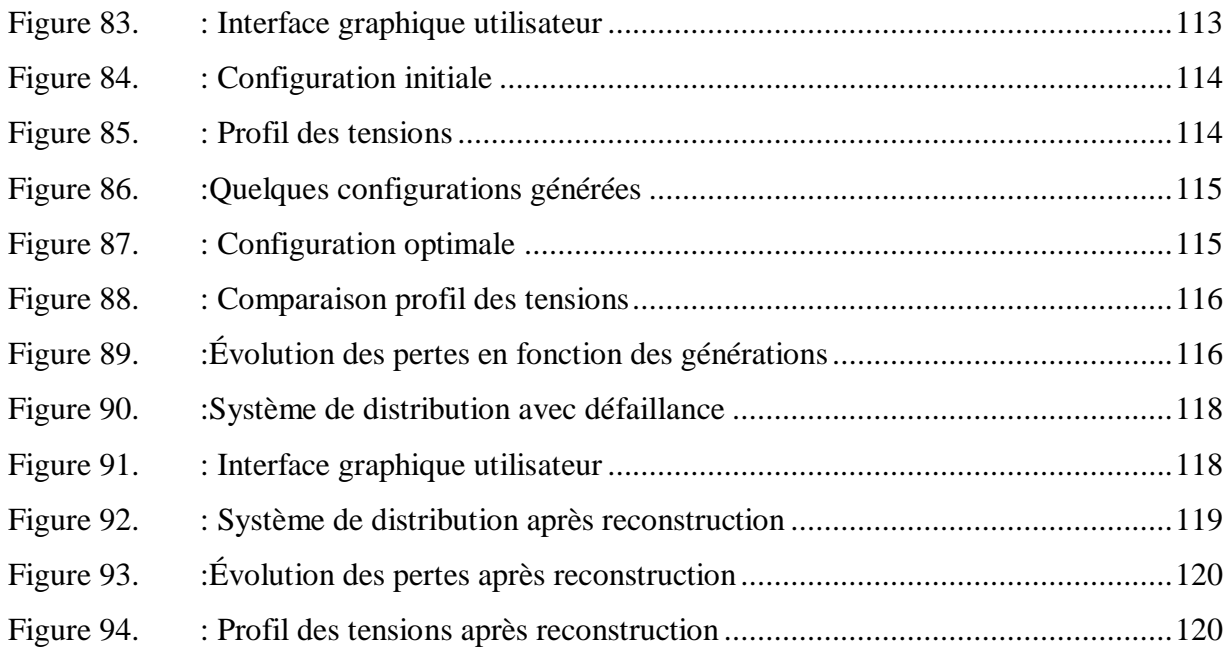

# **Liste des abréviations**

- PPM. : Point de Puissance Maximale CS. : Convertisseur statique MPPT. : Maximum Power Point Tracking (Poursuite de point maximale) PV. : Photovoltaïque ADRC :Active Disturbance Rejection Controller(commande active de rejet de perturbation) DC. : Direct Current( Courant Continu) AC : Courant alternatif PO. : Perturb and Observ (Perturbation et observation) MOSFET. : Metal–Oxide–semiconductor Field-Effect Transistor (transistor à effet de champ à grille isolée PMSG : le générateur synchrone à aimant permanent UPFC :Unity Power Factor Corrector PI :Proportional Integral FOC : Field oriented control PWM. : Pulse Width Modulation (Modulation de la largeurd'impulsion) MSC. :Machine Side converter GSC. :Grid Side converter ESO :Extended State Observer DT : differentiator trackers
- FC : Feedback Controller

# **Notations et symboles**

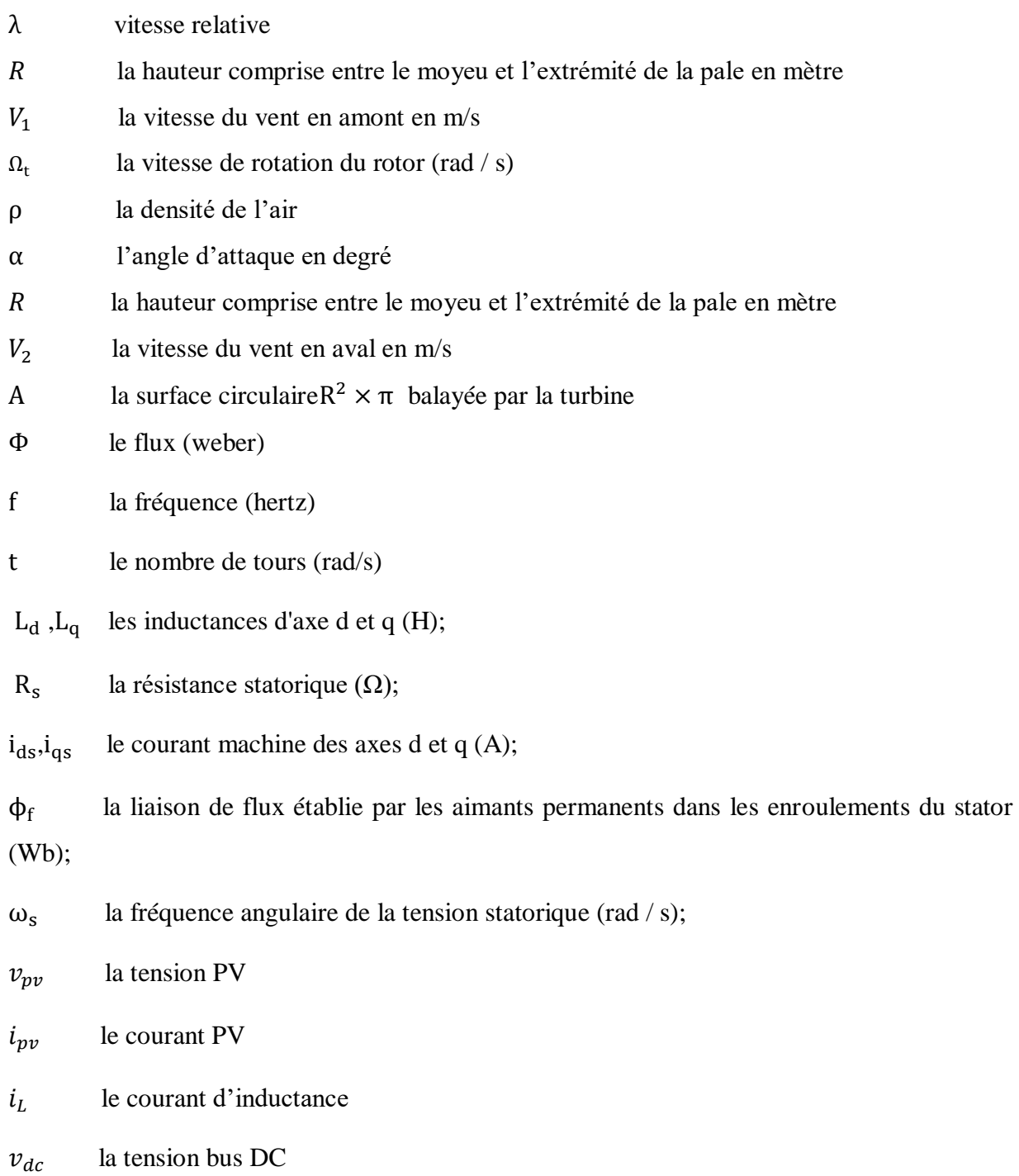

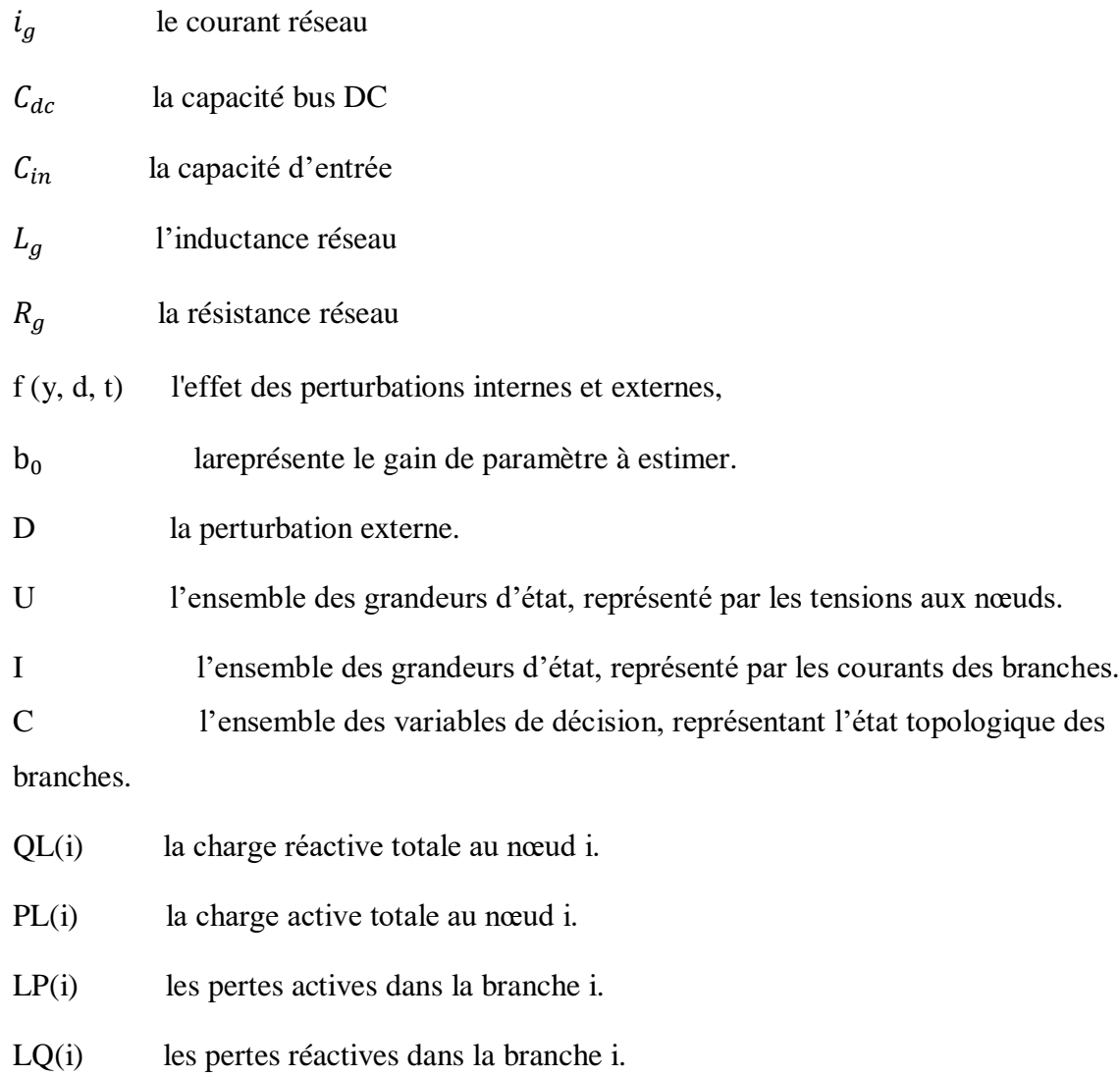

 $e_g$  la tension réseau

## **Remerciements**

A ce moment-là, un sentiment d'impuissance après une telle rédaction et synthèse est avérée. Par où je commence ou bien par qui ? Que dois-je dire ? Ce n'est pas grave… je me lance !!

Je tenais à remercier chaleureusement ma directrice de thèse MadameZAZI Malika, Professeur à l'ENSAMde Rabat, de m'avoir encouragé lors des moments difficiles, d'avoir cette vision pour me mettre sur un sujet d'actualité, un sujet auquel j'étais toujours épanouie

D'un point de vue relationnel, j'ai trouvé une relation cordiale, une écoute et ce que j'ai aimé par-dessus toute une franchise à toute épreuve. J'ai énormément appris à vos côtés. J'ai énormément grandi.

Merci pour tout.

J'adresse mes vifs remerciements aux :

Rapporteurs, examinateur et président du jury, d'avoir accepté de jugerscientifiquement ce travail,

Sans oublier toutes les personnes avec lesquelles j'étais réunie, discuté et entretenu durant cette période de préparation de thèse

## **Introduction**

L'énergie est très essentielle pour toutes les activités sociales de notre monde, telles que la production, les transports, la vie domestique et d'autres domaines. D'autre part, produire de l'énergie représente la plus grande crise pour l'humanité, puisqu'elle est actuellement la source la plus utilisée dans le monde entier (Ma, Yang, & Lu, 2014). L'utilisation de combustibles fossiles présente de nombreux inconvénients, tels que l'épuisement futur de ces ressources, une augmentation des coûts, etc. De plus, la hausse de la température et le réchauffement de la planète sont également des problèmes causés par la pollution due aux combustibles fossiles. Par conséquent, les énergies renouvelables constituent une alternative réaliste. Il existe de nombreuses formes d'énergies renouvelables telles que l'énergie solaire, éolienne, géothermique, la biomasse, l'hydroélectricité, l'hydrogène, etc. L'énergie renouvelable produirait environ 4% de l'électricité totale produite au Maroc en 2011(Ministère, et al., 2011).

Dans un rapport, le potentiel brut d'énergie renouvelable du Maroc (jusqu'en fin 2020) est estimé à 6 GW. Le rapport note également que le plan vert Marocain envisage d'ici fin 2020 de porter à 42 % la part des énergies renouvelables dans le mix énergétique du royaume, puis à 52 % d'ici 2030 contre 26% en 2016, le Maroc a à peine effleuré la surface d'une énorme opportunité. Cependant, au cours de ces dernières années, la part des énergies renouvelables dans la capacité installée est augmenté, elle atteint 42% à l'horizon de 2020(Zafar, June 7, 2019)(Ministère, et al., 2011). Cela implique un potentiel énorme dans la production d'énergie, qui peut atteindre plusieurs centaines de GW avec les technologies actuelles d'énergie renouvelable. Alors que le coût de construction de la capacité solaire photovoltaïque – éolienne continue de diminuer au cours des cinq à dix prochaines années; une augmentation significative de la production d'énergie renouvelable est une possibilité très réaliste dans les pays en développement.

Les énergies renouvelables devraient devenir économiquement compétitives car leurs coûts ont déjà considérablement baissé par rapport aux ressources énergétiques

conventionnelles. Elles sont durables, omniprésentes propres et respectueuses de l'environnement. En contrepartie, elles présentent une faible densité et un coût initial généralement plus élevé.

L'énergie solaire et éolienne suscitait beaucoup de quiétude car les panneaux photovoltaïques pouvaient être utilisés comme système de conversion de l'énergie solaire (lumière du soleil) en électricité, tandis que l'éolienne convertissait l'énergie disponible dans le flux éolien en énergie électrique au moyen d'un générateur électrique. Au Maroc, l'énergie solaire disponible illustrée par 3000 heures d'ensoleillement par an et 5 KWh/m²/jour d'irradiation peut être utilisée même dans la production d'énergie thermique (projet Noor) en plus de l'utilisation photovoltaïque(Agence Nationale pour le Développement des Energies Renouvelables et l'Efficacité Energétique).

L'énergie éolienne peut être utilisée dans des endroits venteux, en particulier dans les zones côtières proches du nord du Maroc. La combinaison de l'énergie solaire photovoltaïque et de l'énergie éolienne dans un système hybride éolien / photovoltaïque donne plus de durabilité et de fiabilité en énergie qu'une utilisation individuelle. Il a été démontré que les systèmes d'énergie hybrides peuvent fournir un approvisionnement fiable avec réduction total de cycle de vie des diverses technologies utilisées. Un tel système permet d'alimenter un réseau électrique qui pourrait être optimisé en augmentant son taux de production minimisant ainsi ses pertes énergétiques. Plusieurs approches algorithmiques ont été utilisés pour trouver une configuration du réseau avec un minimum de pertes, et qui respecte les contraintes d'exploitation du système. L'algorithme génétique, qui est la méthode heuristique choisie dans ce travail, a été utilisé pour trouver les solutions les plus optimales.

 Le présent manuscrit est centré sur l'étude, la conception et l'optimisation d'un système hybride PV/éolien connecté au réseau électrique. Pour cela, un dimensionnement et un calcul des différents paramètres du système étudié ont été effectués. Dans le but d'améliorer la configuration de la chaine de production d'énergie électrique et d'assurer sa bonne exploitation, d'une part, différentes approches de commande linéaires et non linéaires sont introduites à savoir: commande PI, ADRC, et Backstepping amenant à maximiser la puissance, maintenir la tension de bus continu constante et injecter le courant avec un facteur de puissance unitaire au réseau quel que soit la nature de la perturbation interne ou externe.

D'autre part, L'algorithme génétique a été utilisé afin de réduire les pertes de la puissance active en assurant une reconfiguration du réseau électrique.

Sachant que l'innovation est un vecteur de croissance, ce travail est couronné par deux brevets d'invention dans le secteur agricole.

Le premier système est sous forme d'une ruche intelligente autonome sans intervention humaine, alors que la deuxième invention porte sur l'éclosion universelle d'œufs à l'aide d'une couveuse écologique (Annexe 1 et 2).

Cette thèse est décomposée en quatre chapitres :

Le premier chapitre est une introduction au système hybride ; on y explique brièvement à travers une analyse théorique les différents constituants de notre système à savoir les sources d'énergie photovoltaïque et éolienne, ainsi que les projets et les stratégies énergétique Marocains.

Le deuxième chapitre se focalise sur la modélisation mathématique des différents soussystèmes constituant la chaine énergétique. Par ailleurs, une configuration de système hybride est proposée. Une simulation faite sous Matlab-Simulink assurant la validité des modèles.

Le troisième chapitre présente en premier lieu une comparaison entre la commande ADRC et la commande Backstepping non linéaire appliqué pour un système solaire connecté au réseau. En second lieu, Pour le système éolien, la commande ADRC a été évaluée vis-à-vis la commande classique PI. La synthèse des régulateurs ADRC est achevée en exploitant l'observateur d'état étendu qui représente l'élément clé de la commande. Enfin, le système hybride est simulé en adoptant plusieurs stratégies de commandes. Les méthodes proposées prouvent et garantirent des résultats très satisfaisants avec une bonne efficacité et présume une robustesse remarquable même avec la présence des perturbations.

Finalement, Ce dernier chapitre consiste à optimiser un réseau électrique en se basant sur les algorithmes génétiques. Afin de tirer plus du profit énergétique, ce processus d'analyse permet de reconfigurer un système de distribution. La méthode est basée sur la modification de l'état des interconnexions du réseau de telle manière à améliorer la performance opérationnelle. L'objectif principal est de minimiser les pertes d'alimentation du système et de conserver le profil les bus de tension dans les limites avec la distribution radiale pour fournir aux consommateurs une énergie électrique de qualité tout en minimisant les coûts. Une simulation sous MATLAB / GUI est démontré dans un réseau distribution à 33 bus et testé en deux modes de fonctionnement (avec et sans défaut). En conséquence on a pu valider la méthodologie proposée tout en respectant toutes les contraintes.

# **Chapitre I :** Généralités sur le Système hybride

## I. **Introduction**

Le système hybride peut être réalisé en utilisant deux sources d'énergie différentes ou plus. Il existe de nombreux exemples de systèmes d'énergie hybrides construits à partir de configurations éolienne / solaire, éolienne / diesel, solaire / diesel, éolienne / solaire / diesel et autres. Il est souvent possible de parvenir à un meilleur modèle d'offre global en intégrant deux sources ou plus, car le modèle d'approvisionnement de différentes sources d'énergie renouvelable disponibles et pour atteindre une fiabilité supérieure à celle utilisée individuellement(Mahmoud & Abdel-Qader). Le système hybride PV éolien est axé sur le potentiel éolien et solaire de la région. Par conséquent, il peut fonctionner pendant la journée en utilisant l'énergie du soleil et, après le coucher du soleil, utiliser l'énergie éolienne potentielle ou l'énergie stockée dans des batteries pour continuer à fonctionner. Pour cette raison, les systèmes éolien et solaire fonctionnent bien dans un système hybride. Les différents topologies éolien / PV hybride présenté à la figure 1. La construction générale montrée dans la figure donne une idée claire du modèle proposé. Un panneau photovoltaïque convertit la lumière du soleil en électricité connectée au convertisseur DC-DC et l'éolienne convertit l'énergie disponible dans le vent en un courant alternatif pouvant être converti en un courant continu.

Le système photovoltaïque et le système de production éolienne deviennent une solution très intéressante, en particulier pour les applications autonomes. La combinaison des deux sources solaire et éolienne peut offrir une meilleure fiabilité et leur système hybride devient plus économique à exploiter puisque la faiblesse d'un système peut être complétée par la force de l'autre. L'intégration de systèmes d'énergie solaire et éolienne hybrides dans le réseau peut encore aider à améliorer l'économie globale et la fiabilité de la production d'énergie renouvelable pour alimenter sa charge. De même, l'intégration de l'énergie solaire et éolienne hybride dans un système autonome peut réduire la taille du stockage d'énergie nécessaire pour fournir une énergie continue.

Les systèmes de production d'électricité solaire utilisent soit le photovoltaïque, soit l'énergie solaire concentrée. Des descriptions détaillées des différentes technologies, de la physique et des bases de la PV peuvent être trouvées dans de nombreux manuels et articles tels que (O. Edenhofer, Renewable energy sources and climate change mitigation, 2012) (B. Parida, 2011) Kurtz (S. Kurtz, 2009). a souligné qu'il y a dix ans, la cellule du concentrateur n'était efficace que d'environ 30% contre plus de 40% aujourd'hui avec le potentiel d'approcher les 50% dans les années à venir. Les cellules Si ont des rendements de 26% et les cellules multi-jonctions III-V-composées ont des rendements supérieurs à 45% (48% en laboratoire) comme indiqué dans la référence (EPTP, September (2011)). Les modules PV produisent des sorties qui sont principalement déterminées par le niveau de rayonnement incident. Au fur et à mesure que l'intensité lumineuse augmente, le photo courant sera augmenté et la tension en circuit ouvert sera réduite (J. Karp, 2009). L'efficacité de toute cellule photovoltaïque diminue avec l'augmentation de la température qui n'est pas uniformément répartie dans la cellule(L. Micheli, 2013). La puissance de sortie solaire peut être lissée par la distribution de l'énergie solaire dans différentes zones géographiques (H. Zhang and L. L. Lai, 2012). L'électricité produite à partir de l'énergie solaire photovoltaïque et des centrales solaires à concentration est très coûteuse et nécessite une baisse significative des coûts ou un changement de politique en subventionnant ou en forçant l'utilisation de ces technologies pour pouvoir atteindre une pénétration significative du marché.

Le rapport mondial sur le vent (2012) a indiqué que le marché annuel a augmenté d'environ 10% pour atteindre environ 45 GW et que la croissance cumulative du marché était de près de 19% (GWEC, 2013). Des descriptions détaillées de l'énergie éolienne peuvent être trouvées dans les références (EPTP, September (2011)) et (K. Grogg, 2005). Les éoliennes (WT) sont classées en deux types: WT à axe horizontal (HAWT) et WT à axe vertical (VAWT). L'extraction d'énergie la plus élevée possible par un WT est de 59% de la puissance éolienne théorique totale .

Les systèmes solaires-éoliens hybrides peuvent être classés en deux types: connectés au réseau et autonomes. Des revues de la littérature sur les énergies solaires photovoltaïques et éoliennes hybrides connectées au réseau et autonomes ont été menées dans le monde entier par de nombreux chercheurs qui ont présenté divers défis et proposé plusieurs solutions possibles. En raison de la nature des énergies solaires photovoltaïques et éoliennes hybrides, les techniques d'optimisation peuvent jouer un bon rôle dans leur utilisation efficace. Les méthodes de construction graphique (Salameh, 1996), la programmation linéaire (W. Kellogg, 1996)et l'approche probabiliste (S. H. Karaki, 1999)sont quelques exemples de techniques d'optimisation qui ont été développées pour un système d'énergie renouvelable hybride techno-économiquement optimal pour les deux types. Luna-Rubio et coll. (R. Luna-Rubio, 2012) ont effectué un examen des recherches existantes sur le dimensionnement optimal des systèmes d'énergie hybrides renouvelables avec des composants de stockage d'énergie pour les systèmes autonomes et connectés au réseau. Les auteurs ont donné de brèves descriptions de ces indicateurs et des différentes méthodes de dimensionnement. Un examen des stratégies de contrôle pour un système d'énergie renouvelable hybride a été effectué dans (P. G. Arul, 2015)et un autre examen a été fait dans (B. Bhandari, 2015) pour l'optimisation du système d'énergie renouvelable hybride avec plus d'attention sur les systèmes éoliens et solaires PV. Les revues dans (P. G. Arul, 2015)et (B. Bhandari, 2015) sont applicables pour les deux types; systèmes connectés au réseau et autonomes.

Ce chapitre décrit les concepts de base de système hybrides éolien / photovoltaïque et de la production d'électricité grâce à l'effet photovoltaïque et la conversion d'énergie cinétique du vent en énergie mécanique de type éolienne(Vandana, Annapurna, & Swati). Il précise aussi une vue globale sur la maximisation de la puissance ainsi que programme solaire et les projets éoliens Marocains.

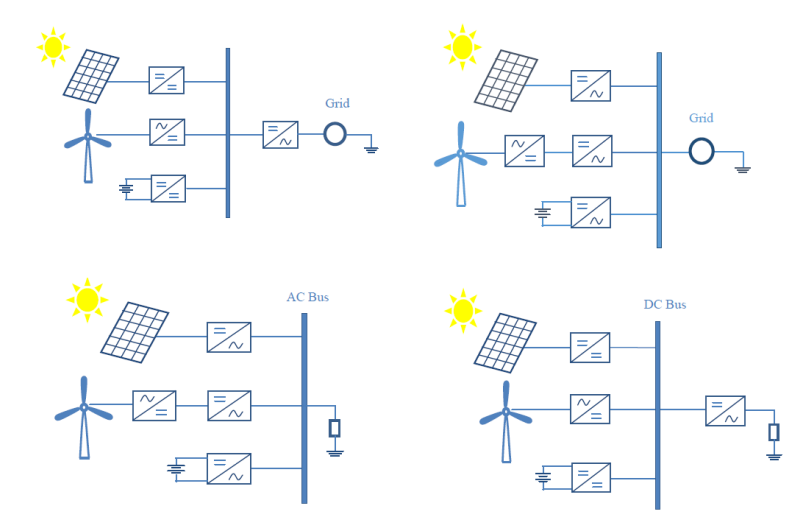

<span id="page-23-0"></span>**Figure 1. : Les différentstopologies éolien / PV hybride**

## II. **Caractère essentiel des systèmes hybrides PV / Éolien**

Le défi le plus important des systèmes d'énergie renouvelable est leur dépendance aux conditions environnementales telles que le rayonnement solaire et la vitesse du vent. En guise de solution, les sources d'énergie renouvelables pourraient être hybrides pour fournir un courant électrique plus continu. Par conséquent, les systèmes hybrides sont plus fiables que les systèmes à énergie renouvelable unique. Pour un système hybride PV / éolien, il est nécessaire de fournir un dispositif de stockage d'énergie. Le système de stockage répond à la demande restante lorsque les sources d'énergie renouvelables produisent un surplus d'énergie par rapport à la demande. Heureusement, les zones reculées sont généralement riches en ressources d'énergie renouvelable localement disponibles. En raison du coût croissant du carburant diesel et des difficultés de transmission de l'électricité du réseau avec le déclin rapide du coût des technologies des énergies renouvelables, l'approvisionnement en énergie des énergies renouvelables devient concurrentiel par rapport à l'énergie conventionnelle. Encourageant ainsi largement l'utilisation des systèmes d'énergie renouvelables pour l'alimentation électrique hors réseau. Par conséquent, le système hybride éolien / photovoltaïque peut être utilisé dans ces zones pour l'alimentation électrique .

L'énergie éolienne et l'énergie solaire photovoltaïque sont l'une des combinaisons les plus fréquentes de sources d'énergie renouvelables pour l'alimentation électrique. Les composants et les sous-systèmes d'un système d'alimentation autonome basé sur des sources renouvelables sont connectés pour optimiser l'ensemble du système. La modélisation et la simulation d'un système hybride dépendent des paramètres effectifs des différents systèmes, des besoins en charge et de la puissance générée et stockée par le système hybride. Par conséquent, il est nécessaire de discuter de la modélisation et de la simulation individuelle des systèmes éolien et solaire afin de comprendre le comportement de chacun(Clean Energy for Sustainable Development Comparisons and Contrasts of New Approaches, 2017).

## III. **Système de conversion de l'énergie éolienne**

L'éolienne est un appareil capable de convertir l'énergie disponible dans le vent en énergie mécanique, puis en énergie électrique à l'aide d'un générateur(voir figure 2). La vitesse du vent est le paramètre le plus important influençant la puissance développée par le système de conversion de l'énergie éolienne. En raison de la relation cubique entre la vitesse et la puissance, même une faible variation de la vitesse du vent peut entraîner une variation significative de la puissance. Plusieurs facteurs ont également une incidence sur l'énergie disponible dans le vent, comme la section transversale de la zone balayée et la géométrie du rotor(Barradi, Zazi, Zazi, & Khaldi, Control of PMSG based variable speed wind energy conversion system connected to the grid with PI and ADRC approach, 2020).

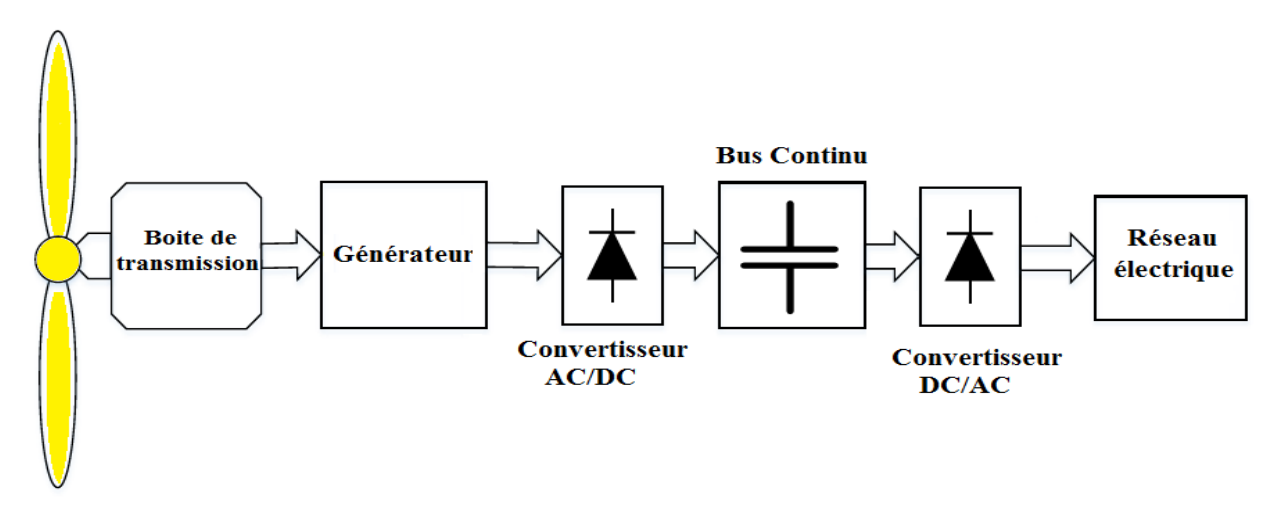

**Figure 2. : Schéma fonctionnel global du système éolien.**

<span id="page-25-0"></span>Depuis son développement initial dans les années 1980, le marché mondial de l'énergie éolienne s'est développé de manière exponentielle. Entre 1990 et 2007, la capacité éolienne totale dans le monde a été multipliée par 50 et devrait être multipliée par dix par rapport à 2008 par 2030 d'ici à 2030, puis par vingt d'ici 2050. Pour réaliser l'extension attendue de ce domaine, il est nécessaire de développer des matériaux plus solides et plus légers qui permettront la fabrication des pales pour les rotors plus gros (voir figure 3)(Vijayalakshmi, Padmanabhan, Santhosh, & Muthukumar, 2018).

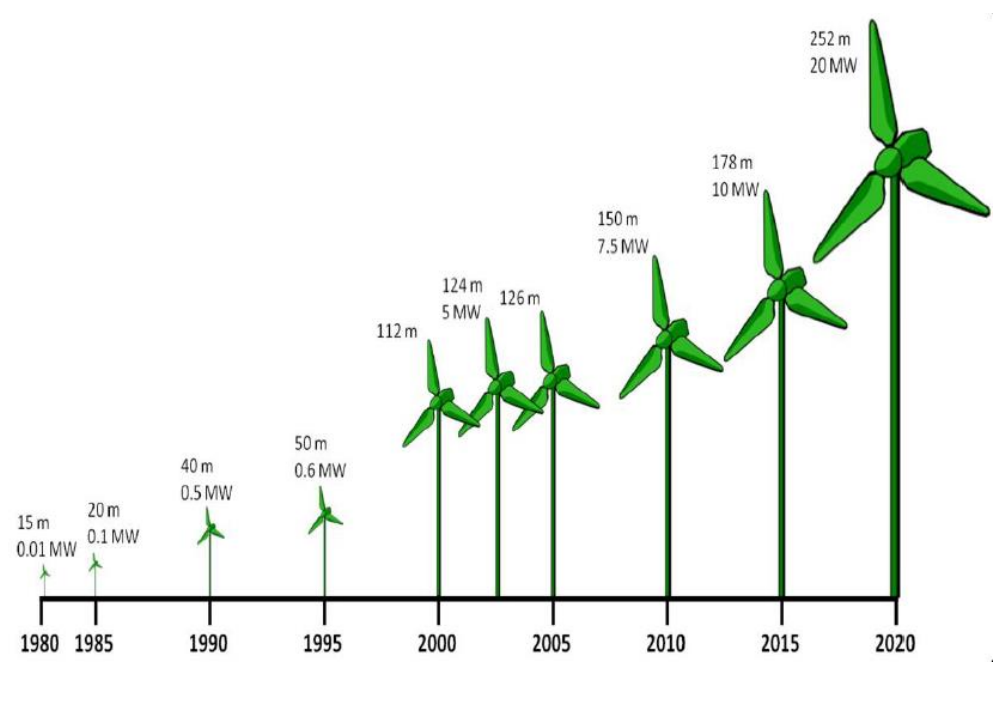

**Figure 3. : Croissance de la taille du diamètre du rotor de l'éolienne depuis 1980 (www.les-energies-renouvelables2.webnode.fr).**

<span id="page-26-0"></span>Les éoliennes peuvent être classées en deux types principaux: les éoliennes à axe horizontal (HAWT) et les éoliennes à axe vertical (VAWT), comme illustré à la figure 4. Chaque type a de nombreuses configurations et ce travail se concentrera sur le premier.

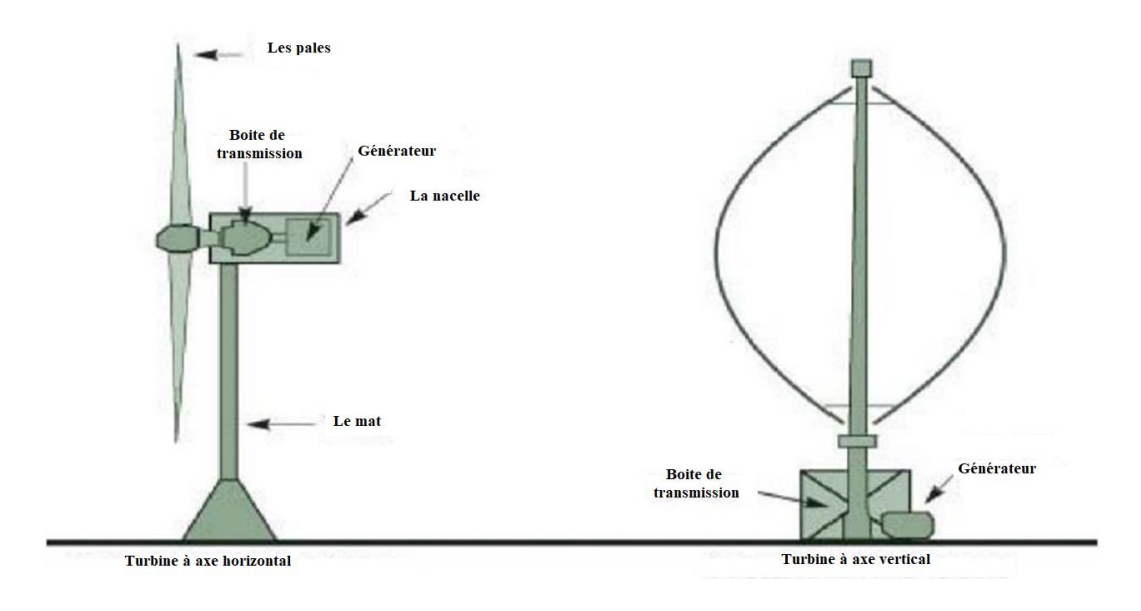

<span id="page-26-1"></span>**Figure 4. : Éoliennes à axe horizontal et vertical.**

La puissance produite par les éoliennes peut être estimée en fonction de plusieurs facteurs tels que le diamètre du rotor, la densité de l'air et la vitesse du vent. La puissance contenue dans le vent ne reflète pas la quantité de puissance extraite par une éolienne. C'est parce que le processus de conversion de l'énergie entraîne des pertes, mais une partie de l'air est repoussée par le rotor et évacuée sans générer de courant. La puissance capturée peut être spécifiée par le coefficient de puissance. Le coefficient de puissance est le paramètre le plus important, qui dépend de nombreux paramètres tels que l'angle de calage, le coefficient de poussée, le rapport de vitesse de pointe, le nombre de pales, le facteur d'induction axiale (limite de Betz) et le facteur d'induction angulaire(Boussairi, Abouloifa, Hamdoun, Aouadi, Lachkar, & Giri).

Pour la simulation d'éoliennes, l'élément clé est le calcul des forces aérodynamiques des aubes, car elles peuvent provoquer des vibrations sur la structure mécanique de l'éolienne et influer sur le couple généré (puissance). Les paramètres aérodynamiques des éoliennes peuvent être expliqués et étudiés à l'aide de la théorie du moment d'élément d'aube (BEM), qui donne une bonne connaissance des paramètres qui affectent les performances de l'éolienne (Hammoumi, El Bekkali, Karim, Taoussi, Bossoufi, & Lagrioui, 2017).

Le système éolien comprend généralement une éolienne qui transforme l'énergie cinétique du vent en mouvement de rotation, une boîte de vitesses pour adapter la vitesse de la turbine à la vitesse du générateur, un générateur qui convertit l'énergie mécanique en énergie électrique, un redresseur qui convertit la tension alternative en tension continu, un convertisseur contrôlable DC-AC, pour alimenter les charges alternatives ou bien injecter au réseau électrique.

### 1. **La turbine**

Généralement, une éolienne est constituée d'un ensemble de pales, de rotor tournant autour d'un moyeu, une boîte de transmission de vitesse placée à l'intérieur de la nacelle. Les composants de base d'une éolienne sont illustrés dans la figure ci-dessous.

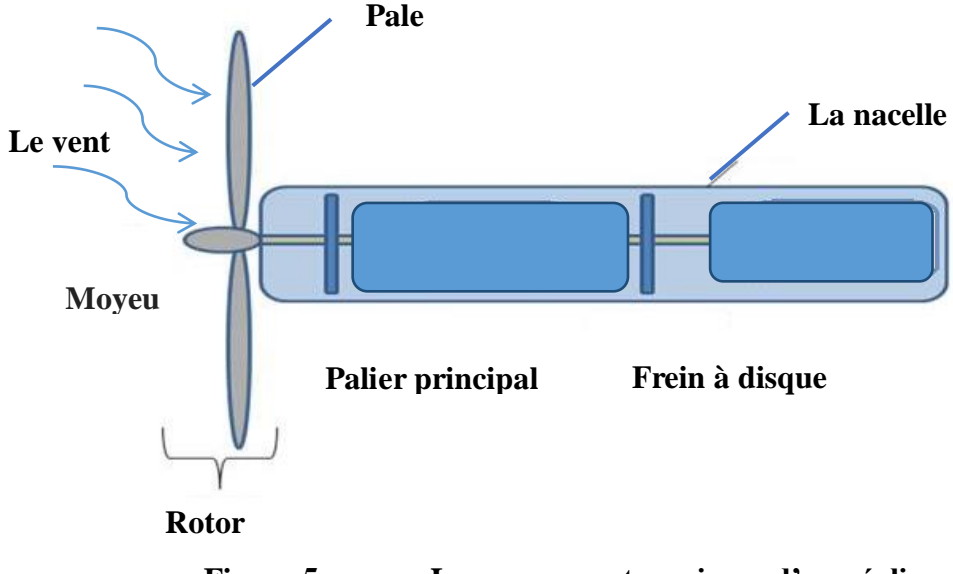

**Figure 5. : Les composants majeurs d'une éolienne**

<span id="page-28-0"></span>En fonction des axes, les éoliennes sont classées en deux types: le vent à axe vertical turbine et l'éolienne à axe horizontal(Belakehal, Bentounsi, Merzoug, & Benalla, 2010).

Une éolienne convertit l'énergie cinétique de l'air, c'est-à-dire l'énergie éolienne en énergie mécanique, ou bien autrement dit le mouvement de rotation de la turbine qui peut être utilisé directement pour faire fonctionner le générateur.

#### **a- L'angle d'attaque**

La quantité de surface disponible pour le vent entrant est essentielle pour augmenter les forces aérodynamiques sur les pales du rotor. L'angle auquel la pale est ajustée est appelé angle d'attaque, α. Cet angle est mesuré par rapport à la direction du vent entrant et à la ligne d'accord de la pale. Il existe également un angle d'attaque critique, αcritique, où l'air ne circule plus en douceur sur la surface supérieure de la pale. La figure 6 montre l'angle d'attaque critique par rapport à la pale(Mahersi, Khedher, & Faouzi, The Wind energy Conversion System Using PMSG Controlled by Vector Control and SMC Strategies, 2013).

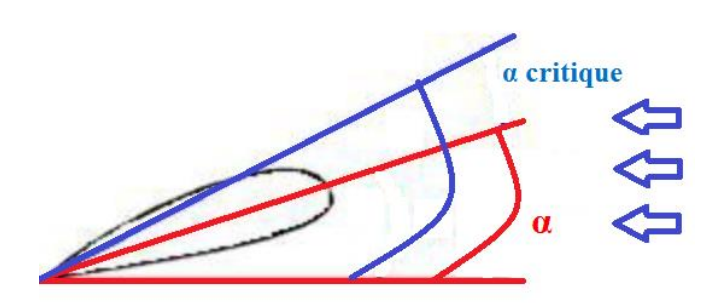

<span id="page-29-0"></span>**Figure 6. : Angle d'attaque critique (αcritique) parrapport à la pale**

#### **b- Puissance et efficacité**

Il y a plusieurs paramètres qui affectent la puissance extraite du vent et l'efficacité de ce processus. Considérons la figure 7 comme un modèle de l'interaction de l'éolienne avec le vent. Elle indique que le vent existe de chaque côté de la turbine, et le bon équilibre entre la vitesse de rotation et la vitesse du vent sont essentiels pour réguler les performances. L'équilibre entre la vitesse de rotation et la vitesse du vent, appelé rapport de vitesse, est calculé à l'aide de l'équation 1(Mittal, Sandhu, & Jain, 2009).

$$
\lambda = \frac{R \times \Omega_t}{V_1} \tag{1}
$$

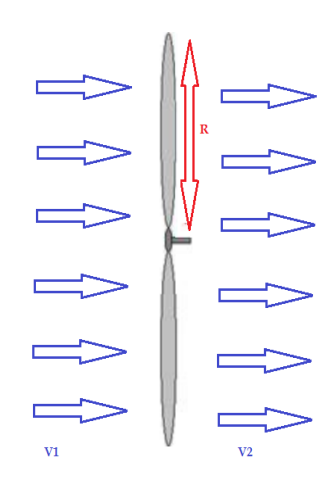

<span id="page-29-1"></span>**Figure 7. : Modèle de l'interaction de la turbine avec le vent**

L'efficacité d'une éolienne est appelée coefficient de puissance, ou en théorie, le coefficient de puissance est calculé comme le rapport de la puissance extraite réelle à la puissance extraite idéale. Vous pouvez trouver ce calcul dans l'équation 2. En outre, vous pouvez ajuster en contrôlant l'angle d'attaque, α et le rapport de vitesse. Le calcul pour ce cas est présenté dans l'équation 3 où c1- c6 sont des coefficients que le fabricant d'éoliennes devrait fournir. Notez que le coefficient de puissance maximum que vous pouvez atteindre avec n'importe quelle turbine est de 0,59, ou la limite Betz(Mittal, Sandhu, & Jain, 2009)(Harrouz, A, & B, 2013).

$$
C_{P} \frac{P_{actual}}{P_{idéale}} = \frac{0.25 \times \rho \times A \times (V_1^2 - V_2^2) \times (V_1 + V_2)}{0.5 \times \rho \times A \times V_1^3}
$$
(2)

Avec :

Le coefficient de puissance  $C_p$  peut être exprimé en fonction du rapportde vitesse $\lambda$  est donné parl'équation :

$$
C_{p}(\lambda, \alpha) = C_{1} \left( \frac{C_{2}}{\lambda_{i}} - C_{3} \alpha - C_{4} \right) e^{-\frac{C_{5}}{\lambda_{i}}}
$$
 (3)

Avec :

$$
\begin{cases}\n\lambda = \frac{\Omega_t R}{V_1} \\
\frac{1}{\lambda_i} = \frac{1}{\lambda + 0.08\beta} - \frac{0.035}{1 + \alpha^3}\n\end{cases}
$$

Et

 $C_1$ =0.5176, C<sub>2</sub>=116, C<sub>3</sub>=0.4, C<sub>4</sub>=5, C<sub>5</sub>=21, C<sub>6</sub>=0.0068

#### c- **La courbe de puissance**

La production d'énergie d'une éolienne dépend donc de nombreux paramètres tels que la vitesse du vent, la direction du vent, la densité de l'air (en fonction de la température, de la pression et de l'humidité) et des paramètres de l'éolienne( K, Patil ; B, Mehta, 2014). Une grande complexité est impliquée dans la prise en compte correcte des effets de tous les paramètres

d'influence. Il est donc difficile d'évaluer la puissance de sortie à l'aide de la courbe théorique donnée ci-dessous.

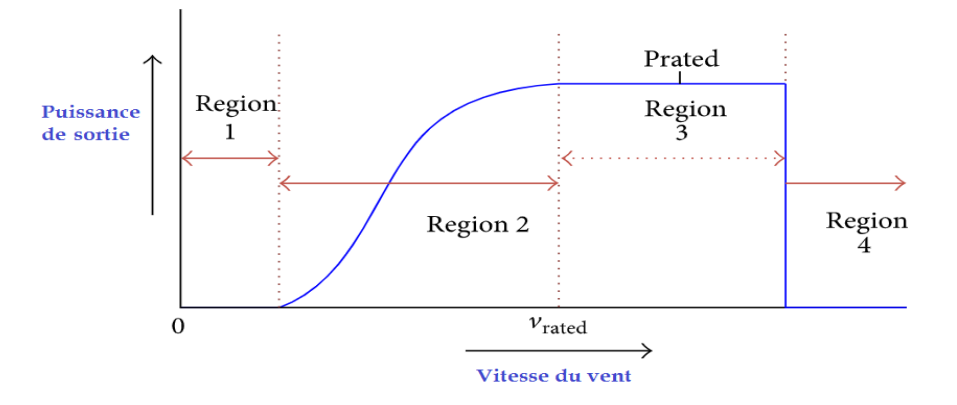

#### **Figure 8. :Courbe de puissance typique pour une éolienne à pas Régulé**

<span id="page-31-0"></span>La courbe de puissance d'une éolienne, qui donne la puissance de sortie d'une éolienne à une vitesse de vent spécifique, fournit un moyen pratique de modéliser les performances des éoliennes. Une courbe de puissance typique pour une éolienne à pas régulé est illustrée à la figure 8. Dans la première région, lorsque la vitesse du vent est inférieure à un seuil minimum, connue sous le nom de vitesse de coupure, la puissance de sortie est nulle. Dans la deuxième région entre la vitesse de coupure et la vitesse nominale, il y a une croissance rapide de la puissance produite. Dans la troisième région, une sortie constante (nominale) est produite jusqu'à ce que la vitesse de coupure soit atteinte. Au-delà de cette vitesse (région 4), la turbine est mise hors service pour protéger ses composants des vents violents; il ne produit donc aucune puissance dans cette région(Elbeji, Ben Hamed, & Sbita, 2014).

#### **d- Les méthodes de contrôle**

Nous pouvons utiliser différentes méthodes de contrôle pour optimiser ou limiter la puissance de sortie. Nous pouvons contrôler une turbine en contrôlant la vitesse du générateur, le réglage de l'angle des pales et la rotation de l'ensemble de l'éolienne. Le réglage de l'angle de la pale et la rotation de la turbine sont également appelés respectivement contrôle par orientation dela pale et contrôle par l'orientation du rotor(Kim, Chung, & Moon, 2015). Une représentation visuelle du réglage est illustrée dans la figure9.

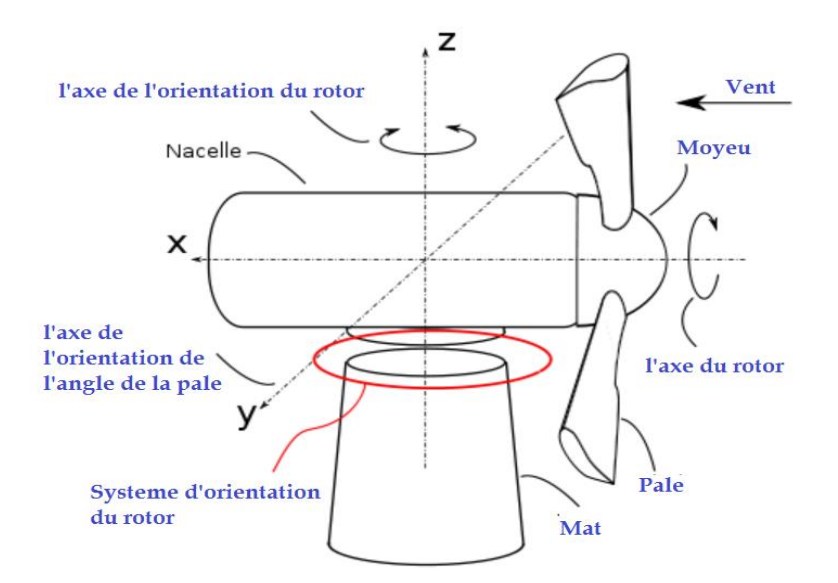

<span id="page-32-0"></span>**Figure 9. : Une représentation visuelle des types de réglage**

### 2. **Générateurs**

L'arbre de l'éolienne est couplé mécaniquement à l'arbre du rotor du générateur, de sorte que la puissance mécanique développée par l'éolienne (par conversion d'énergie cinétique en énergie mécanique) est transmise à l'arbre du rotor. Cette structure de rotor a un enroulement de rotor (champ ou armature). Dans les deux cas, on obtient un conducteur mobile dans un champ magnétique stationnaire ou un conducteur stationnaire dans un champ magnétique mobile. Dans les deux cas, la tension électrique est générée par le principe du générateur.

### 3. **Les types des générateurs**

A travers le type du courant, on peut classifier les générateurs. Soit avec un courant continu ou alternatif. Mais dans les deux cas, on génère une tensionen alternance. En ajoutant un commutateur, nous le convertissons en courant continu. Donc, pour plus de commodité, nous optons pour un générateur de courant alternatif.

Dans les générateurs AC, nous pouvons les classer davantage en fonction de la vitesse du rotor. Là sont des générateurs synchrones (machine à vitesse constante) et des générateurs asynchrones (machine à vitesse variable ou machine à induction)(El Archi, Nasser, & Essadki, 2016).

Dans les générateurs synchrones, nous avons le rotor à pôles saillants et le cylindrique (non

pôle) rotor. Sur la base des exigences de vitesse / disponibilité, nous pouvons opter pour des rotors cylindriques pour les hautes vitesses et rotor à pôles saillants pour basses vitesses.

Une autre classification est basée sur le champ magnétique. Le magnétisme peut se faire par un aimant permanent ou un électro-aimant. Afin de réduire l'offre exigence, nous optons pour le générateur synchrone à aimant permanent (PMSG) pour la production d'électricité à partir de l'énergie éolienne.

Une génératrice à induction avec un glissement négatif fonctionne en mode moteur a induction . Mais ce générateur n'est pas auto-excitant et cela doit être excité par une source de fréquence fixe. Il a déjà besoin d'un excitateur pour le stator. Cette machine doit donc être alimentée par deux alimentations et donc on l'appelle machine à induction à double alimentation ou générateur(El Azzaoui, Mahmoudi, Ed-dahmani, & Boudaraia, 2016).

Le Générateur à induction à double alimentation (DFIG) et le Générateur synchrone à aimant permanent (PMSG) conviennent à la production d'énergie éolienne. Nous utilisons PMSG dans notre travail.

#### 4. **Contrôle dynamique du générateur**

Le dernier type de contrôle concerne le sous-système électrique. Nous pouvons réaliser ce contrôle dynamique avec des convertisseurs statiques de puissances couplés au générateur. Les deux types de commande de générateur sont le stator et le rotor. Le stator et le rotor sont respectivement les parties stationnaires et non stationnaires d'un générateur. Dans chaque cas, vous déconnectez le stator ou le rotor du réseau pour modifier la vitesse synchrone du générateur indépendamment de la tension ou de la fréquence du réseau. Le contrôle de la vitesse du générateur synchrone est le moyen le plus efficace d'optimiser la puissance de sortie maximale à des vitesses de vent faibles(Yassin, Hanafy, & Halloda, 2018).

### 5. **Générateur synchrone à aimant permanent**

Dans le générateur synchrone à aimant permanent, le champ magnétique est obtenu en utilisant un aimant permanent, mais pas un électroaimant. Le flux de champ reste constant dans ce

cas et l'alimentation nécessaire pour exciter l'enroulement de champ n'est pas nécessaire et les bagues collectrices ne sont pas nécessaires(Jena, Pradhan, Choudhury, Mohanty, & Sanyal, 2017). Toutes les autres choses restent les mêmes que le générateur synchrone normal. La force électromotrice générée par un générateur synchrone est donné comme suit :

$$
E = 44.4 \times t \times f \times \phi(4)
$$

#### 6. **MPPT de la puissance éolienne**

La caractéristique de la puissance éolienne en fonction de la vitesse du vent du système éolien est montrée dans la figure ci-dessous :

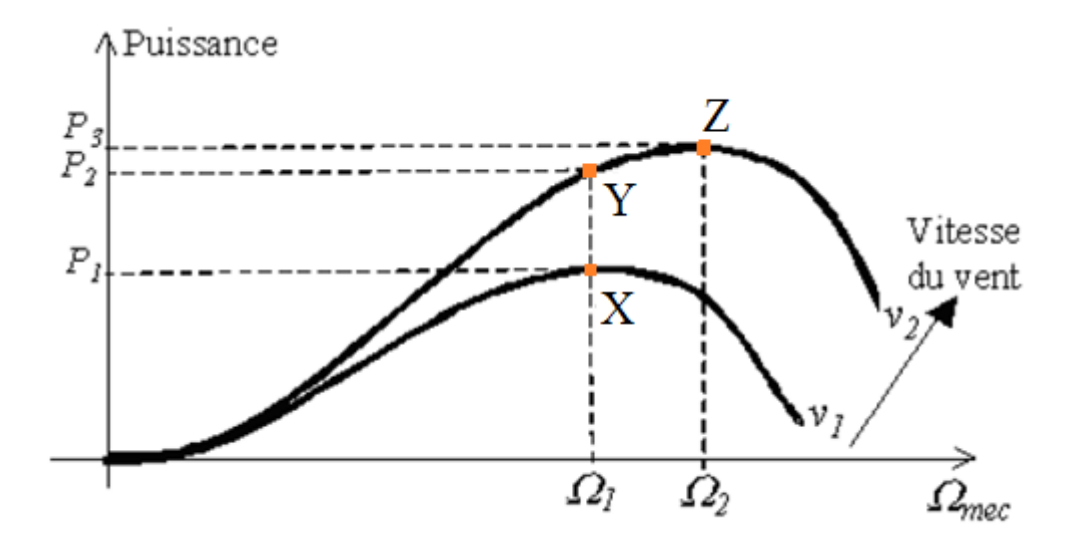

<span id="page-34-0"></span>**Figure 10. : Caractéristique de la puissance générée d'une éolienne en fonction de la vitesse mécanique et la vitesse du vent**

D'après la figure ci-dessus, On a le point X qui présente une puissance  $P_1$  correspondant à une vitesse de vent  $v_1$ et une vitesse mécanique  $Ω_1$  de la génératrice. Si  $v_1$ augmente est passe à une vitesse  $v_2$ en gardant la vitesse de la génératrice constante (pour une éolienne à vitesse fixe), la nouvelle puissance  $P_2$  se situe sur la deuxième courbe (point Y). Sur cette courbe (point Z), la puissance maximale est installée.si on veut extraire cette puissance maximale, il est obligatoire de garder la vitesse  $\Omega_2$  de la génératrice supérieure à  $\Omega_1$ . Il est indispensable donc de varier la vitesse mécanique en fonction de la vitesse cinétique du vent dans le but d'extraire le maximum de la puissance(Yassin, Hanafy, & Halloda, 2018)(Putri, Rifa'I, Pujiantara, Priyadil, & Purnomo, 2017).

Les deux techniques MPPT adaptant le couple électromagnétique de la génératrice pour garder la vitesse mécanique à une valeur de référence  $(\Omega_{ref})$  calculée afin de maximiser la puissance extraite :

- Technique par asservissement de vitesse  $\Omega_{mec}$
- Technique sans asservissement de vitesse  $\Omega_{mec}$

## IV. **Projets éoliens Marocains**

Avec une capacité installée d'environ 800 MW en 2015, le Maroc représente le troisième marché africain de l'énergie éolienne derrière l'Afrique du Sud (1053 MW) et l'Égypte (810 MW). Dans le cadre de l'ambition du Maroc d'atteindre 42% de ses besoins en électricité à partir de sources d'énergie renouvelables d'ici 2020, les autorités ont accéléré ces dernières années le développement de parcs éoliens à grande échelle dans tout le royaume en mettant davantage l'accent sur l'investissement privé.

Au Maroc, les premiers développements des parcs éoliens remontent à l'an 2000, lorsqu'une première centrale de 50 MW a été achevée à Koudia El Baida près de Tanger par la Compagnie Éolienne du Détroit dans le cadre d'un accord de licence avec l'Office National de l'Électricité et de l'Eau Potable ( Office National de l'électricité et de l'Eau Potable, ONEE).

Cette première étape a été suivie par l'achèvement de deux usines supplémentaires par l'ONEE à Essaouira (60 MW) et Tanger (140 MW) dans les années 2000 - et un premier accord privé entre la société espagnole Gamesa et la cimenterie Lafarge en 2005 pour équiper ses centrale à Tétouan avec des éoliennes de 37 MW.

Cependant, le marché éolien marocain a vraiment décollé suite à la mise en œuvre de la loi n ° 13-09, qui a ouvert la voie à la libéralisation de la production d'électricité à haute tension. Depuis, la société marocaine Nareva, filiale de la Société nationale d'investissement de la famille royale, s'est rapidement développée pour devenir l'acteur majeur du développement de projets
éoliens privés. Ses trois parcs éoliens à Akhfennir, Foul El Ouad et Houama ont une capacité combinée de 200 MW, avec une énergie distribuée via des accords d'achat d'électricité (PPA) avec de grandes entreprises, dont Lafarge Maroc, Sonasid, OCP et Managem. Plus récemment, en 2014, Nareva a achevé un parc éolien de 300 MW près de la ville de Tarfaya, dans le sud du Maroc, en collaboration avec la française Engie, pour un coût de plus de 500 millions de dollars. Le parc éolien faisait partie d'un accord d'achat d'électricité de 20 ans avec l'ONEE

# V. **Stratégie énergétique nationale du Maroc**

Parmi les nouveaux projets en cours, le développement prochain d'un parc éolien de 150 MW à Taza dans le cadre d'un PPA avec l'ONEE par un consortium d'EDF Énergies Nouvelles, Mitsui et Alstom.. Parallèlement, la compagnie d'électricité marocaine TAQA Maroc, filiale de la Compagnie nationale de l'énergie d'Abou Dhabi (TAQA), commencera la construction d'un 140 MW au Parc éolien près de Tanger, dont la première phase de 60 MW a démarré en 2016.

UPC Renewables Morocco, une joint-venture détenue majoritairement par ACWA Power Global Services en Arabie saoudite, va également développer un parc éolien de 120 MW à Khalladi. Trois grands clients industriels achèteront 85% de la puissance, tandis que le surplus sera vendu à l'ONEE. Le site a été mis en service fin 2016 ou début 2017. Enfin, Futuren devrait augmenter sa capacité de 300 MW en doublant sa capacité sur le site de Koudia El Baida ainsi qu'en développant un nouveau parc éolien de 200 MW dans le à proximité de Tanger.

L'appel d'offres comprend cinq projets: 150 MW à Tanger, 300 MW à Tiskrad près de Laâyoune, 200 MW à Jbel Lahdid près d'Essaouira, 100 MW près de Boujdour et 100 MW à Midelt, à 400 km à l'est de Casablanca. La mise en service de quelques projets est en cours.

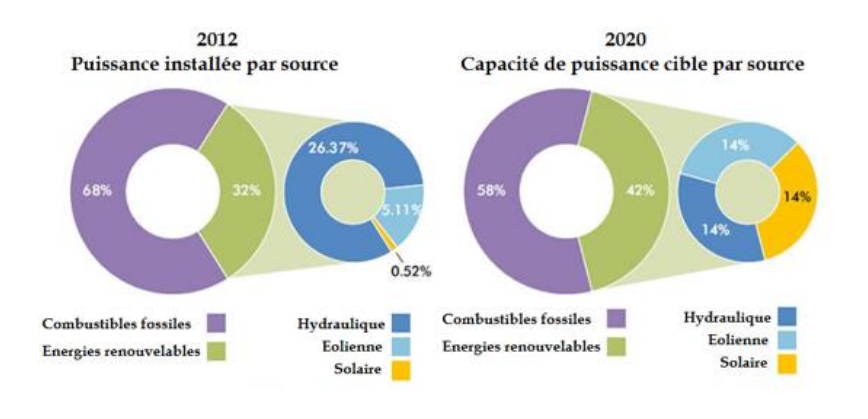

**Figure 11. :Capacité de puissance installée à l'horizon en 2020**

Le premier parc éolien a été déployé à Koudia al Baida avec 50 MW installés par l'office national de l'électricité (ONE). Cette organisation, en tant qu'investisseur public, a en effet joué un rôle majeur dans le développement des premiers parcs éoliens au Maroc.

Dans le cadre de son objectif de produire 52% de son électricité à partir d'énergie verte d'ici 2030, le Maroc se fixe un objectif de 2 gigawatts pour sa composante éolienne. Les 10 projets déjà démarrés ou en cours d'installation totaliseront environ 1 GW ce qui représente plus de 50% de l'objectif de production total. (Aziz, 2016).

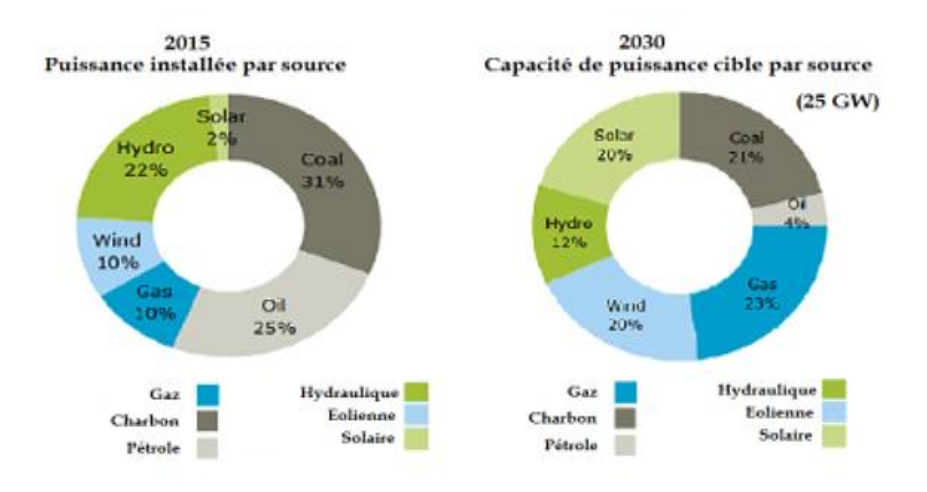

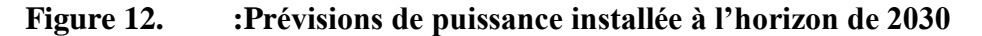

# VI. **Système de conversion de l'énergie photovoltaïque**

En 1839, un physicien français Edmund Becquerel a proposé que peu de matériaux aient la capacité de produire de l'électricité lorsqu'ils sont exposés au soleil. Mais Albert Einstein a expliqué l'effet photoélectrique et la nature de la lumière en 1905. L'effet photoélectrique indique que lorsque les photons ou la lumière du soleil frappent une surface métallique, un flux d'électrons se produit. Plus tard, l'effet photoélectrique est devenu le principe de base de la technologie de production d'énergie photovoltaïque. Le premier module PV a été fabriqué par les laboratoires Bell en 1954(] Behzad & S, 2016).

Un système d'énergie photovoltaïque est principalement alimenté par l'énergie solaire. La configuration du système PV se manifeste dans la figure 13.

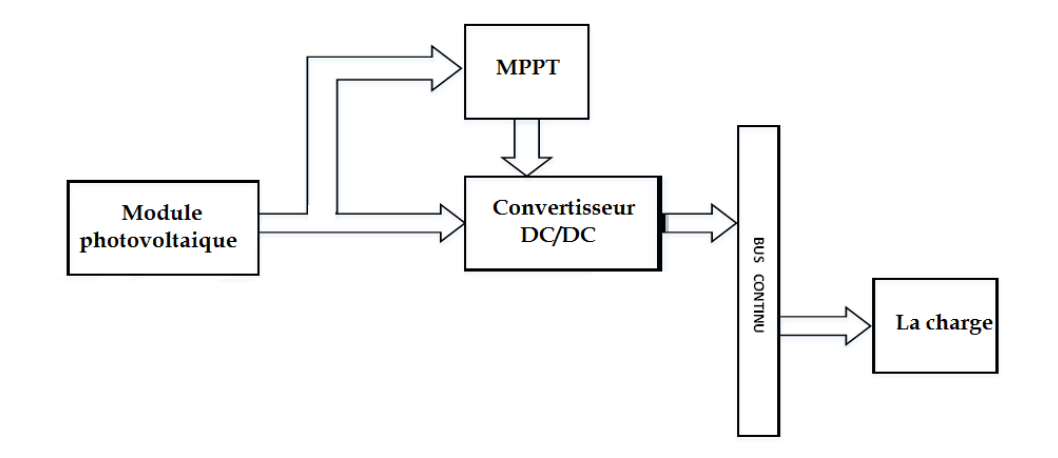

**Figure 13. : Structure Photovoltaïque alimentant une charge DC**

Il contient des modules ou des panneaux PV, qui convertissent l'énergie solaire sous forme d'irradiation solaire en énergie électrique. Le convertisseur DC/DC change le niveau de la tension pour l'adapter aux appareils électriques qui sont fournis par ce système. Ce convertisseur DC-DC peut être soit buck, soit boost ou buck boost, en fonction des niveaux de tension requis et disponibles(M, M, Azura, & N, 2012). Le système de poursuite du point de puissance maximale contraint la puissance maximale des modules PV. Un convertisseur bidirectionnel capable de fournir du courant dans les deux sens est utilisé pour charger la batterie en cas de surplus de

puissance et l'énergie stockée par la batterie est déchargée dans la charge en cas de déficit de puissance.

#### 1. **Cellule photovoltaïque**

La cellule photovoltaïque est la pierre angulaire du système PV et les matériaux semiconducteurs tels que le silicium et le germanium sont la pierre angulaire de la cellule PV. Le silicium est utilisé pour les cellules photovoltaïques en raison de ses avantages par rapport au germanium. Lorsque les photons frappent la surface de la cellule solaire, les électrons et les trous sont générés en brisant la liaison covalente à l'intérieur de l'atome de matériau semi-conducteur et en réponse, un champ électrique est généré en créant des bornes positives et négatives. Lorsque ces bornes sont connectées par un conducteur, un courant électrique commencera à circuler. Cette électricité est utilisée pour alimenter une charge(Naoufel, Hassan, Malika, & Youssef, 2014).

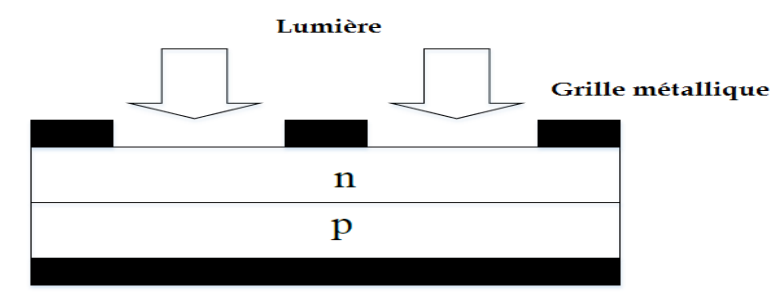

**Base métallique** 

**Figure 14. :Structure de la cellule PV**

#### 2. **Module photovoltaïque**

Une seule cellule génère une tension très basse (environ 0,4), de sorte que plusieurs cellules photovoltaïques peuvent être connectées en série ou en parallèle ou en tant que réseau (à la fois en série et en parallèle) pour former un module photovoltaïque comme le montre la figure 15. Lorsque nous avons besoin d'une tension plus élevée, nous connectons la cellule PV en série et si la demande de charge est à courant élevé, nous connectons la cellule PV en parallèle. Il y a généralement 36 ou 76 cellules dans les modules PV généraux. Le module que nous utilisons à 54 cellules. La face avant du module est transparente, généralement une accumulation de fer à faible teneur en fer et de verre transparent, et la cellule PV est encapsulée. L'efficacité d'un module n'est pas aussi bonne que celle d'une cellule PV, car le couvercle et le cadre en verre reflètent une certaine quantité de rayonnement entrant(Helali, 2012).

## 3. **Champ photovoltaïque**

Un générateur photovoltaïque est simplement une interconnexion de plusieurs modules PV en série et / ou en parallèle. La puissance générée par les modules individuels peut ne pas être suffisante pour répondre aux exigences des applications commerciales, de sorte que les modules sont liés en série ou en parallèle sous forme de grille ou sous forme de réseau pour satisfaire la demande de charge. Dans un tableau, les modules sont connectés de la même façon que les cellules internes d'un modules PV. Lors de la fabrication d'un générateur photovoltaïque, généralement les modules sont initialement connectés de manière série pour obtenir la tension souhaitée, puis les chaînes ainsi obtenues sont connectées en parallèle afin de produire plus de courant en fonction des besoins.

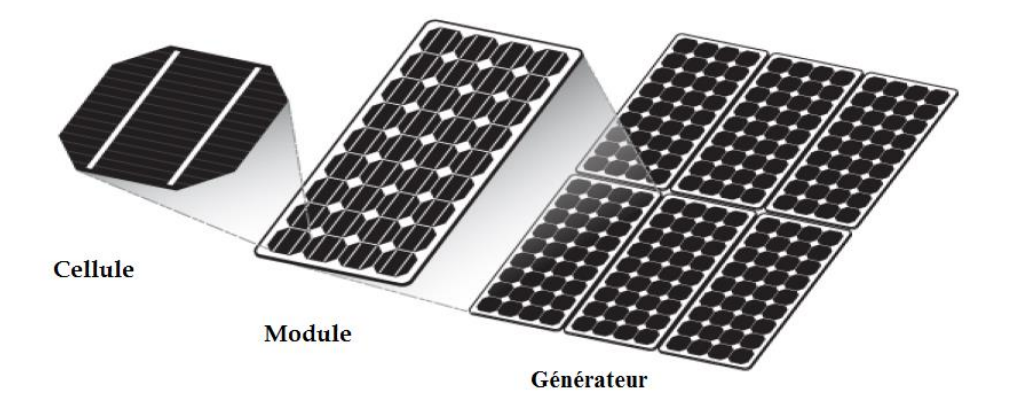

**Figure 15. :Système photovoltaïque**

#### 4. **Fonctionnement de la cellule PV**

La théorie de base impliquée dans le fonctionnement d'une cellule PV individuelle est l'effet photoélectrique selon lequel, lorsqu'une particule de photon frappe une cellule PV, après avoir reçu l'énergie du rayon de soleil, les électrons du semi-conducteur sont excités et sautent vers la bande de conduction de la bande de valence et devenir libre de bouger. Le mouvement des électrons crée une borne positive et négative et crée également une différence de potentiel entre

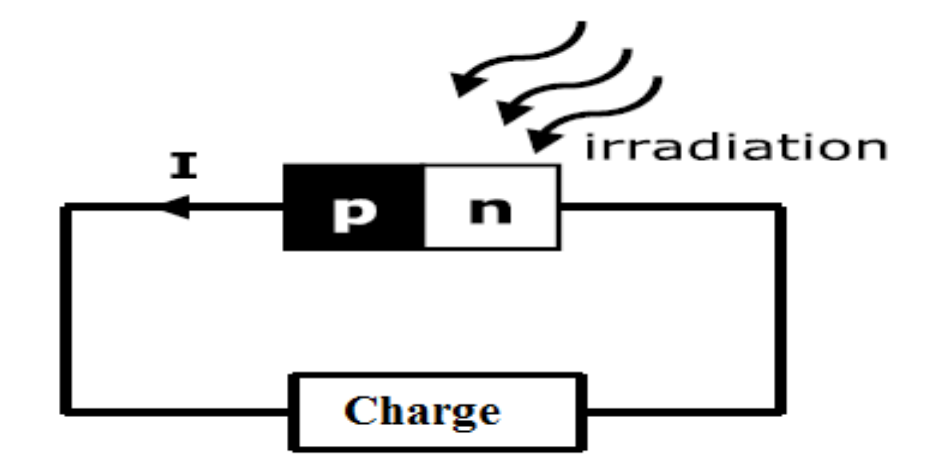

ces deux bornes. Lorsqu'un circuit externe est connecté entre ces bornes, un courant électrique commence à traverser le circuit.

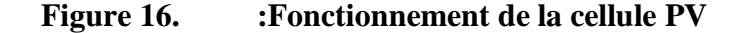

#### 5. **Effet Ombrage**

Lorsqu'un module ou une partie de celui-ci est ombré, il commence à générer moins de de courant par rapport à un générateur non ombré. Lorsque les modules sont connectés en série, le même courant circule dans tout le circuit mais la partie ombrée ne peut pas générer le même courant mais doit permettre au même courant de circuler, de sorte que la partie ombrée commence à se comporter comme une charge et commence à consommer de l'énergie. Lorsque la partie ombrée commence à agir comme charge, cette condition est connue sous le nom de problème de point chaud. Sans protection appropriée, un problème de point chaud peut survenir et, dans les cas graves, le système peut être endommagé. Pour réduire les dommages dans cette condition, nous utilisons généralement une diode de dérivation (Seyed Hossein, Amir, & Saeideh, 2013). Le schéma de principe du générateur photovoltaïque en grisé est illustré ci-dessous.

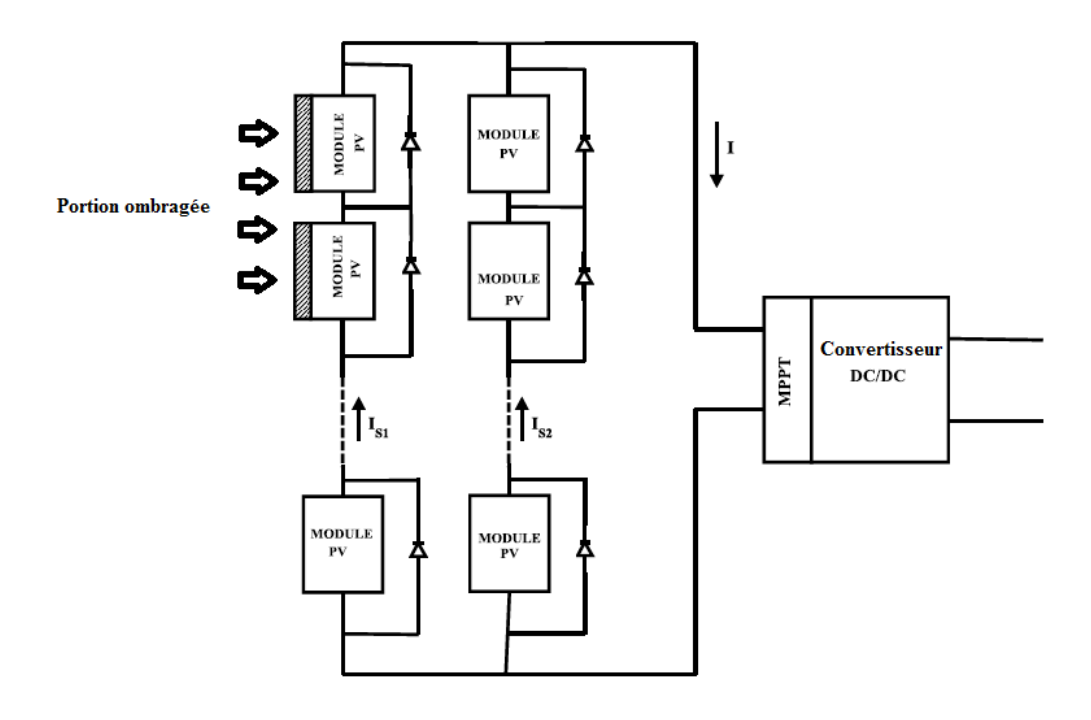

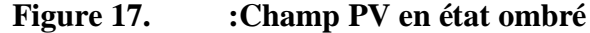

En raison de l'ombrage partiel ou de l'ombrage total, la caractéristique PV devient plus non linéaire, ayant plus d'un point de puissance maximale (Jie & Chen, 2011). Donc, pour cette condition, le suivi du point de puissance maximale devient très fastidieux. Nous pouvons facilement voir l'effet de l'ombrage sur les caractéristiques PV dans la figure 18.

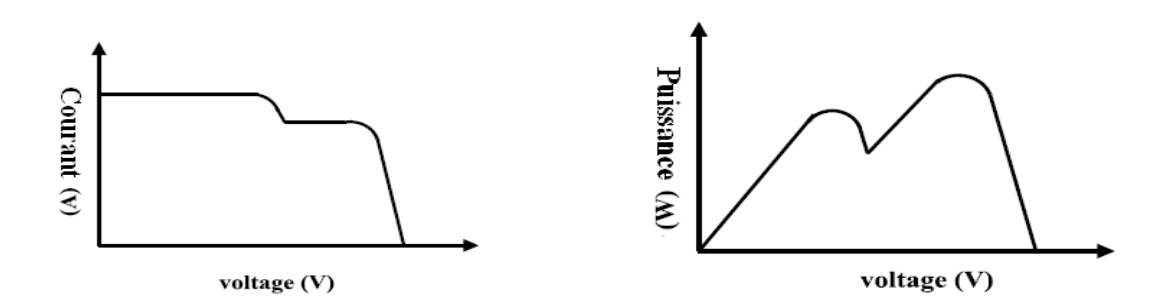

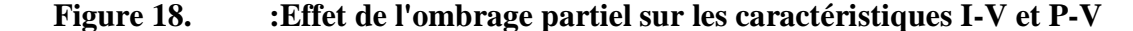

Il y a un gaspillage d'énergie en raison de la perte apportée par le courant inverse qui entraîne une surchauffe de la cellule ombragée.

# VII. **Système de poursuite de point de puissance maximale**

Le système MPPT (Maximum Power Point Tracking) est un système de contrôle électronique qui peut être en mesure de contraindre la puissance maximale d'un système PV. Il n'implique pas un seul composant mécanique qui entraîne le mouvement des modules changeant de direction et les faisant face directement au soleil. Le système de contrôle MPPT est un système entièrement électronique qui peut fournir une puissance maximale admissible en faisant varier électriquement le point de fonctionnement des modules(Ghaffari, Seshagiri, & Krsti, 2012).

#### 1. **Nécessité du suivi du point de puissancemaximal**

Dans la caractéristique Puissance en fonction de la tension d'un module PV illustrée à la figure 18, nous pouvons observer qu'il existe des maximas uniques, c'est-à-dire un point de puissance maximum associé à une tension et un courant spécifique qui sont fournis. L'efficacité globale d'un module est très faible autour de 12%. Il est donc nécessaire de le faire fonctionner au point de puissance de la crête afin que la puissance maximale puisse être fournie à la charge indépendamment des conditions environnementales en constante évolution. Cette puissance accrue le rend meilleur pour l'utilisation du module solaire PV. Un convertisseur DC / DC placé à côté du module PV extrait la puissance maximale en adaptant l'impédance du circuit à l'impédance du module PV et la transfère à la charge. L'adaptation d'impédance peut être effectuée en faisant varier le rapport cyclique des éléments de commutation (Othman, El-Arini, & Fathy).

#### 2. **Algorithme MPPT**

Il existe de nombreux algorithmes qui permettent la poursuite du point de puissance maximale du module PV. On distingue: soit une Algorithme P&O, Algorithme IC, Capacité parasite, Suivi de la puissance de crête basé sur la tension et le suivi de la puissance de crête basé sur le courant

#### a- Perturber et Observer (P&O)

Chaque algorithme MPPT a ses propres avantages et inconvénients. La méthode Perturb and Observ (P&O) est largement utilisée en raison de sa simplicité. Dans cet algorithme, nous

introduisons une perturbation de la tension de fonctionnement du panneau. La perturbation de la tension peut être effectuée en modifiant la valeur du rapport cyclique du convertisseur DC-DC.

La figure 19 montre les caractéristiques PV d'un système photovoltaïque, en analysant les caractéristiques PV, nous pouvons voir que sur le côté droit du MPP lorsque la tension diminue, la puissance augmente, mais sur le côté gauche du MPP, l'augmentation de la tension augmentera la puissance. C'est l'idée principale que nous avons utilisée dans l'algorithme P&O pour suivre le MPP(Radwan & Orabi, 2012). L'organigramme de l'algorithme P&O est illustré à la figure 20.

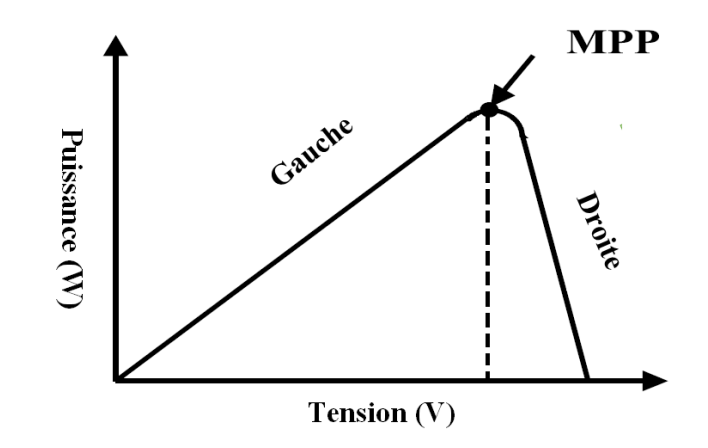

**Figure 19. :Caractéristiques P-V (idée de base de l'algorithme P&O)**

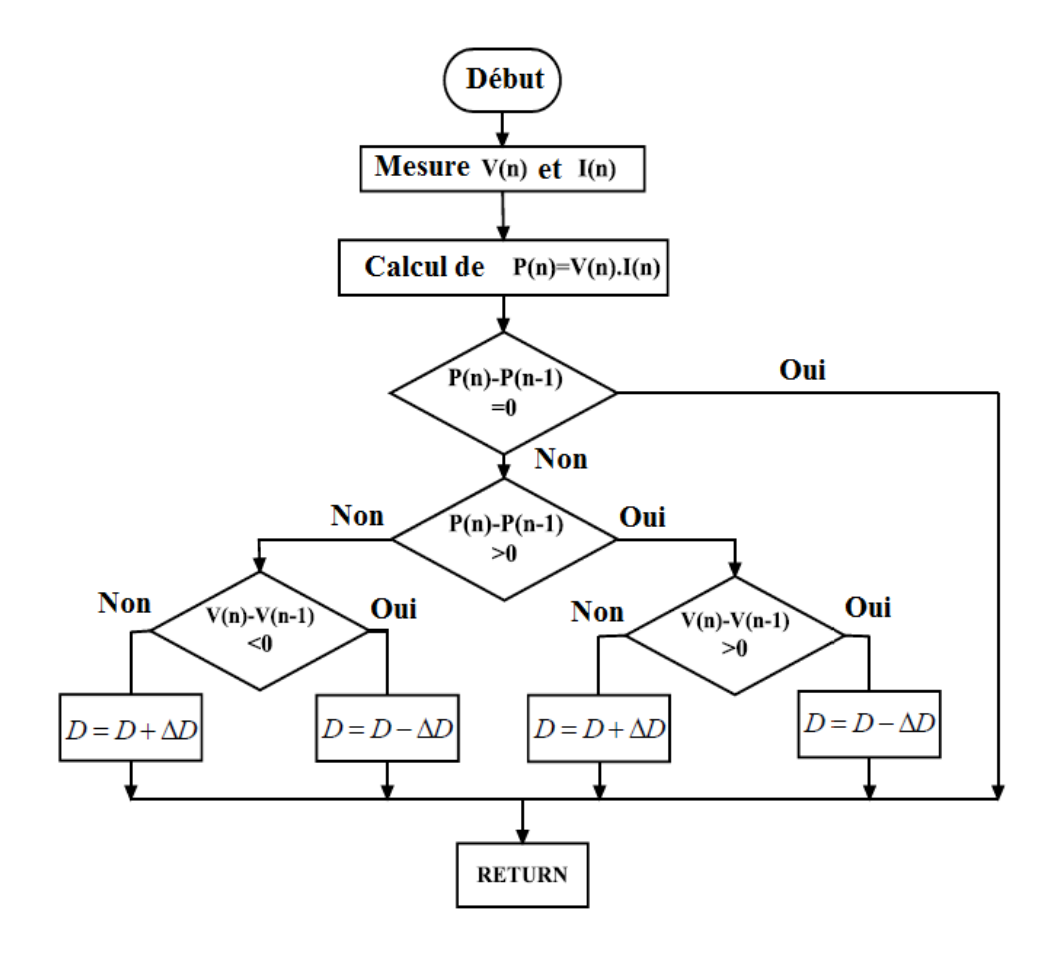

**Figure 20. :Organigramme de l'algorithme MPPT Perturb& Observe**

Comme nous pouvons le voir sur l'organigramme, nous mesurons d'abord la tension et le courant, en utilisant ces valeurs, nous calculons la puissance, la puissance calculée est comparée à la précédente et, par conséquent, nous augmentons ou diminuons la tension de référence pour localiser la puissance maximale en modifiant le rapport cyclique du convertisseur.

## VIII. **Programme solaire Marocain**

Le Maroc a lancé l'un des plans d'énergie solaire les plus importants et les plus ambitieux au monde avec un investissement de 9 milliards de dollars. Le plan solaire marocain est considéré comme un jalon sur la voie du pays vers un approvisionnement énergétique sûr et durable, propre, vert et abordable. L'objectif du plan est de générer 2000 mégawatts (ou 2 gigawatts) d'énergie solaire à la fin 2020 en construisant des projets d'énergie solaire à grande échelle sur cinq sites - Laayoune (Sahara), Boujdour (Sahara), Tarfaya (au sud d'Agadir), Ain Beni Mathar (centre) et Ouarzazate - avec des mécanismes modernes d'énergie solaire thermique, photovoltaïque et solaire concentré. Le Maroc, seul pays africain à disposer d'une liaison par câble électrique vers l'Europe, est également un acteur clé du Plan solaire méditerranéen et de l'Initiative industrielle Desertec.

# IX. **Gisement éolien et solaire Marocain**

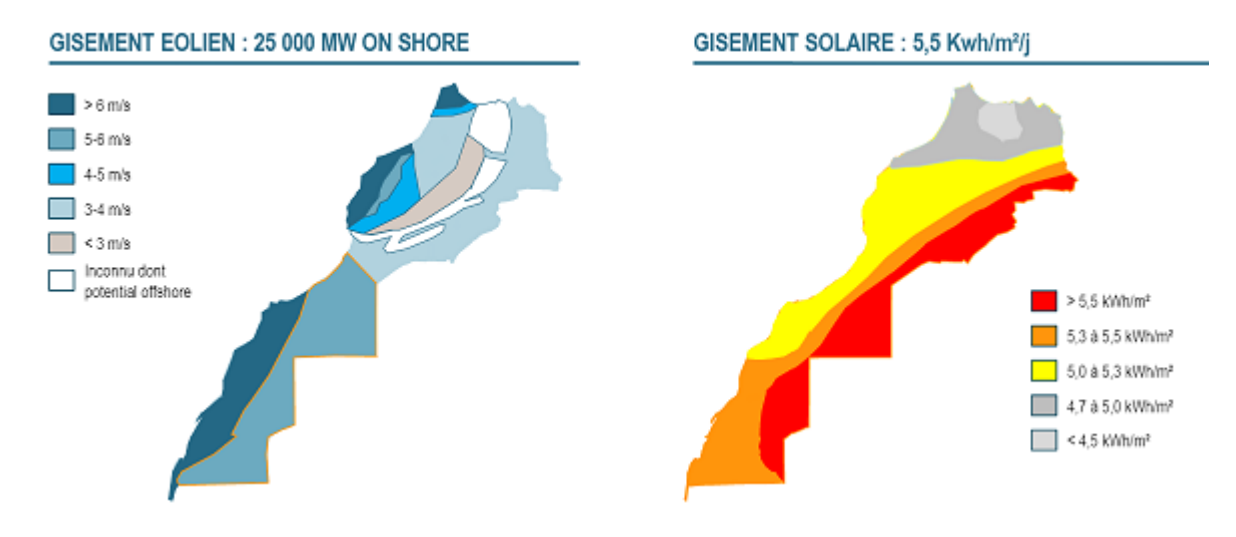

**Figure 21. :Le gisement éolienet solaire Marocain**

Le Maroc, étant l'un des plus grands importateurs d'énergie dans la région arabe, déploie des efforts concertés pour réduire sa dépendance à l'égard des combustibles fossiles importés. L'énergie renouvelable est une proposition intéressante car le Maroc dépend presque entièrement des vecteurs énergétiques importés. En 2012, le Maroc a dépensé environ 10 milliards de dollars américains pour toutes les importations d'énergie (pétrole brut et produits pétroliers, charbon, gaz naturel et électricité). La consommation annuelle d'électricité au Maroc était de 33,5 TWh en 2014, et augmente régulièrement à un taux d'environ 7% chaque année.

Les principales sources d'énergie alternative au Maroc sont le solaire et l'éolien. Le potentiel d'énergie éolienne est excellent dans de vastes régions des régions du nord et du sud, la vitesse moyenne annuelle du vent dépassant 9 m / s à une altitude de 40 mètres. En ce qui concerne le solaire, le pays connaît 3000 heures par an d'ensoleillement annuel équivalent à 5,3 kWh / m² / jour. Au Maroc, la capacité totale installée d'énergie renouvelable (hors hydroélectricité) était d'environ 787 MW à la fin de l'année 2015. Le gouvernement Marocain s'est fixé un objectif ambitieux de répondre à 42% de ses besoins énergétiques en utilisant des ressources renouvelables (solaire 2GW et éolien 2GW) d'ici fin 2020. Le Maroc investit plus de 13 milliards de Dirhams dans le développement de son secteur des énergies renouvelables, ce qui réduira dans une large mesure sa dépendance vis-à-vis des vecteurs énergétiques importés(Haut, Commissariat, au, & Plan, 2016).

# X. **Conclusion**

On a présenté dans ce chapitre une vision générale sur les structures de conversion PV / éolien hybride étudié, les différents éléments du système photovoltaïque et éolien. Les composants de chaque système ont été clarifiés de telle manière à bien comprendre et contrôler le comportement de chaque système. Étape cruciale qui permet d'assurer l'amélioration des performances à savoir par exemple la maximisation de puissance. On a mis le point aussi sur la stratégie et les projets énergétiques Marocaines en citant le gisement solaire et éolien de notre pays. Le chapitre suivant sera consacré à la modélisation du system hybride complet.

# **Chapitre II :** Modélisation et dimensionnement du système hybride

# I. **Introduction**

Dans ce chapitre, on présentera une étude détaillée sur la modélisation d'un système hybride. Une approche numérique nommée Newton Raphson a été utilisée pour modéliser le générateur photovoltaïque. Un dimensionnement de différents composants constituants les convertisseurs étaient établi. La deuxième chaîne se compose d'une éolienne à trois pales à axe horizontal fonctionnant dans différentes conditions de vent nous permettant de convertir l'énergie cinétique en énergie mécanique. Un générateur synchrone à aimant permanent convertit l'énergie mécanique en énergie électrique.

Deux convertisseurs un côté machine et l'autre côté réseau interconnectés via un bus DC qui permet l'échange de puissance. Un filtre RL triphasé, qui relie le convertisseur DC/AC au réseau électrique et réduit la distorsion des courants injectés dans le réseau.La modélisation et la simulation ont été effectuées sous le logiciel MATLAB/Simulink.

# II. **Système photovoltaïque proposée**

La figure22représente le schéma synoptique d'un système PV alimente une charge résistive  $(R<sub>S</sub>)$ :

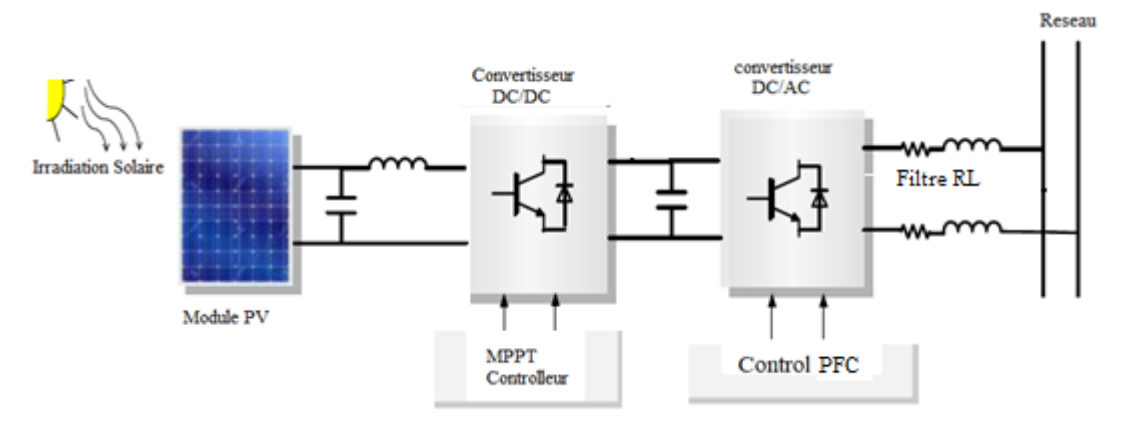

**Figure 22. :Schéma synoptique d'un système photovoltaïque avec convertisseurs raccordé au réseau**

# III. **Modélisation et simulation du générateur photovoltaïque**

# 1. **Modélisation du GPV**

Le module PV est l'interface qui convertit la lumière en électricité. La cellule solaire est essentiellement une jonction p-n fabriquée dans une mince tranche ou couche de semiconducteur. Le rayonnement électromagnétique de l'énergie solaire peut être directement converti en électricité grâce à l'effet photovoltaïque. Étant exposés à la lumière du soleil, les photons avec une énergie supérieure à l'énergie de la bande interdite du semi-conducteur sont absorbés et créent des paires électron-trou proportionnelles à l'irradiation incidente. Sous l'influence des champs électriques internes de la jonction p-n, ces porteurs sont balayés et créent un photocourant directement proportionnel à l'insolation solaire. La cellule solaire idéale, théoriquement, peut être modélisée comme une source de courant en anti-parallèle avec une diode Schottky. Le courant continu, généré lorsque la cellule est exposée à la lumière, varie linéairement avec le rayonnement solaire. Une amélioration du modèle comprend les effetsd'une résistance shunt et d'une autre en série.(Nema, Nema, & Agnihotri, 2010).On présente le schéma du circuit électrique par la figure 23:

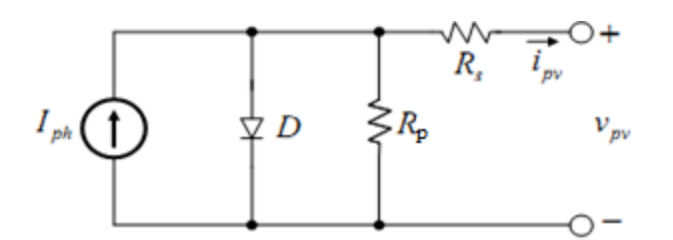

**Figure 23. : Circuit électrique équivalent d'une cellule photovoltaïque.**

Alors, on peut présenter le schéma électrique équivalent du générateur photovoltaïque (GPV) par un schéma bloc Figure (24). La modélisation de cet appareil nécessite nécessairement de prendre des données météorologiques (irradiance et température) comme variables d'entrée. La sortie peut être courant, tension, puissance ou autre (Azizi, 2012).

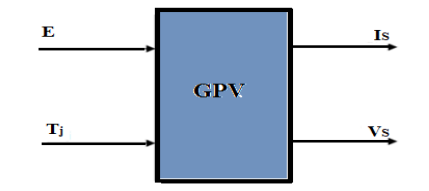

**Figure 24. : Schéma bloc du générateur photovoltaïque.**

Les caractéristiques électriques de ce panneau photovoltaïqueLDK-070P sont présentées cidessous :

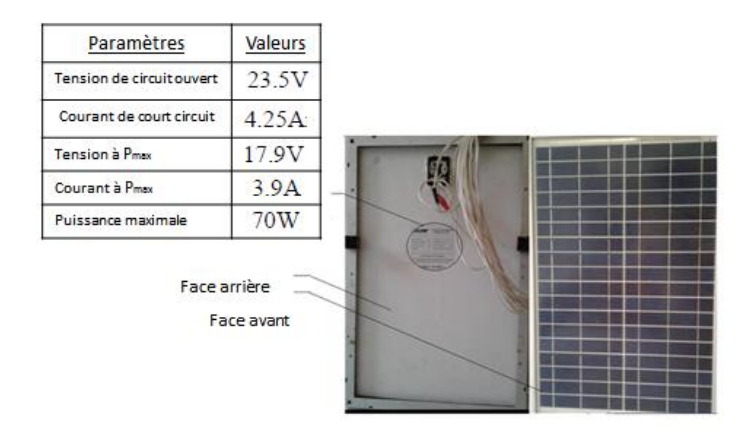

#### **Figure 25. : Caractéristiques électriques du module photovoltaïque**

Cette expression décrit le comportement électrique et détermine la relation entre la tension et le courant fourni par un module photovoltaïque :

$$
I_{pv} = I_{Ph} - I_{sat} \left[ exp \left( \frac{q(V_{pv} + I_{pv} * R_S)}{pkT} \right) - 1 \right] - \frac{V_{PV} + (I_{PV} * R_S)}{R_p}
$$
(1)

L'équation mathématique suivant est non linéaire dont les paramètres sont Iph est le courant produit par l'effet photoélectrique,  $I<sub>S</sub>$  est le courant de saturation inverse.  $R<sub>S</sub>$  et Rsh sont des résistances inhérentes en série et en parallèle associées à la cellule. q est la charge électronique, la constante de K Boltzmann et p, le facteur d'idéalité modifié.

La résistance de shunt  $R_{sh}$  est généralement considérée comme grande, de sorte que le dernier terme doit être éliminé pour la prochaine approximation. L'équation (1) devient :

$$
I_{\rm pv} = I_{\rm Ph} - I_{\rm sat} \left[ \exp\left(\frac{q(V_{\rm pv} + I_{\rm pv} * R_{\rm S})}{\rm pkT}\right) - 1 \right]
$$
 (2)

$$
dI_{pv} = 0 - I_{sat} \exp\left(\frac{(V_{pv} + I_{pv} * R_S)}{pV_T}\right) \left(\frac{dV_{pv} + dI_{pv} * R_S}{pV_T}\right)
$$
(3)

La résistance  $R<sub>S</sub>$  est calculée par la formule suivante :

$$
R_s = -\frac{pV_T}{I_{sat} \exp\left(\frac{(V_{pv} + I_{pv} * R_S)}{pV_T}\right)}
$$
(4)

#### **a- Méthode Newton Raphson**

Dans la littérature, il existe des approches numériques pour modéliser un panneau photovoltaïque(Marcelo, Jonas, & Ernesto, 2009). Une méthode d'analyse numérique appelée Newton-Raphson est développé pour résoudre le problème de la non-linéarité du circuit, et assurer aussi une convergence très rapide de la réponse(Khaldi, Mahmoudi, Zazi, & Barradi, The MPPT Control of PV System by Using Neural Networks Based on Newton Raphson Method, 2014).

Nous allons considérer la résolution d'une équation qui contient une variable :  $f(x) = (x \in$  $\mathbf{R}, f: \mathbf{R} \to \mathbf{R}$ ). D'abord, la valeur initiale  $x^{(0)}$  devrait être très proche de la solution  $\hat{x}$ . Considérons le développement de la série de Taylor pour la fonction  $f(x)$  autour de  $x^{(0)}$ ,  $f(x)$ devient :

$$
f(x) = f(x^{(0)}) + \frac{df}{dx}\Big|_{x=x^{(0)}} (x - x^{(0)}) + \frac{1}{2} \frac{d^2 f}{dx^2}\Big|_{x=x^{(0)}} + \cdots (5)
$$

Le 3éme terme de l'équation 5 est prévu d'être très petit à cause du carré, donc le modèle linéarisant peut être formé par :

$$
f(x) = f(x^{(0)}) + \frac{df}{dx}\Big|_{x=x^{(0)}} (x - x^{(0)})(6)
$$

Résoudre  $f(x) = 0$  conduit à l'équation (7) sur l'hypothèse df $(x^{(0)})$ /dx  $\neq$  0.

$$
x^{(1)} = x^{(0)} - \left(\frac{df}{dx}\Big|_{x=x^{(0)}}\right)^{-1} f(x^{(0)}) \tag{7}
$$

Si  $x^{(1)}$  satisfait  $f(x^{(1)}) < \delta$ qui correspond à la valeur de seuil de la condition finale.  $x^{(1)}$ peut-être déterminer comme une solution approximative de  $\hat{x}$ . Dans le cas contraire, la procédure ci-dessus est calculée de manière répétée jusqu'à satisfaire $|f(x^{(n)})| < \delta$ . Un schéma itératif de la méthode est décrit par l'équation (8) :

$$
x^{(n+1)} = x^{(n)} - \left(\frac{df}{dx}\Big|_{x=x^{(j)}}\right)^{-1} f(x^{(n)}) \quad (n = 0, 1, 2, \dots) \tag{8}
$$

La réécriture de l'équation (8) pour calculer le courant  $I_{\text{pv}}$  en prenant  $x^{(0)} = I_{ph}$  donne la fonction suivante :

$$
f(I_{\rm pv}) = I_{\rm Ph} - I_{\rm pv} - I_{\rm sat} \exp\left((\frac{V_{\rm pv} + I_{\rm pv} * R_{\rm S}}{pV_{\rm T}}) - 1\right) = 0 \tag{9}
$$

En remplaçant dans l'équation (8), on calcule le courant I par les itérations :

$$
I_{n+1} = I_n - \frac{I_{Ph} - I_{sat} \left( exp\left(\frac{V_{pv} + I_n * R_S}{pV_T}\right) - 1 \right) - I_n}{-1 - I_{sat} \left(\frac{R_S}{pV_T} exp\left(\frac{V_{pv} + I_n * R_S}{pV_T}\right)\right)}
$$
(10)

#### 2. **Simulation du générateur PV**

Le schéma de générateur photovoltaïque en l'environnement Matlab-Simulink basé sur la méthode de Newton-Raphson est représenté par :

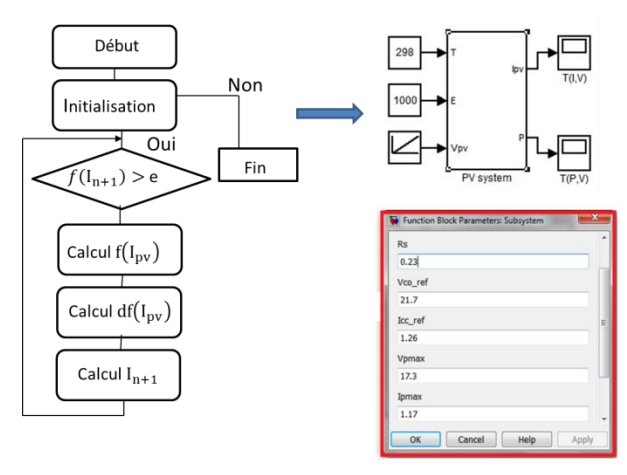

#### **Figure 26. : Schéma de générateur PV en MATLAB-SIMULINK utilisant la méthode Newton-Raphson**

Le modèle proposé est maintenant utilisé pour simuler le module PV à différentes valeurs d'irradiance et de température. Les caractéristiques I (V) sont présentées sur les figures27 et 28 en faisant varier l'irradiance de 300 W / m2 à 1000 W / m2 et en prenant la température STC. Sur les mêmes figures, la température varie de 0 ° C à 25 ° C à l'irradiance STC. Les caractéristiques P (V) sont alors présentées dans la Fig. 27 en faisant varier la température de 0 ° C à 25 ° C sous l'irradiance STC. Sur la figure 28, l'irradiance varie de 300 W / m2 à 1000 W :/m2sous la température STC.

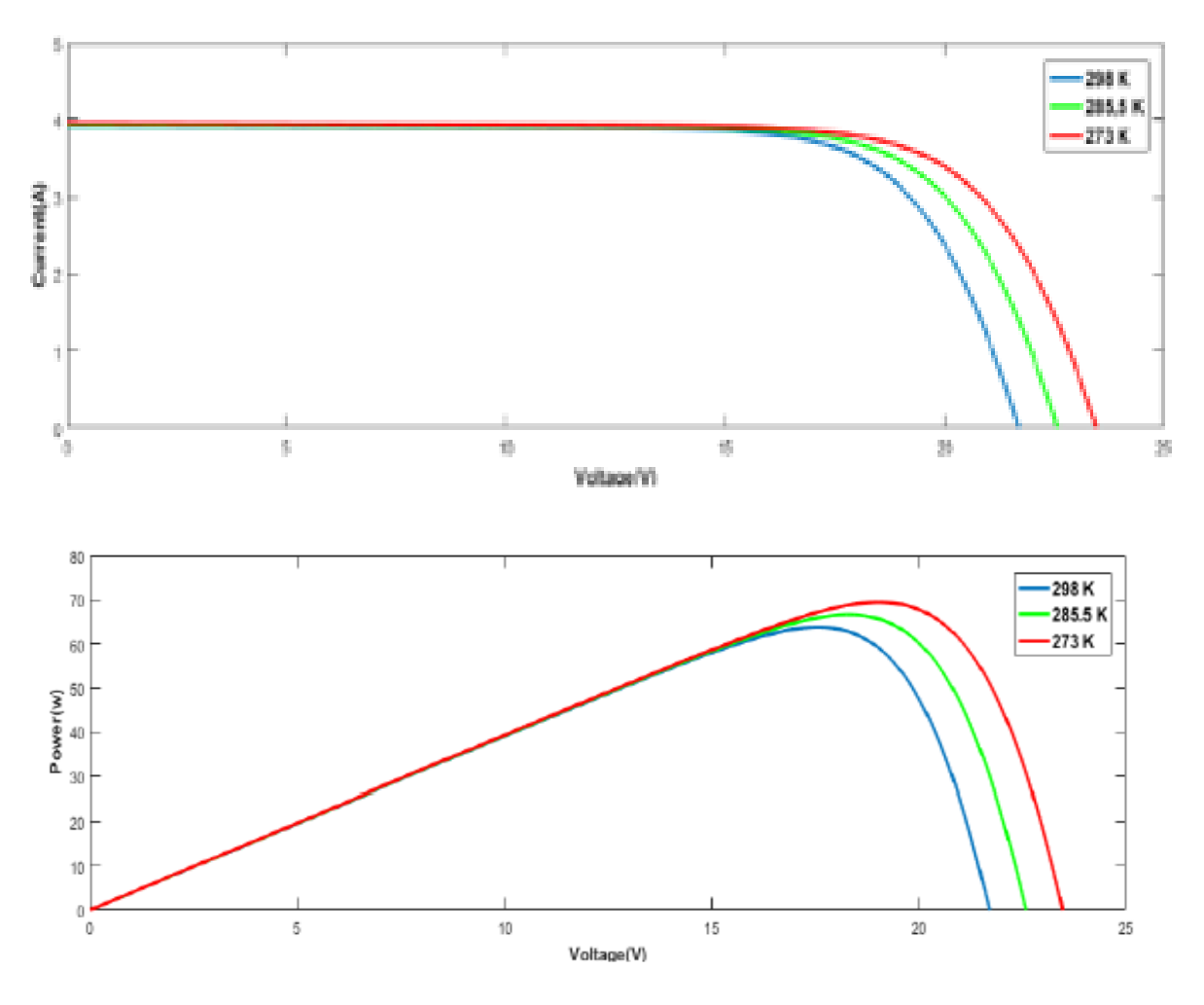

**Figure 27. : Caractéristiques Courant –Tension et Puissance-Tension pour différentes températures et un éclairement G=1000W/m<sup>2</sup> .**

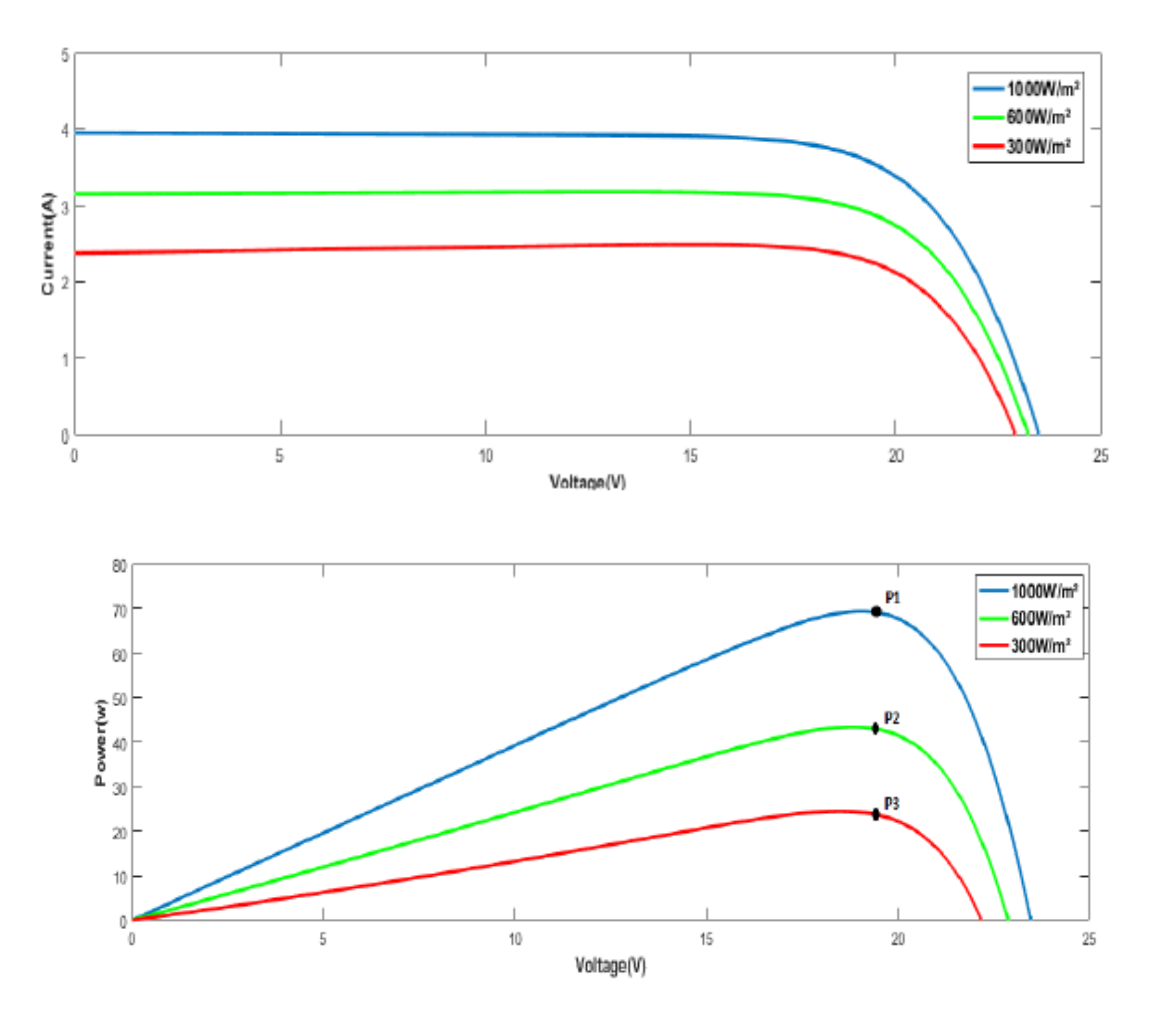

**Figure 28. : Caractéristiques Courant -Tension et Puissance-Tension avec différents éclairements et une température T=25°C.**

# IV. **Modélisation du hacheur survolteur**

Les convertisseurs élévateurs DC-DC présenté par la figure 29ont deux types de fonctionnement: le mode à conduction continue (CCM) et le mode à conduction discontinue (DCM). Lorsque le convertisseur élévateur DC-DC fonctionne en CCM, le courant de l'inductance sera supérieur à zéro à tout moment, tandis que pendant le DCM, le courant de l'inductance chutera à zéro après chaque cycle de commutation. Les tendances actuelles de la recherche pour les convertisseurs élévateurs CC-CC avec gestion de la qualité de l'énergie basée sur PV sont rapportées pour l'élimination des harmoniques, la correction du facteur de puissance, la régulation de tension nulle et l'équilibrage de charge.

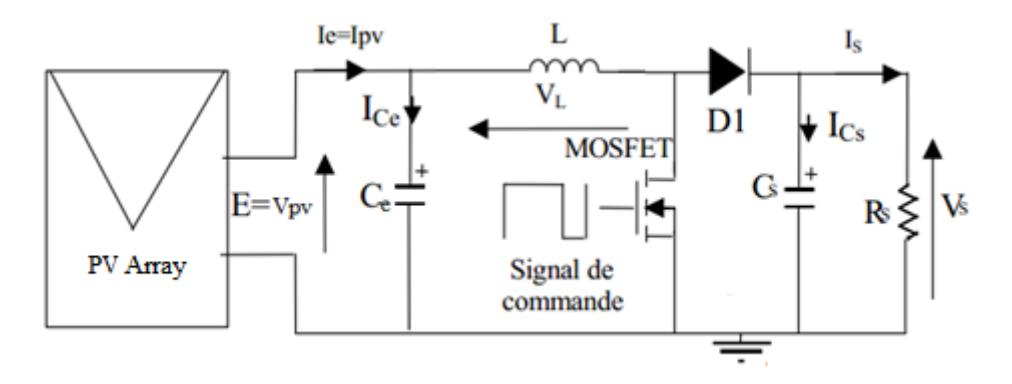

**Figure 29. : Convertisseur (DC/DC) élévateur de tension**

 Le convertisseur d'énergie DC-DC peut fonctionner en trois modes : régime continu, régime discontinue (interrompu) et critique(Khaldi, Mahmoudi, Zazi, & Barradi, Neural Network MPPT Control for PV Boost Dc-Dc Converter, 2014). Il est alors nécessaire de dimensionner certains composants du convertisseur pour ne pas faire fonctionner ce dernier en mode interrompu(Henri, Raphael, Yvon, Bernard, Piere, & Michel)

#### 1. **Dimensionnement du convertisseur Boost**

Le dimensionnement de chaque composant du convertisseur survolteur est en fonction de l'application et du type du générateur PV utilisé.

Le système PV adapté par le convertisseur survolteur à concevoir doit remplir les conditions de cahier de charges. La fréquence de hachage est fixée à 62.5 KHz et peut varier sur une plage de 62.5 KHz à 63KHz .Nous avons choisi de travailler à cette fréquence relativement importante pour diminuer les dimensions des composants réactifs (capacités et inductances).

 Le convertisseur fournit une tension réglable à la valeur souhaitée (dans notre cas inferieure à 50V) à partir du panneau LDK070,avec une ondulation résiduelle en tension de sortie ne dépassant pas 10mV et en entrée ne dépassant pas 100mV.

 Le convertisseur fonctionne en conduction continue pour un courant de charge Is qui varie de 0.18A à 3A (soit de 6% à 100% de sa valeur maximale). En dessous de 180mA, l'utilisation du convertisseur n'est pas intéressante puisque son rendement serait trop faible.

 A partir des relations établies lors de l'étude de régime continu de fonctionnement du convertisseur, et du cahier de charges déjà cité, nous pouvons dimensionner le convertisseur Boost de telle manière à tenir compte des différentes valeurs calculées lors des simulations.

#### **a- Sélection de l'inductance :**

Pour calculer la valeur estimée d'inductance L du convertisseur, on doit calculer tout d'abord l'ondulation du courant  $\Delta I_L$ :

$$
\Delta I_L = 0.03 \times I_s \times \frac{V_s}{Vpv} (11)
$$

 $ΔI<sub>L</sub> = 120$  mA

Une ondulation plus faible réduit les pertes d'hystérésis magnétiques dans l'inductance. La valeur de l'inductance Lest donnée ci-dessous, elle est calculée en fonction des paramètres variés, et avec une valeur de  $\alpha$ dans le cas le plus défavorable.

$$
L = \frac{V_{pv}}{\mathbf{f}.\,\Delta\mathbf{l}_L}.\,\alpha(12)
$$

Soit **L** = 1.43 *mH* 

#### **b- Sélection de la capacité d'entrée :**

L'équation du condensateur d'entrée est donné par:

$$
C_e = \frac{V_{pv}}{L \cdot f^2 \cdot \Delta V_{pv}} \cdot \alpha(13)
$$
  
Soit 
$$
C_e = 3.66 \mu F
$$

Avec  $\Delta V_{pv} \leq 100$  mV.

Si l'ondulation d'entrée est élevée, il faudra une grande valeur de la capacité, et qui entraînent une augmentation des pertes causées par l'ESR (equivalent Series Resistor).

#### **c- Sélection de la capacité de sortie :**

L'équation du condensateur de sortie est donné par:

$$
C_{out} = \frac{I_s}{f \Delta V_s} \cdot \alpha (14)
$$
  
Soit 
$$
C_s = 6mF
$$

Avec  $\Delta V_s \leq 10$  mV.

Une grande valeur de la tension de sortie d'ondulation, peut provoquer une fluctuation dans les limites où la tension de sortie traverse les limites des évaluations de la batterie.

#### **d- Sélection de la diode :**

Une diode Schottky de puissance MBR1660 s'avère la plus convenable (annexe 5), car il possède un faible seuil à l'état passant pour minimiser les pertes de puissance par conduction et aussi de faible temps de commutation.

#### **e- Sélection du transistor MOSFET:**

Dans notre cas nous choisissons un N-Channel MOSFET IRFP250( annexe 5)), ce transistor de commutation est caractérisé par :

 $I_{DS}=18A$ ,  $V_{DS}=200V$ ,  $R_{DS(on)}=0.085Ω$ , temps de d'ouverture t<sub>d(on)</sub>=16ns, temps de fermeture  $t_{d(off)} = 70$ ns.

• Pertes de conduction

 $P_{\text{Tcon}}=R_{DS(\text{on})}.I_{\text{PV}}^2=116\text{mW}$ 

Pertes de commutation

 $P_{on_{-}off} = \frac{1}{2}$  $\frac{1}{2}$ .V<sub>s</sub>.I<sub>Pv</sub>.(t<sub>d(on)</sub>+t<sub>d(off)</sub>).f = 78mW

# V. **Modélisation de l'onduleur**

Un onduleur est un convertisseur DC-AC qui permet le raccordement du système énergétique au réseau électrique. Il est donc une source de tension ou de courantcontrôlable capable de générer une onde sinusoïdale avec des caractéristiques spécifiques d'amplitude et de fréquence fixe ou variable. Les grands domaines d'application concernent soit une absorption sinusoïdale et correction de facteur de puissance afin d'assurer un facteur de puissance unitaire ou bien

minimiser le taux d'harmonique en assurant une variation de vitesse pour les applications industrielles.

#### 1. **Caractéristiques d'un onduleur pour le système photovoltaïque**

Un onduleur de courant impose au niveau de sa sortie une onde de forme créneaux modulés en largeur d'impulsions (MLI ou PWM en anglais). Ce qui va être incompatible avec le réseau qui impose une onde sinusoïdale d'où l'intérêt d'ajouter une inductance qui jour le rôle du filtre et assurant alors un signal alternatif sinusoïdal adapté.

Les onduleurs à modulations de largeur d'impulsion permettent de commander d'une manière approprié un jeu de commutation composé souvent des interrupteurs électroniques comme des transistors de puissance. A cet effet, l'énergie électrique délivrée par le PV est modulée dans le but de fournir un signal adapté à la fréquence du réseau.

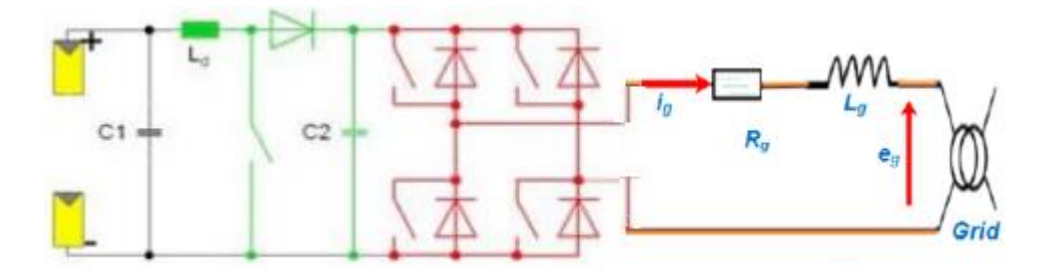

**Figure 30. : PV connecté au réseau**

Comme cité auparavant il existe de nombreux domaines d'application, mais pour un onduleur PV sa principale caractéristique est d'une part assurer la poursuite du point de puissance maximale (MPPT) pour le meilleur fonctionnement du système, et assurer aussi la correction de facteur de puissance.

# VI. **Système éolien**

Ces dernières années, l'énergie éolienne est devenue une célèbre source d'énergie propre. Les systèmes de sources d'énergie éolienne se développent rapidement grâce aux innovations et aux recherches en technologie éolienne pour la production d'énergie électrique. À l'origine, une source d'énergie éolienne était utilisée dans des applications autonomes, cependant, les systèmes éoliens connectés directement au réseau (Pathak, PAchauri, & Chauhan, 2018). Trois types de générateurs sont principalement utilisables dans le système de conversion de l'énergie éolienne: le générateur d'induction à cage d'écureuil (SCIG), le générateur d'induction à alimentation double (DFIG) et le générateur synchrone à aimant permanent (PMSG) . Pour ce travail, la PMSG est choisie suite à sa petite taille, avec une auto excitation et une densité de puissance élevée. En outre, le générateur a la capacité de contrôler la puissance réactive, fonctionnant également sans boîte de vitesses en raison du nombre plus élevé de pôles pour un fonctionnement à faible vitesse(Pachauri, Rana, Chaauhan, & Choudhury, 2018). Une configuration d'un système éolien basé sur le PMSG est illustrée à la figure 31.

Le générateur synchrone est connecté au réseau par l'intermédiaire d'un convertisseur back to back composé du convertisseur côté générateur et du convertisseur côté réseau.

Ces dernières années, de nombreuses recherches sont apparues documentant le contrôle des systèmes non linéaires liés à l'énergie éolienne. Dans la littérature, des contrôleurs proportionnels intégraux (PI) basés sur le contrôle orienté champ (FOC) sont mise en œuvre.Cette technique conventionnelle présente quelques défauts, comme une faible précision notamment avec la perturbation et les non-linéarités selon les caractéristiques dynamiques des systèmes (Errouissi, AlDurra, & Debouza, 2018).

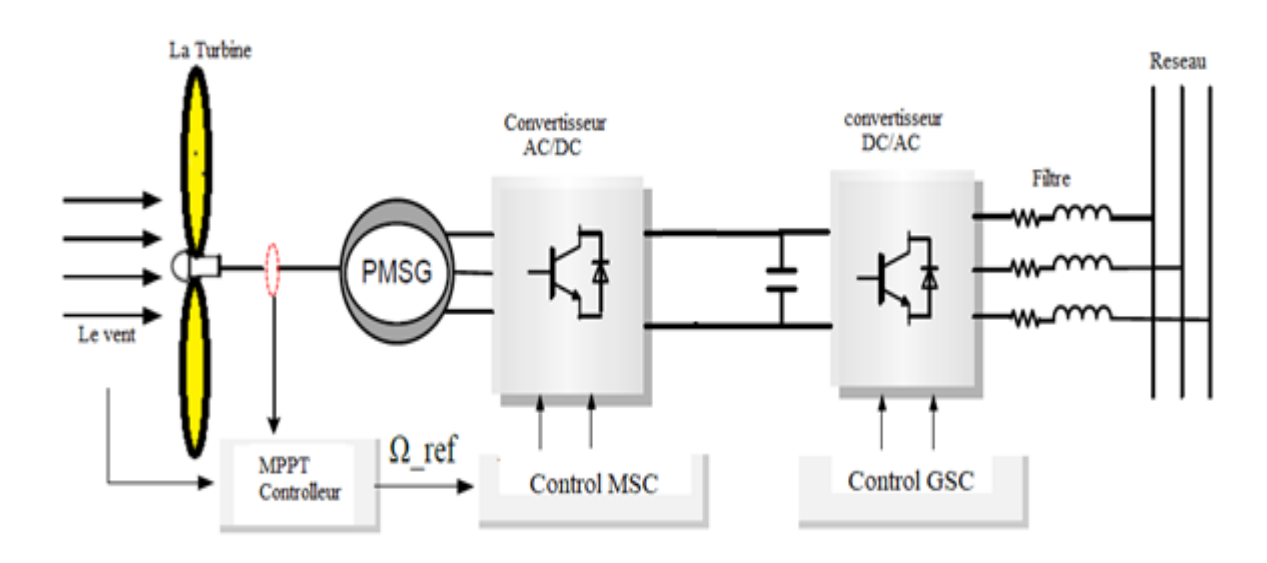

**Figure 31. : Architecture de la chaîne de conversion des éoliennes à vitesse variable basée sur le PMSG**

# VII. **Modélisation du système de conversion énergétique éolienne basée sur le PMSG**

#### 1. **La Turbine**

La turbine transforme l'énergie éolienne en énergie mécanique disponible sur un rotor d'éolienne (Kumar, HaimabatiPradhan, & Choudhury, 2017). Cette puissance s'exprime par:

$$
P_t = \frac{1}{2}C_p(\lambda, \beta)\rho\pi R^2V^3(15)
$$

Où  $\rho$  est la densité de l'air, R est le rayon de la pale de la turbine et V est la vitesse du vent. Le coefficient de puissance Cp est donné par

$$
C_{p}(\lambda, \beta) = C_{1} \left( \frac{C_{2}}{\lambda_{i}} - C_{3} \beta - C_{4} \right) e^{\left( -\frac{C_{5}}{\lambda_{i}} \right)} + C_{6} \lambda \quad (16)
$$

D'ou :

$$
\begin{cases}\n\lambda = \frac{\Omega_{\rm t} R}{V} \\
\frac{1}{\lambda_{\rm i}} = \frac{1}{\lambda + 0.08 \beta} - \frac{0.035}{1 + \beta^3} (17)\n\end{cases}
$$
\n
$$
5.176 \ \text{C} - 116 \ \text{C} - 0.4 \ \text{C} - 5 \ \text{C} - 31 \ \text{C} - 0.6
$$

$$
C_1=0.5176
$$
,  $C_2=116$ ,  $C_3=0.4$ ,  $C_4=5$ ,  $C_5=21$ ,  $C_6=0.0068$ 

La valeur maximale du coefficient de puissance Cp est  $C_{pmax} = 0.48$ , est atteinte pour l'angle de calage des pales de rotor β est fixé à zéro et  $\lambda$  opt = 8,1, ce point correspond au suivi du point de puissance maximale (MPPT).

Ce modèle est traduit par l'équation suivante:

$$
T_{t} = T_{g} + f_{v} \Omega_{g} + J \frac{d\Omega_{g}}{dt} (18)
$$

Où Tg et Tem sont respectivement le couple mécanique et électromagnétique de PMSG, J est le moment d'inertie total et fv est le coefficient de frottement de la turbine.

La référence de couple électromagnétique est déterminée par l'équation suivante :

$$
T_{em-ref} = \frac{1}{2\lambda_{opt}^3} C_{pmax} \rho \pi R^5 \widehat{\Omega}^2 (19)
$$

La figure 32 représente le modèle de la turbine avec stratégie MPPT :

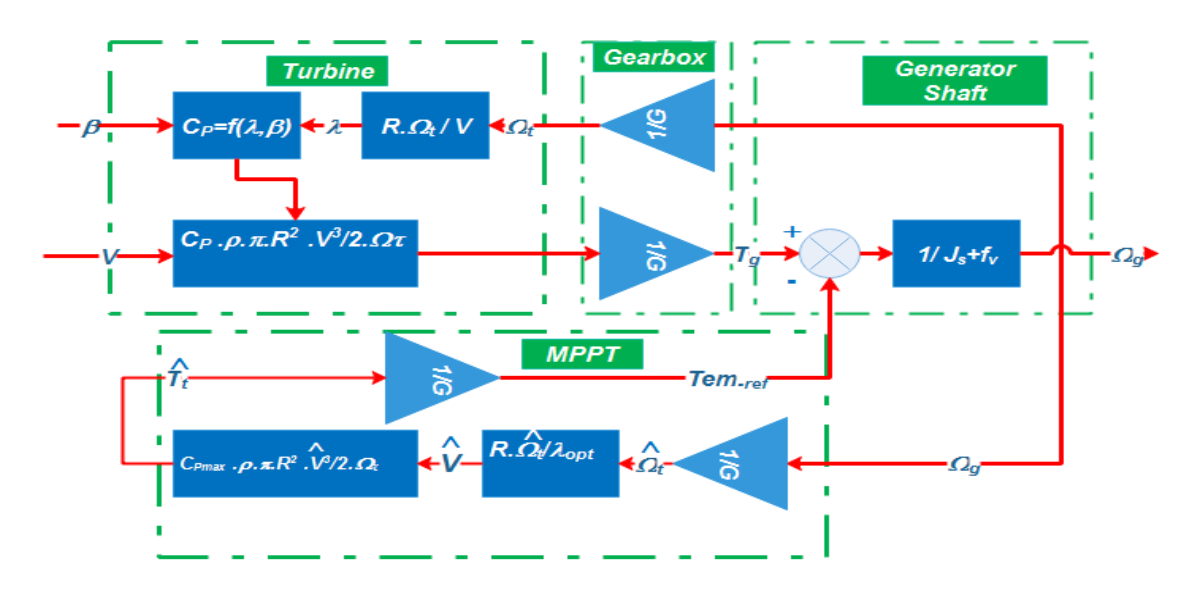

**Figure 32. :Modèle de turbine avec stratégie MPPT**

#### 2. **Modèle de convertisseurs**

Le convertisseur côté générateur et le convertisseur côté réseau sont contrôlés par la commande PWM. Ces convertisseurs sont représentés par de simples tensions de ligne et les signaux de commande Si (Hamane, Doumbia, Bouhamida, Draou, Chaoui, & Benghanem, 2015)(Eq. 20).

$$
v_a = \frac{2S_1 - (S_2 + S_3)}{3} U_{dc}
$$
  
\n
$$
v_b = \frac{2S_2 - (S_1 + S_3)}{3} U_{dc} (20)
$$
  
\n
$$
v_c = \frac{2S_3 - (S_2 + S_1)}{3} U_{dc}
$$

# 3. **Modélisation du PMSG**

Les tensions électriques du PMSG sont données par les équations suivantes :

$$
\begin{cases}\nv_{ds} = R_s i_{ds} + L_d \frac{di_{ds}}{dt} + e_{ds} \\
v_{qs} = R_s i_{qs} + L_q \frac{di_{qs}}{dt} + e_{qs}\n\end{cases} (21)
$$

Où les composantes e.m.f directes et en quadrature sont exprimées comme suit:

$$
e_{ds} = -\omega_s L_q i_{qs}
$$
  

$$
e_{qs} = \omega_s L_d i_{ds} + \omega_s \phi_f (22)
$$

L'expression du couple électromagnétique est également exprimée en fonction des courants :

$$
T_{em} = \frac{3}{2} p \phi_f i_{qs} + \frac{3}{2} p (L_d - L_q) i_{ds} i_{qs} (23)
$$

p: Paires de pôles

Ces équations ont été regroupées pour former un modèle simplifié de PMSG(Saad, Hicham, & Khalid, 2014).

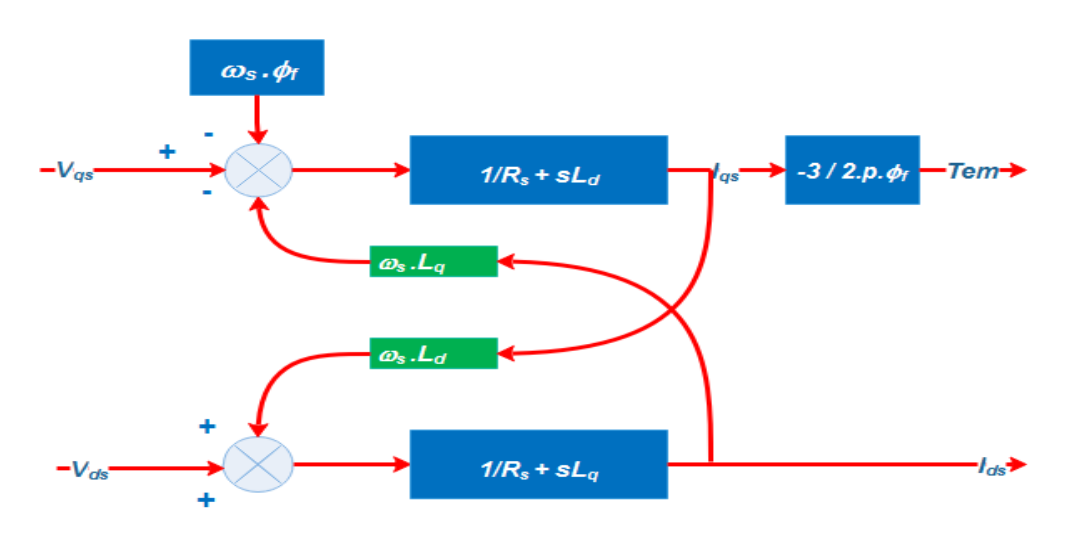

**Figure 33. :Modèle théorique simplifié de PMSG.**

# 4. **Modélisation du filtre du reseau RL et du bus DC**

Les tensions électriques côté réseau sont données dans le référentiel (d, q) par les équations suivantes:

$$
\begin{cases} \mathbf{v}_{\rm md} = \mathbf{R}_{\rm g} \mathbf{i}_{\rm dg} + \mathbf{L}_{\rm g} \frac{\mathbf{di}_{\rm dg}}{\mathbf{dt}} + \mathbf{e}_{\rm dg} \\ \mathbf{v}_{\rm mq} = \mathbf{R}_{\rm g} \mathbf{i}_{\rm qg} + \mathbf{L}_{\rm g} \frac{\mathbf{di}_{\rm qg}}{\mathbf{dt}} + \mathbf{e}_{\rm qg} \end{cases} (24)
$$

Où les composantes e.m.f directes et en quadrature sont exprimées comme suit:

$$
\begin{cases} e_{dg} = -\omega_s L_g i_{qg} + i_{dg} \\ e_{qg} = \omega_s L_g i_{dg} \end{cases} (25)
$$

La puissance active et réactive fournie au réseau peut être exprimée comme suit:

$$
\begin{cases} P_g = v_{dg} \cdot i_{dg} + v_{qg} \cdot i_{qg} \\ Q_g = v_{qg} \cdot i_{qg} - v_{dg} \cdot i_{qg} \end{cases} (26)
$$

Le vecteur tension réseau est orienté sur l'axe d, puis:

$$
\begin{cases} v_{\rm dg} = V_{\rm g} \\ v_{\rm qg} = 0 \end{cases} (27)
$$

$$
Donc: \left\{ \begin{array}{c} P_g = v_{dg}.i_{dg} \\ Q_g = -v_{dg}.i_{gg} \end{array} (28)
$$

Le condensateur à liaison cc est l'interface entre le convertisseur côté générateur et le convertisseur côté réseau ; En négligeant les pertes des convertisseurs, l'équation d'état de la tension de la liaison continue s'exprime comme suit:

$$
V_{dc} = \frac{1}{C} \int i_c dt = \frac{1}{C} \int (i_1 - i_2) dt
$$
 (29)

où

C: le condensateur de liaison Continu.

# VIII. **Configuration du système hybride PV-éolien**

Le système d'alimentation hybride PV-Éolien étudié est décrit par la figure 34. Il est composé de deux chaînes de conversion parallèles. Le premier comprend le système d'alimentation photovoltaïque qui comprend un ou plusieurs modules PV comme source d'énergie et un convertisseur DC/DC utilisant un hacheur survolteur. Le système de conversion de l'énergie éolienne présente la deuxième chaîne équipée de son éolienne à vitesse variable couplée à un générateur synchrone à aimant permanent (PMSG) et à un redresseur triphasé. Le système hybride est connecté au réseau via un onduleur DC/AC relié au filtre RL pour éliminer les harmoniques de courant. Les modèles mathématiques de chaque bloc sont susmentionnés auparavant.

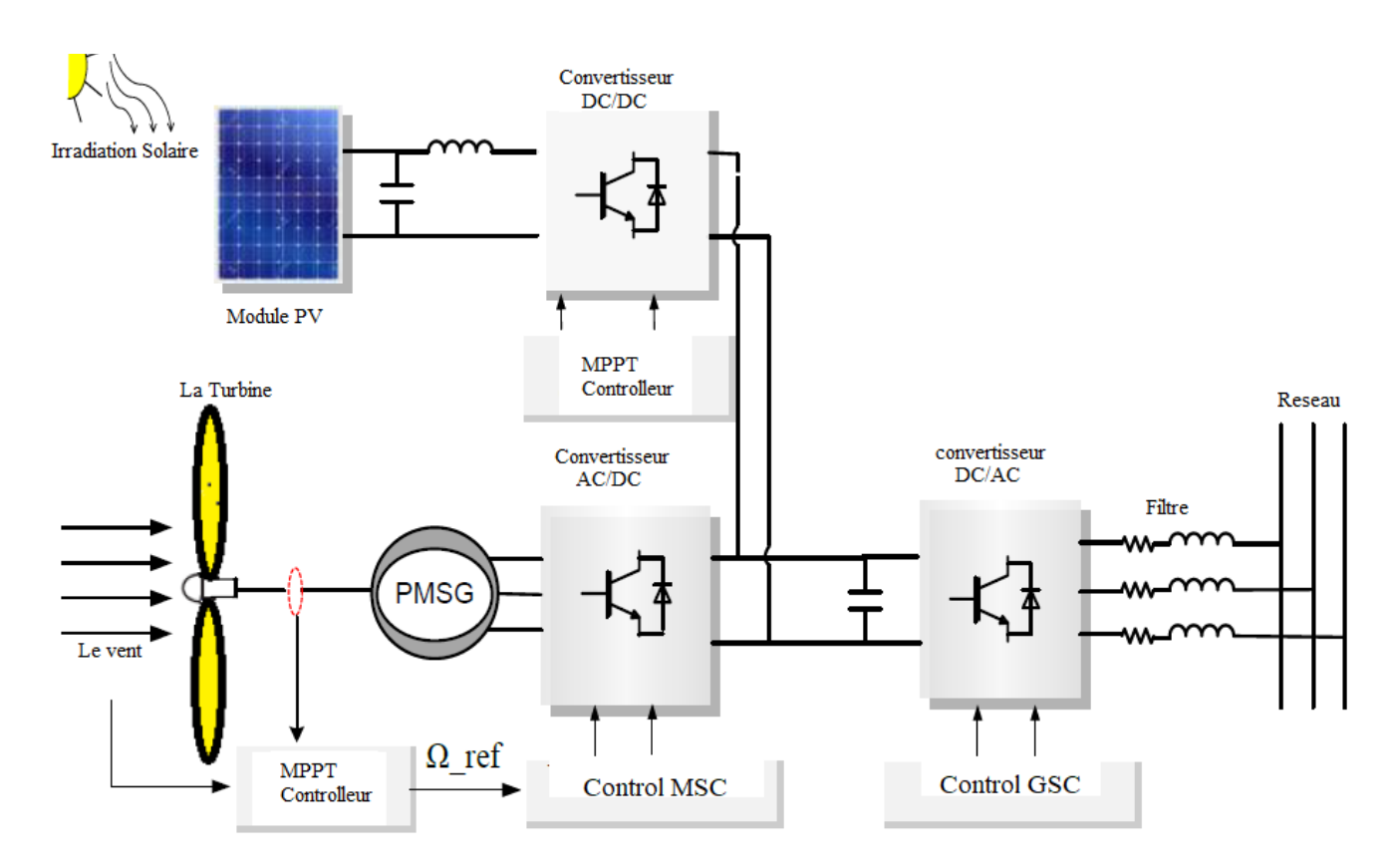

**Figure 34. : System hybride Photovoltaïque/éolien**

# IX. **Conclusion**

Dans ce chapitre, on a pu modéliser le panneau PV et simuler son comportement sur le logiciel Matlab-Simulink. La méthode de Newton-Raphson est choisie pour sa convergence rapide de la réponse, ainsi que pour sa résolution du non linéarité qui est présenté par le PV avec une grande précision. D'autre part, un dimensionnement de différents composants qui constituent le convertisseur survolteur est présenté. Autrement, la modélisation du système éolien est abordée aussi ce qui va nous aider à entamer le chapitre suivant pour pouvoir appliquer les différentes stratégies de commande nécessaire lors de la mise en œuvre de deux chaines d'alimentation en parallèle formant ainsi notre système hybride.

# **Chapitre III :** Synthèse et mise en œuvre de différentes stratégies de commande pour un système hybride

# I. **Introduction :**

Après la modélisation du panneau PV et de l'éolienne ainsi que le dimensionnement de chaque composant constituant les deux chaines énergétiques. Différentes commandesont été développées afin d'assurer le meilleur rendement, en assurant la meilleure connexion possibleentre le système et hybride et le réseau.Ce chapitre est divisé en trois parties : la première concerne une comparaison entre la commande ADRC et la commande Backstepping appliquée pour un système solaire connecté au réseau.Les deux algorithmes de contrôle sont nécessaires pour extraire la puissance maximale de l'énergie solaire, pour maintenir constante la tension du bus DC et pour injecter un courant approprié dans le réseau avec un facteur de puissance proche de l'unité.Face à la nature stochastique et fluctuante du profil du vent,La deuxième partie se focalise sur une stratégie de contrôle comparant la commande ADRC et la commande PI appliqué au système éolien connecté au réseau. Lescommandessont développées pour contrôler le couple et la vitesse convertisseur cote machine, maintenir la tension du bus DC constante et délivrer une puissance via un filtre RL afind'empêcher les courants harmoniques de se propager à travers le réseau électrique. La troisième partie se consacre au système PV/éolien hybride connecté au réseau par plusieurs stratégies de commandes, afin d'extraire la puissance maximale disponible du système PV-éolien et de contrôler la production d'énergie.

# II. **Système Photovoltaïque :**

En détail, les techniques de conception suggérées proposent une évaluation pour atteindre trois objectifs. La première consiste à contrôler le convertisseur afin d'atteindre le point de puissance maximale (MPP) même en cas de variation de l'irradiation ou/et de la température. Deuxième point, est d'assurer la régulation de la tension du bus continu. La troisième consiste à injecter au réseau un courant alternatif via un convertisseur DC-AC avec un facteur de puissance unitaire. Les entrées de commande sont les rapports cycliques des convertisseurs.

#### 1. **Présentation complète du système**

Le bloc complet du système photovoltaïque à deux étages est illustré à la Figure 35. L'énergie captée par le PV sera fournie par le convertisseur élévateur qui sera contrôlé par un contrôleur MPP. Après cela, à traversle bus continuDC et en modifiant le rapport cycliquedu convertisseur, l'énergie est fournie au réseau via un onduleur monophasé qui contribue à réduire le contenu harmonique du courant du réseau et à assurer le facteur de puissance unitaire.

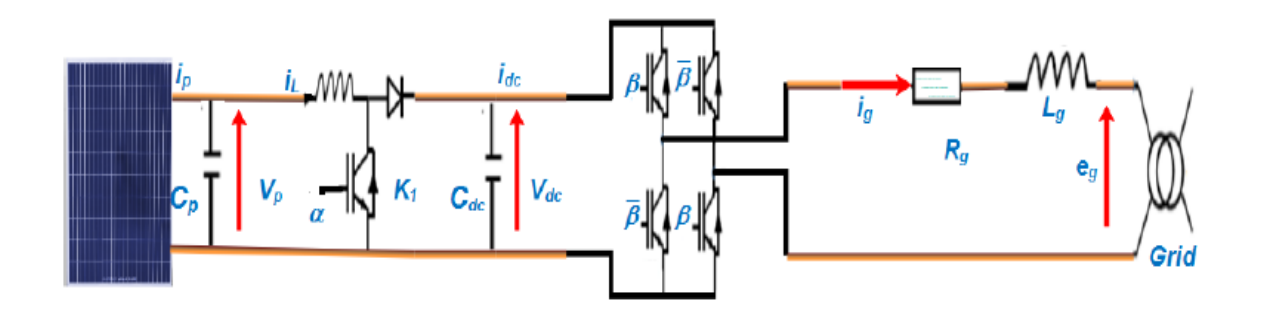

**Figure 35. : Système PV monophasé connecté au réseau monophasé.**

#### 2. **Conception de contrôleur proposée**

Comme le montre la Figure 36, la structure du systèmemonophasé connecté au réseau est présentée. Une comparaison entre la technique ADRC et la méthode Backstepping est développée pour assurer les trois objectifs susmentionnés. En détail, il y a un contrôleur MPPT fonctionnel même avec les changements climatiques, le contrôleur PI pour réguler la tension du bus continu et le contrôleur du facteur de puissance unitaire (UPFC) pour transférer une puissance de haute qualité.

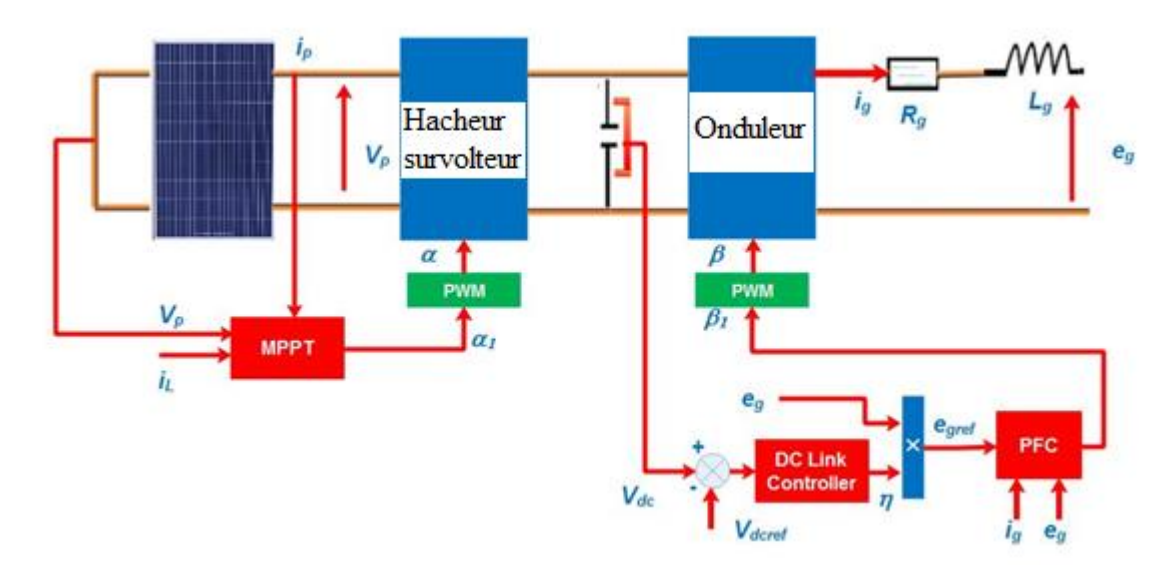

**Figure 36. : Stratégie de commande de convertisseurs DC/DC et DC/AC**

### 3. **Commande ADRC**

#### **a- Introduction ADRC**

Même après près de 90 ans depuis que le contrôleur PID a été introduit dans l'industrie par Minorsky en 1922, jusqu'à 90% des applications de contrôle industriel utilisent encore aujourd'hui ce connecteur pour contrôler les processus physiques. De tels paramètres obtenus par la méthode de réglage Ziegler-Nichols ou par essai erreur(Gao, 2006). Dans le contrôle basé sur un modèle, une hypothèse majeure est faite que le modèle mathématique est une expression précise du processus physique. Cependant, pour certains systèmes non linéaires et variant dans le temps comme le système de commande de mouvement, l'hystérésis dans la dynamique du moteur et le jeu dans les boîtes de vitesses sont difficiles à décrire mathématiquement avec une grande précision(Zhang, 2009).

L'ADRC représente une solution pratique conçue pour combler la différence entre le modèle mathématique et le modèle physique réelle. C'est devenu une solution complémentaire aux méthodes de contrôle existantes(Wang, Xu, & Zhang, 2017). L'ADRC utilise un observateur d'état de la théorie de contrôle moderne pour améliorer les performances. Il a également la simplicité du contrôleur PID pour une mise en œuvre facile. Il n'est ni fortement dépendant du modèle, ni entièrement basé sur des essais et des erreurs. Mais il est très efficace pour obtenir les performances souhaitées(Han, 2009).

 Dans sa forme linéarisée, l' ADRC n'a que trois paramètres à régler pour l'amélioration des performances. Ce sont la bande passante de l'observateur ωo, la bande passante du contrôleur ωc et le gain du contrôleur b0. La fonction de réglage à trois paramètres a simplifié dans une large mesure la mise en œuvre et le processus de réglage de l'ADRC. Il en résulte une mise en œuvre réussie de l' ADRC pour une grande variété d'applications telles que la commande de mouvement (Goforth, 2004), la commande de processus chimique (Zheng & Gao, 2007), la régulation de tension de bande (Hou, Gao, Jiang, & Boulter, 2001). La mise en œuvre réussie de l'ADRC ne se limite pas aux systèmes à une entrée unique-sortie unique. Il a également été appliqué avec succès à d'autres systèmes complexes et multi-entrées et multi-sorties comme le turboréacteur(Miklosovic & Gao, 2005).

 Pour un système de commande de mouvement (position) du second ordre, l'expression mathématique qui relie l'entrée système u (t), la sortie position y (t) et la perturbation externe w (t) peut être donnée par :

$$
\ddot{y}(t) + a_1 \dot{y}(t) + a_2 y(t) = b u(t) + w(t)
$$
\n(30)

Dans (30), a1, a2 et b sont des coefficients de l'équation différentielle.

La conception ADRC pour le système de commande de mouvement mentionné ci-dessus peut être expliquée en transformant le problème de commande en cadre de rejet de perturbation. Si l'incertitude de modélisation, la dynamique interne et les perturbations externes peuvent être activement estimées en temps réel, le modèle sera réduit à une représentation simplifiée contrôlable par un PD. Dans un cadre de rejet de perturbation, le système de contrôle de mouvement peut être décrit comme  $(31)$  et  $(32)$ , où f  $(y, y, w, t)$  ou représenté par «f» comprend

$$
\ddot{y}(t) = b u(t) + w(t) + a_1 \dot{y}(t) - a_2 y(t)
$$
\n(31)

$$
\ddot{y}(t) = f(y, \dot{y}, w, t) + b u(t)
$$
\n(32)

#### **b- Conception du contrôleur**

La tâche de contrôle peut être divisée en deux étapes:

- Estimation de f à l'aide d'un observateur d'État étendu (ESO)
- Conception de la loi de contrôle et optimisation des gains

L'ESO nécessite le moins d'informations sur le modèle par rapport à tous les autres observateurs utilisés pour les estimations d'état et il n'a qu'un seul paramètre de réglage. Ces fonctionnalités rendent l'ESO très facile à mettre en œuvre dans le monde réel et robuste face aux incertitudes des modèles. L'efficacité d'ADRC dépend des estimations précises de la dynamique du système et des perturbations avec ESO. La conception de l'ESO pour un système de commande de mouvement de second ordre est illustrée ci-dessous. La dynamique et les perturbations du système sont traitées comme des perturbations généralisées et estimées avec un état augmenté qui fait l'état de troisième ordre pour l'ESO.

Pour (32), nous choisissons 
$$
x = \begin{bmatrix} x_1 \\ x_2 \\ x_3 \end{bmatrix}
$$
, où  $x_1 = y$ ,  $x_2 = \dot{y}$ ,  $x_3 = d$ , et  $d = f$ . Nous supposons

que f(d) est dérivable et que la dérivée de f(d) est bornée dans le domaine des intérêts. Ensuite, nous pouvons écrire le modèle d'espace d'états de (32) comme :

$$
x = Ax + Bu + Ed \tag{33}
$$

$$
y = Cx \tag{34}
$$

Dans (33) et (34), nous avons :

$$
A = \begin{bmatrix} 0 & 1 & 0 \\ 0 & 0 & 1 \\ 0 & 0 & 0 \end{bmatrix} B = \begin{bmatrix} 0 \\ b \\ 0 \end{bmatrix}, E = \begin{bmatrix} 0 \\ 0 \\ 1 \end{bmatrix} \text{ et } C = \begin{bmatrix} 1 & 0 & 0 \end{bmatrix}
$$

L'ESO basé sur (3.5) et (3.6) peut être dérivé comme suit :

$$
\dot{z} = Az + Bu + L(y - \hat{y})\tag{35}
$$

$$
\hat{y} = Cz \tag{36}
$$

Où  $z = \begin{bmatrix} z_1 & z_2 & z_3 \end{bmatrix}^T$  est le vecteur d'etat estimé de x,  $\hat{y}$  est une estimation de la sortie y, L est le vecteur gain de l'ESO et  $L = [\beta_1 \quad \beta_2 \quad \beta_3]^T$ . Pour localiser toutes les valeurs propres de l'ESO à- $\omega_0$ , les valeurs des éléments du vecteur L sont choisies comme $\beta_i = \binom{3}{i}$  $\binom{3}{i}$ . $\omega_0$ 

 $i = 1,2,3$ . Avec le paramétrage des gains ESO,  $\beta_1$ ,  $\beta_2$  *et*  $\beta_3$ , le seul paramètre de réglage d'ESO estωo. Après un réglage approprié, les estimations de y, dérivée de y et f sont obtenues, qui seront utilisées pour concevoir la loi de commande. La loi de commande est conçue comme (37).

$$
u=\frac{u_{0-Z_3}}{b}(37)
$$

Supposons que z3 est une estimation précise de f. En substituant (37) à (32), nous aurons

$$
\ddot{y} = b \frac{u_{0-2a}}{b} + d
$$
\n
$$
\approx (u_{0-}d) + d
$$
\n
$$
\ddot{y} = u_0(39)
$$
\n(38)

D'après (39), nous pouvons voir que le système d'origine de second ordre est simplifiée en tant qu'intégrateur de second ordre. Pour un système intégrale pure, une loi de contrôle PD peut être utilisée comme :

$$
u_0 = k_1(r - z_1) - k_2 z_2 (40)
$$

Dans (40), k1 et k2 sont respectivement des gains proportionnels et dérivés,  $z_1$ est une estimation de y,  $Z_2$  est une estimation de y, et r est la sortie souhaitée (ou entrée de référence) pour y. Notre objectif de contrôle est de conduire la sortie y vers r. Substituer (40) dans (37) donne :

$$
u = \frac{k_1(r - z_1) - k_2 Z_2}{b} \tag{41}
$$

Dans (41), les gains du contrôleur k1 et k2 sont paramétrés en termes de bande passante du contrôleur  $\omega$ c. On choisit  $k_1 = \omega_c^2$ et  $k_2 = \omega_c^2$ , pour placer tous les pôles en boucle fermée à -ωc [7]. Le contrôleur représenté par (41) peut piloter la sortie y pour référencer l'entrée r.
# **c- Contrôleur MPPT basée sur la commande ADRC**

La méthode ADRC est une nouvelle technologie d'estimation et de compensation des incertitudes et des perturbations explorées dans un système. Elle implique trois blocs: Suiveur différentiel (DT), Retour d'erreur d'état (FC) et observateur d'état étendu (ESO) qui représente la partie principale de la commande(Cao, Li, Li, Wu, & Sun, 2018).

Pour améliorer la rapidité et contrôler l'adaptabilité du système connecté au réseau, la conception de la méthode ADRC appliquée est illustrée à la Figure 36. L'idée principale de cette technologie est d'estimer et de compenser l'état non mesuré du système ou la perturbation totale, en temps réel, même sans modèle explicite de l'installation et uniquement à partir des informations d'entrée-sortie (El Archi, Nasser, & Essadki, 2016)(Wang, Xu, & Zhang, 2017). Pour garantir cela, le contrôleur contient les trois blocs cités auparavant. Elle implique également uneboucle interne pour rejeter la perturbation totale et une externe pour délivrerle signal souhaité.

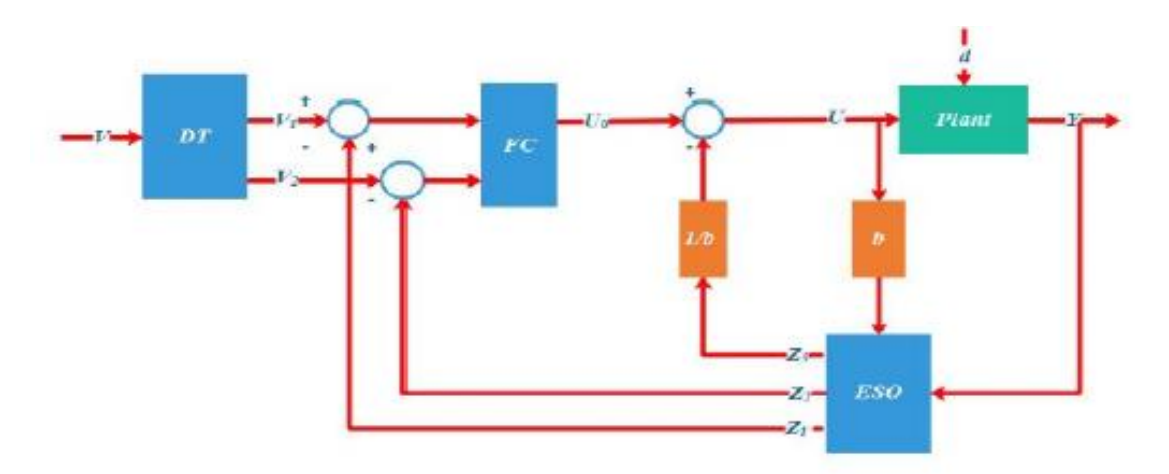

**Figure 37. : Structure du contrôleur ADRC**

Comme le montre la Figure 38, pour extraire la puissance maximale du système PV, le contrôleur ADRC est conçu pour réguler l'erreur du signal.

$$
e = \frac{l}{v} + \frac{dl}{dv} \left( 42 \right)
$$

DT est utilisé pour organiser le processus transitoire. Il sert comme dérivateur tolérant au bruitafind'obtenir les signaux différentiels du courant dI et de la tension dVen se basant sur deux suiveurs différentiels.

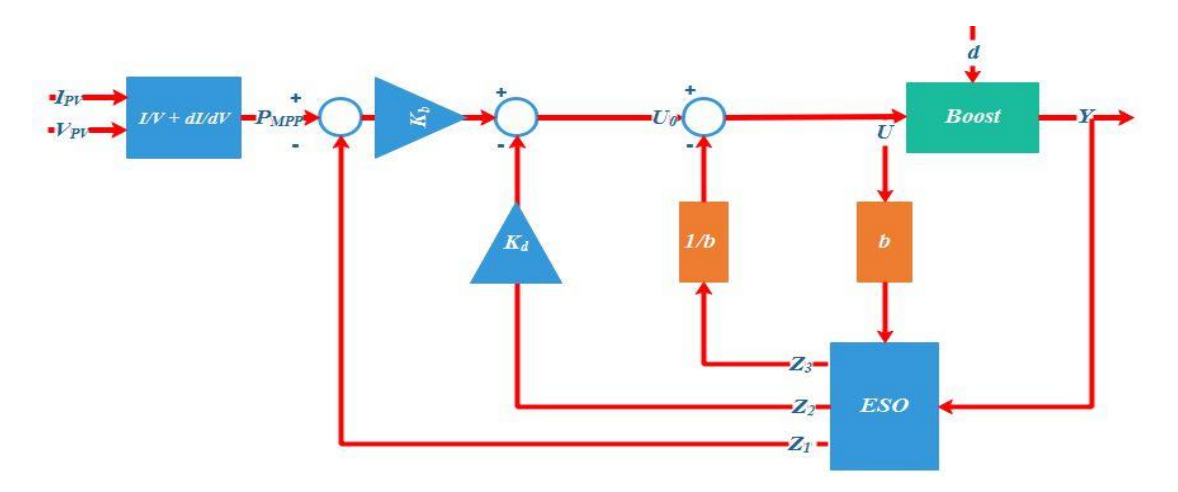

**Figure 38. : Contrôleur MPPT basé sur la méthode ADRC**

Il surmonte l'inconvénient de la théorie classique tel qu'un effet amplificateur sur le bruit. La forme mathématique s'exprime par:

$$
\begin{cases}\n\dot{X}_1 = X_2 \\
\dot{X}_2 = m \psi \left( X_1 - X + \frac{X_2 | X_2 |}{2m} \right)\n\end{cases} (43)
$$

Où m est le facteur de vitesse,  $X_1$  et  $X_2$  sont respectivement la sortie du suivi et la sortie différentielle, X est le signal d'entrée et  $\psi(.)$  Est une fonction non linéaire.

 L'ESO est le cœur de ADRC, il contribue à obtenir l'incertitude du modèle et à faire face aux perturbations totales affectant le système PV. La structure mathématique est donnée par:

$$
\begin{cases}\n e = z_1 - y \\
 \dot{z}_1 = z_2 - \theta_1 e \\
 \dot{z}_2 = z_3 - \theta_2 e \\
 \dot{z}_3 = -\theta_3 e\n\end{cases}
$$
\n(44)

Où y est la sortie du système.  $z_1$ ,  $z_2$ et $z_3$  sont respectivement l'estimation de la sortie, , l'estimation de la dérivée de la sortie et l'estimation de la perturbation dans le système. En se référant à (Huang & Zhang, 2005), les gains d'observateurs  $\theta_i (i = 1,2,3)$ sont $3\omega_0$ ,  $3\omega_0^2$ ,  $\omega_0^3$ .

 $K_P = \omega_c^2$ ,  $K_d = 2\omega_c$ sont les paramètres du retour d'erreur d'état (FC) qui ont été utilisés pour générer l'entrée de commande $u_0$ .

 $\omega_0$ est désigné comme la bande passante de l'observateur et  $\omega_c$ la bande passante du retour d'erreur d'état.

Enfin, la loi de contrôle est: 
$$
u = \frac{u_0 - z_3}{b}
$$
(45)

b est le facteur de compensation des perturbations.

## **d- La commande ADRC pour onduleur coté réseau**

L'onduleur de source de tension implique deux boucles fermées. La boucle externe est responsable de la tension du bus continu et génère le courant de référence correspondant à la puissance active tandis que la boucle interne est responsable du contrôle du courant du réseau.

En se référant aux Figure 39 et Figure 40, toutes les quantités sont ajustées par le contrôleur ADRC pour obtenir des paramètres satisfaisants.

Le paramètre positif γ est ajusté par la loi de commande ADRC.

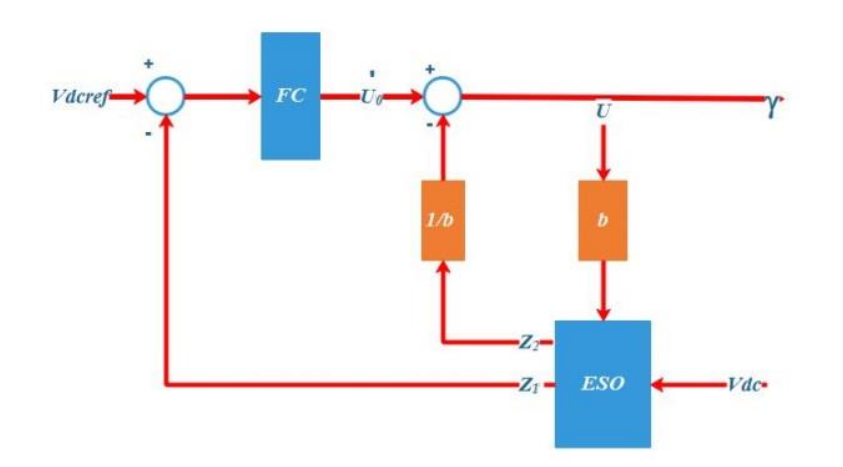

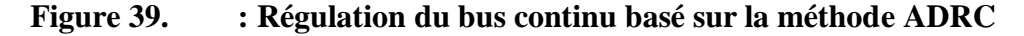

L'onduleur est un système de troisième ordre, il peut être transformé en forme intégrale en cascade.

$$
\begin{cases}\n\dot{\bar{x}}_1 = \bar{x}_2\\ \n\dot{\bar{x}}_2 = \bar{x}_3\\ \n\dot{\bar{x}}_3 = f(\bar{x}_1, \bar{x}_2, \bar{x}_3, e_g) + bU''_0\n\end{cases} (46)
$$

Où,  $\bar{x}_1$ , $\bar{x}_2$ et $\bar{x}_3$  sont les variables d'état.

Une structure ESO d'ordre 4 doit être utilisée pour fournir une dynamique d'observation plus robuste, comme indiqué ci-dessous :

$$
\begin{cases}\n e = z_1 - \bar{x}_1 \\
 \dot{z}_1 = z_2 - \lambda_1 e \\
 \dot{z}_2 = z_3 - \lambda_2 e \\
 \dot{z}_3 = f(z_1, z_2, z_3, e_g) + z_4 + bU''_0 - \lambda_3 e \\
 \dot{z}_4 = -\lambda_4 e\n\end{cases}
$$
\n(47)

En sélectionnant correctement les coefficients de rétroaction  $\lambda_1$ ,  $\lambda_2$ ,  $\lambda_3$ ,  $\lambda_4$ , l'erreur d'estimation converge vers une petite valeur (Zhenlong, Haisu, Donghai, Fengsheng, & Sun, 2018).

avec  $\lambda_1 = 4\omega_0$ ,  $\lambda_2 = 6\omega_0^2$ ,  $\lambda_3 = 4\omega_0^3$ ,  $\lambda_4 = \omega_0^4$ 

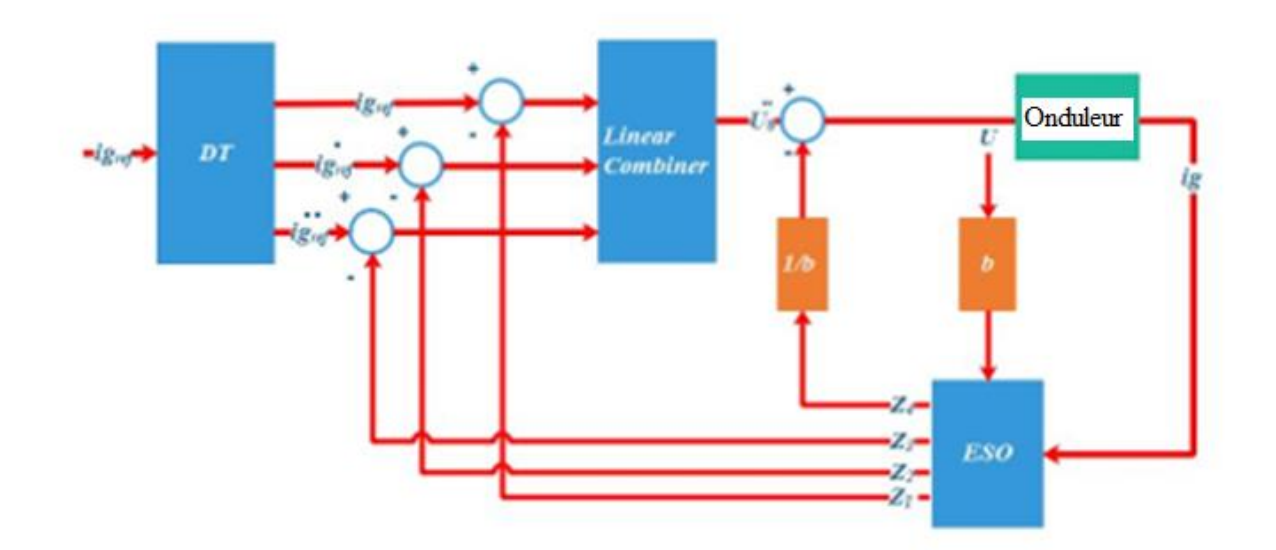

**Figure 40. : Structure du contrôleur ADRC coté onduleur**

# 4. **Commande Backstepping**

 La commande de Backstepping est utilisée pour concevoir des contrôleurs stables avec une méthodologie récursive. Il doit stabiliser l'origine d'un système au moyen de lois de rétroaction et en utilisant les fonctions de Lyapunov pour prouver la stabilité du système.

La stratégie consiste comme mentionné sur les fonctions de Lyapunov pour un système simple à un système impliquant des variables d'état et conçoit en même temps la commande de rétroaction pour garantir la stabilité. Cette technique a réussi dans de nombreuses applications. La linéarisation par rétroaction annule souvent une non-linéarité utile; d'autre part, le contrôle de backstepping offre un choix de conception pour le logement d'une certaine non-linéarité incertaine et peut éviter les annulations indésirables (Khaldi, Barradi, Mahmoudi, & Zazi, 2017)(Mahersi & Kheder, Adaptive Backstepping Control Applied to Wind PMSG System, 2017).

Le but est d'introduire un contrôleur MPPT basée sur la commande Backstepping et assurer un transfert de puissance de haute qualité à travers un contrôleur du facteur de puissance unitaire (UPFC) tout en régulant la tension de bus continu. Cette commande non linéaire est développée de telle sorte à décomposer un système entier de commande en un ensemble de sous-systèmes du premier ordre. En se basant sur les fonctions de Lyapunov, les lois de commandes qui découle de cette théorie ont été déterminées assurant ainsi une stabilité sans résoudre les équations différentielles du système étudié.

## **a- Méthode générale de synthèse récursive par Backstepping :**

On peut appliquer la méthode backstepping pour les systèmes triangulaires :

$$
\dot{x}_1 = f_1(x_1) + g_0(x_1)x_2
$$
  
\n
$$
\dot{x}_2 = f_2(x_1, x_2) + g_1(x_1, x_2)x_3
$$
 (48)  
\n
$$
\dot{x}_n = f_n(x_1, ..., x_n) + g_n(x_1, ..., x_n)u
$$

$$
Avec \ x = [x_1, ..., x_n] \in \mathfrak{R}^n , u \in \mathfrak{R}
$$

Une sortie du système y=  $x_1$ doittendre vers la valeur de la référence $y_{ref}$ . l'ordre du système n représente le nombre d'étape nécessaire pour effectuer la méthode backstepping.

⋮

## - **Etape 1 :**

La commande virtuelle $x_2$  est la première étape. donné par équation du système (48). La première référence désirée est notée :

$$
(x_1)_d = \alpha_0 = y_{ref} \tag{49}
$$

L'erreur de régulation est présentée par :

$$
e_1=x_1-\alpha_0(50)
$$

La dérivée de l'erreur est :

$$
\dot{e}_1 = \dot{x}_1 - \dot{\alpha}_0
$$
  
=  $f_1(x_1) + g_0(x_1)x_2 - \dot{\alpha}_0$  (51)

La fonction de Lyapunov  $V_1$  est indispensable pour la stabilité du système. On l'écrit sous une forme quadratique  $V_1 = \frac{1}{2}$  $\frac{1}{2}e^2$ <sub>1</sub>, et sa dérivée temporelle est :

$$
\dot{V}_1 = e_1 \dot{e}_1
$$
\n
$$
= e_1[f_1(x_1) + g_0(x_1)x_2 - \dot{\alpha}_0]
$$
\n(52)

Un choix de de  $x_2$  rendrait  $\frac{dV_1}{dt}$  négative et assurerait la stabilité pour la dynamique de (51). Pour cela, nous prenons :  $x_2 = \alpha_1$  telle que :

$$
f_1(x_1) + g_0(x_1)x_2 - \dot{\alpha}_0 = -k_1 e_1 \tag{53}
$$

Où  $k_1$ >0 est une constante de conception.

Ainsi, la loi de commande pour le système (51) sera donnée par :

$$
\alpha_1 = \frac{1}{g_0(x_1)} [-k_1 e_1 + \dot{\alpha}_0 - f_1(x_1)] \tag{54}
$$

Ce qui implique :

$$
\dot{V}_1 = -k_1 e^2 \le 0 \tag{55}
$$

#### - **Etape 2 :**

Maintenant, la variable de commande pour le sous-système précédent sera la nouvelle référence désirée (51) :

$$
(x_2)_d = \alpha_1 = y_{ref} (56)
$$

D'où l'erreur de régulation :

$$
e_2 = x_2 - \alpha_1 \tag{57}
$$

Sa dérivée est :

$$
\dot{e}_2 = \dot{x}_2 - \dot{\alpha}_1 \tag{58}
$$
\n
$$
= f_2(x_1, x_2) + g_1(x_1, x_2)x_3 - \dot{\alpha}_1
$$

Pour le système (58), la fonction de Lyapunov étendue est :

$$
V_2 = V_1 + \frac{1}{2}e_2^2
$$
 (59)  
=  $\frac{1}{2}[e_1^2 + e_2^2]$ 

Dont la dérivée est :

$$
\dot{V}_2 = \dot{V}_1 + e_2 \dot{e}_2
$$
\n
$$
= -k_1 e_1^2 + e_2 [f_2(x_1, x_2) + g_1(x_1, x_2) x_3 - \dot{\alpha}_1]
$$
\n(60)

Le choix de $x_3$  qui stabilisera la dynamique du système (58), et rendra  $\frac{dV^2}{dt}$  négative est :  $x_3 = \alpha_2$  telle que :

$$
f_2(x_1, x_2) + g_1(x_1, x_2)x_3 - \dot{\alpha}_1 = -k_2 e_2 \tag{61}
$$

Où  $k_2$ >0 est une constante de conception.

Ainsi, la loi de commande pour le système (58) sera donnée par :

$$
\alpha_2 = \frac{1}{g_1(x_1, x_2)} \left[ -k_2 e_2 + \dot{\alpha}_1 - f_1(x_1, x_2) \right] \tag{62}
$$

Avec

$$
\dot{\alpha}_1 = \frac{g_0(x_1)\left[-k_1\dot{e}_1 + \ddot{\alpha}_0 - \dot{f}_1(x_1)\right] - \left[-k_1e_1 + \dot{\alpha}_0 - f_1(x_1)\right]g_0(x_1)}{g_0^2(x_1)}\tag{63}
$$

Un tel choix implique :

$$
\dot{V}_2 = -k_2 e_1^2 - k_2 e_2^2 \le 0 \tag{64}
$$

## - **Etape n :**

De la même façon, pour cette étape la référence à suivre sera :

$$
(x_n)_d = \alpha_{n-1} \tag{65}
$$

D'où l'erreur de régulation :

$$
e_n = x_n - \alpha_{n-1} \tag{66}
$$

Sa dérivée est :

$$
\dot{e}_n = \dot{x}_n - \dot{\alpha}_{n-1} \tag{67}
$$
\n
$$
= f_n(x_1, \dots, x_n) + g_n(x_1, \dots, x_n)u - \dot{\alpha}_{n-1}
$$

Pour le système (67), la fonction de Lyapunov étendue est :

$$
V_n = V_1 + V_2 + \dots + \frac{1}{2} e_n^2
$$
 (68)  
= 
$$
\frac{1}{2} [e_1^2 + \dots + e_n^2]
$$

Sa dérivée est :

$$
\dot{V}_n = \dot{V}_1 + \dots + e_2 \dot{e}_n
$$
\n
$$
= -k_1 e_1^2 + \dots + e_n [f_n(x_1, \dots, x_n) + g_n(x_1, \dots, x_n)u - \dot{\alpha}_{n-1}]
$$

 Dans cette dernière étape, on est arrivé à déduire la loi de commande pour le système entier. Un bon choix doit satisfaire :

$$
f_n(x_1, \dots, x_n) + g_n(x_1, \dots, x_n)u - \dot{a}_{n-1} = -k_n e_n \quad (70)
$$

Où  $k_2$ >0 est une constante de conception.

Ainsi, la loi de commande pour le système entier sera donnée par :

$$
u = \frac{1}{g_n(x_1, \dots, x_2)} \left[ -k_n e_n + \dot{\alpha}_{n-1} - f_n(x_1, \dots, x_n) \right] \tag{71}
$$

Ce qui garantit la négativité de la dérivée de la fonction de Lyapunov étendue :

$$
\dot{V}_n = -k_2 e_1^2 - \dots - k_n e_n^2 \le 0(72)
$$

## **b- Contrôleur MPPT basée sur la commande Backstepping**

La loi de Kirchhoff est appliquée au circuit électronique de puissance. Si la fréquence de commutation est élevée, un modèle mathématique moyen utilisant un PV connecté au réseau est obtenu pour décrire le comportement dynamique (Khaldi, Barradi, Mahmoudi, & Zazi, 2017).

$$
\begin{cases}\n\frac{dv_{pv}}{dt} = \frac{1}{c_{in}}(i_{pv} - i_{L}) \\
\frac{di_{L}}{dt} = \frac{v_{pv}}{L} - \frac{R}{L}i_{L} - \frac{V_{bat}}{L}(1 - \alpha \mathbf{1}) \\
\frac{dv_{dc}}{dt} = \frac{i_{L}}{c_{dc}}(1 - \alpha \mathbf{1}) - \frac{i_{L}}{c_{dc}}(2\beta \mathbf{1} - 1) \\
\frac{di_{g}}{dt} = \frac{v_{dc}}{L_{g}}(2\beta \mathbf{1} - 1) - \frac{R_{g}}{L_{g}}i_{g} - \frac{e_{g}}{L_{g}}\n\end{cases}
$$
\n(73)

αetβsont les signaux de commande du hacheur et de l'onduleur

Le but majeur du contrôleur MPPT est d'extraire la puissance maximale à partir du PV pour n'importe quelle variation environnementale. Cela est obtenu par un rapport cyclique approprié  $\alpha$  utilisé pour réguler la sortie $z_1 = \frac{\partial P}{\partial x}$  $\frac{\partial P}{\partial v_{pv}}$ du PV avec la référence

 $z_{1ref} = \frac{\partial P}{\partial x}$  $\frac{\partial F}{\partial v_{pv}}|_{MPP} = 0$ dans le but de conduire le convertisseur Boost pour achever le point de

puissance maximale.

Deux étapes de conception utilisant le contrôleur Backstepping non linéaire ont été adoptées,

#### - **Conception : étape 1**

On introduit l'erreur de suivi suivante :  $e_1 = z_1 - z_{1ref}$ 

Où

$$
z_{1ref} = \frac{\partial P}{\partial v_{pv}} \Big|_{MPP} = \frac{\partial (v_{pv}i_{pv})}{\partial v_{pv}} = I_{pv} + v_{pv} \frac{\partial i_{pv}}{\partial v_{pv}} = 0 \quad (74)
$$

Utilisant (73) et (74), et en dérivant  $e_1$ , nous avons obtenu la dynamique d'erreur suivante:

$$
\dot{e}_1 = \left[ i_{pv} + \frac{\delta i_{pv}}{\delta v_{pv}} v_{pv} \right] \dot{v}_{pv} \frac{\delta t}{\delta v_{pv}} + \left[ \frac{\delta i_{pv}}{\delta v_{pv}} + \frac{\partial^2 i_{pv}}{\partial^2 v_{pv}} v_{pv} + \frac{\delta i_{pv}}{\delta v_{pv}} \right] \left[ \frac{1}{c_{in}} (i_{pv} - i_L) \right] (75)
$$

Traitons le courant de l'inductance du convertisseur Boost  $i<sub>L</sub>$ comme une entrée de contrôle virtuelle en se basant sur la fonction de Lyapunov définie positive $V_1 = \frac{1}{2}$  $\frac{1}{2}e^2$ <sub>1</sub>, la dérivée obtenue est comme suit :

$$
\dot{V}_1 = e_1 \left[ i_{pv} + \frac{\delta i_{pv}}{\delta v_{pv}} v_{pv} \right] \dot{v}_{pv} \frac{\delta t}{\delta v_{pv}} + \left[ \frac{\delta i_{pv}}{\delta v_{pv}} + \frac{\partial^2 i_{pv}}{\partial^2 v_{pv}} v_{pv} + \frac{\delta i_{pv}}{\delta v_{pv}} \right] \left[ \frac{1}{c_{in}} (i_{pv} - i_L) \right] (76)
$$

Dans l'équation ci-dessus, si on choisit  $X_1 = (i_L)_d$  comme une entrée de contrôle variable, ou  $(i_L)$ <sub>d</sub> est la valeur desirée du courant de l'inductance du boost, on trouve la fonction stabilisante du sous-système.

$$
-C_1e_1 = \left[i_{pv} + \frac{\delta i_{pv}}{\delta v_{pv}}v_{pv}\right]\ddot{v}_{pv}\frac{\delta t}{\delta v_{pv}} + \left[\frac{\delta i_{pv}}{\delta v_{pv}} + \frac{\partial^2 i_{pv}}{\partial^2 v_{pv}}v_{pv} + \frac{\delta i_{pv}}{\delta v_{pv}}\right]\left[\frac{1}{C_{in}}(i_{pv} - X_1)\right](77)
$$

 $O\`uC<sub>1</sub>$  est un parametre de controle positif. La valeur désirée de  $X<sub>1</sub>$  appelée fonction stabilisante est donné par :

$$
X_1 = i_{pv} + \left(\frac{c_{in}}{\left[\frac{\delta i_{pv}}{\delta v_{pv}} + \frac{\partial^2 i_{pv}}{\partial^2 v_{pv}} v_{pv} + \frac{\delta i_{pv}}{\delta v_{pv}}\right]}\right) \left(C_1 e_1 + \left(\left[i_{pv} + \frac{\delta i_{pv}}{\delta v_{pv}} v_{pv}\right] \ddot{v}_{pv} \frac{\delta t}{\delta v_{pv}}\right)\right) (78)
$$

#### - **Conception : étape 2**

Comme i<sub>L</sub> n'est pas l'entrée de contrôle actuelle, une nouvelle erreur variable $e_2 = i_L X_1$ entre le contrôle virtuelle et la valeur desirée  $X_1$  doit disparaitre, alors selon (73) et (78), on obtient :

$$
\dot{e}_2 = \frac{v_{pv}}{L} - \frac{R}{L}i_L - \frac{V_s}{L}(1 - \alpha \mathbf{1}) - \dot{X}_1(79)
$$
\n
$$
\dot{e}_1 = \left[i_{pv} + \frac{\delta i_{pv}}{\delta v_{pv}}v_{pv}\right]\ddot{v}_{pv}\frac{\delta t}{\delta v_{pv}} + \left[\frac{\delta i_{pv}}{\delta v_{pv}} + \frac{\partial^2 i_{pv}}{\partial^2 v_{pv}}v_{pv} + \frac{\delta i_{pv}}{\delta v_{pv}}\right]\left[\frac{1}{C_{in}}(i_{pv} - (e_2 + X_1))\right](80)
$$

Ajoutant (77), on définit  $\dot{e}_1$  et  $\dot{V}_1$  :

$$
\dot{e}_1 = -\frac{1}{c_{in}} \left[ \frac{\delta i_{pv}}{\delta v_{pv}} + \frac{\partial^2 i_{pv}}{\partial^2 v_{pv}} v_{pv} + \frac{\delta i_{pv}}{\delta v_{pv}} \right] e_2 - C_1 e_1 (81)
$$
\n
$$
\dot{V}_1 = -\frac{1}{c_{in}} \left[ \frac{\delta i_{pv}}{\delta v_{pv}} + \frac{\partial^2 i_{pv}}{\partial^2 v_{pv}} v_{pv} + \frac{\delta i_{pv}}{\delta v_{pv}} \right] e_2 e_1 - C_1 e^2{}_1 (82)
$$

Le dérivé de la fonction stabilisante  $X_1$  est :

$$
\dot{X}_1 = \left[ \frac{\partial i_{pv}}{\partial t} \left( \frac{(C_1 \dot{e}_1 + e_1)}{(\frac{\delta i_{pv}}{\delta v_{pv}} + \frac{\partial^2 i_{pv}}{\partial^2 v_{pv}} v_{pv} + \frac{\delta i_{pv}}{\delta v_{pv}})} - \frac{(C_1 e_1)}{(\frac{\delta i_{pv}}{\delta v_{pv}} + \frac{\partial^2 i_{pv}}{\partial^2 v_{pv}} v_{pv} + \frac{\delta i_{pv}}{\delta v_{pv}})}{\frac{\delta^2 i_{pv}}{\delta v_{pv}} v_{pv} + \frac{\delta^2 i_{pv}}{\delta v_{pv}^2}} \right) \frac{\partial v_{pv}}{\partial t} \right] (83)
$$

Considérons la fonction de Lyapunov augmentée  $V_2$  :

$$
V_2 = V_1 + \frac{1}{2}e^2(84)
$$

Sa dérivée est représentée comme suit :

$$
\dot{V}_2 = e_2 \left[ -\frac{1}{c_{in}} \left( \frac{\delta i_{pv}}{\delta v_{pv}} + \frac{\partial^2 i_{pv}}{\partial^2 v_{pv}} v_{pv} + \frac{\delta i_{pv}}{\delta v_{pv}} \right) e_1 + \frac{1}{L} \left( v_{pv} - Ri_L - v_s \right) + \frac{v_s}{L} \alpha \mathbf{1} - \dot{X}_1 \right] - C_1 e^2 \mathbf{1} (85)
$$

La loi de commande **u** qui garantit la stabilité globale en se basant sur la fonction de Lyapunov est :

$$
\alpha \mathbf{1} = \frac{L}{v_s} \left[ \frac{1}{c_{in}} \left( \frac{\delta i_{pv}}{\delta v_{pv}} + \frac{\partial^2 i_{pv}}{\partial^2 v_{pv}} v_{pv} + \frac{\delta i_{pv}}{\delta v_{pv}} \right) e_1 - \frac{1}{L} \left( v_{pv} - Ri_L - v_s \right) + \dot{X}_1 - C_2 e_2 \right] (86)
$$

Où  $C_2 > 0$  est un parametre de conception, la fonction de Lyapunov dynamique est réduite en :

$$
\dot{V}_2 = -C_1 e^2 - C_2 e^2 \times 0 \tag{87}
$$

Le vecteur erreur (e<sub>1</sub>, e<sub>2</sub>) assure la convergence asymptotique de e<sub>1</sub> =  $z_1 - z_{1ref}$ vers l'origine. Donc, lePPM est achevé.

## **c- Contrôleur UPFC**

Pour atteindre le facteur de puissance unitaire, deux boucles de contrôle en cascade sont conçues. La boucle interne qui est chargée de générer uncourant de sortie sinusoïdal en phase avec la tension d'alimentation du réseau, assurant également la réjection des harmoniques de courant. D'une autre manière, la boucle de commande de la tension d'entrée qui régule la tension du bus continu à sa valeur de référence et fournit également la référence d'amplitude du panneau PV actuel à la boucle interne de sortie. Cette boucle interne garantit que le signal de référence de réseau $i_{\text{gref}}$  sera égale a sa référence  $i_{\text{g}}$ .

$$
i_{gref} = \eta e_g = \eta A \sin(\omega t) \tag{88}
$$

est un paramètre positif ajusté par la loi de contrôle PI suivante:

$$
\eta(t) = C_3 \left( V_{dc}(t) - V_{dcref}(t) \right) + C_4 \int_0^t \left( V_{dc}(\tau) - V_{dcref}(\tau) \right) d\tau \tag{89}
$$

Où  $C_3$ : le gain proportionnel

 $C_4$ : le gain intégral

On présente l'erreur du courant actuelle:

$$
e_3 = z_2 - z_{2ref} \tag{90}
$$

Utilisons (73) et (80), sa dynamique est donnée par: :

$$
\dot{e}_3 = \frac{v_{dc}}{L_g} (2\beta \mathbf{1} - 1) - \frac{R_g}{L_g} i_g - \frac{e_g}{L_g} - \frac{digref}{dt} \tag{91}
$$

Considérons la fonction candidate de Lyapunov : 1  $\frac{1}{2}e^{2}$ <sub>3</sub>

Comme sa dérivée par rapport au temps est donnée par :

$$
\dot{V}_3 = e_3 \left[ \frac{v_{dc}}{L_g} (2\beta \mathbf{1} - 1) - \frac{R_g}{L_g} i_g - \frac{e_g}{L_g} - \frac{dig_{ref}}{dt} \right] (92)
$$

Le choix  $-C_5e_3 = e_3$ avec $C_5 > 0$  est un paramètre de conception dont la dynamique est définie négative.

$$
-C_5 e_3 = \left[\frac{v_{dc}}{L_g} \left(2\beta \mathbf{1} - 1\right) - \frac{R_g}{L_g} i_g - \frac{e_g}{L_g} - \frac{di_{gref}}{dt}\right]
$$
(93)

on en déduit la fonction de stabilisation du backstepping suivante::

$$
\beta \mathbf{1} = \left[ -C_5 e_3 + \frac{R_g}{L_g} i_g + \frac{e_g}{L_g} + \frac{dig_{ref}}{dt} \right] \frac{L_g}{2v_{dc}} \tag{94}
$$

# 5. **Simulation et Résultats**

La simulation du système photovoltaïque a été effectuée à travers MATLAB Simulink comme indiqué sur Figure 41. Les paramètres utilisés dans le système de réseau électrique et leur commande sont mentionnés dans le tableau II. Les performances et les résultats de conception du système de contrôle sont illustrés à travers deux cas. Dans le premier scénario, un rayonnement réaliste de 1000w /  $m^2$  à 300w /  $m^2$  est appliqué tandis que la température est maintenue constante à 298K. Dans le second cas, la température change ses valeurs comme suit:  $323K$  à  $298K$  à  $t = 1,2s$  et de  $298K$  revenant à  $323K$  à  $1,8s$  pendant ce temps le rayonnement est maintenu à 1000w / m².

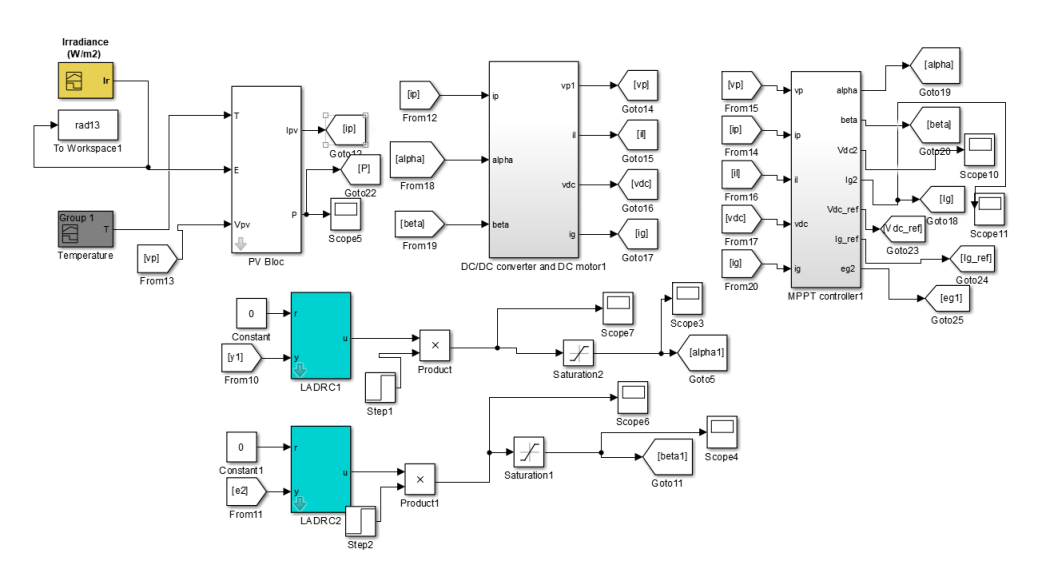

**Figure 41. : Simulation de système connecté au réseau électrique**

| Caractéristiques du                      | Paramètres    | Paramètres       |                  |
|------------------------------------------|---------------|------------------|------------------|
| système PV                               | Backstepping  | <b>ADRC</b>      |                  |
| $C_{in} = 47 mF$                         | $C_1 = 50$    | <b>Boost</b>     | Coté             |
|                                          |               | convertisseur    | onduleur         |
| $C_{dc} = 4.7 mF$                        | $C_2 = 1000$  | $\omega_0 = 440$ | $\omega_0 = 240$ |
| $L_a = 2.2mH$                            | $C_3 = 200$   | $\omega_c = 110$ | $\omega_c = 60$  |
| $R_a = 0.47 \Omega$                      | $C_4 = 0.025$ | $b = 600$        | $b = 1500$       |
| $L = 3.5mH$                              | $C_5 = 50$    |                  |                  |
| $v_{\text{d} \text{c} \text{ref}} = 25v$ |               |                  |                  |

Tableau I. Caractéristiques du système énergétique

Les performances de contrôle résultantes des deuxscenarios sont illustrées par la Figure 42 à la Figure 50. Les figures 45 et 50 montrent que les deux commandes fournissent un signal de commande α qui permet une poursuitedu MPP très rapidement. Comme illustré, la puissance de sortie PV est de 70w, 20w, correspondant aux MPP P1 et P3 de la Figure 28. De plus, notant que la tension du bus continu $v_{dc}$ est régulée à sa valeur de référence  $v_{dcref}$  avec de bonnes performances. De plus, la synchronisation avec le réseau est assurée. Le courantde réseau injecté suit sa valeur de référence  $i_{\text{gref}}$ , le courant et la tension du réseau sont sinusoïdaux et en phase, ce qui garantit que le système connecté au réseau PV atteint le facteur de puissance unitaire. Enfin, les entrées de commande du convertisseur et de l'onduleur α et β sont clairement bornées.

 Selon toutes les figures, la commande Backstepping présente d'excellentes caractéristiques et de bonnes performances par rapport à la technique de contrôle ADRC qui présente des oscillations remarquables et un dépassement élevé. Sinon, pour une implémentation, la méthode de backstepping nécessite plus de capteurs, de logiciels et de programmation par rapport à la méthode ADRC qui est généralement moins chère et moins complexe.

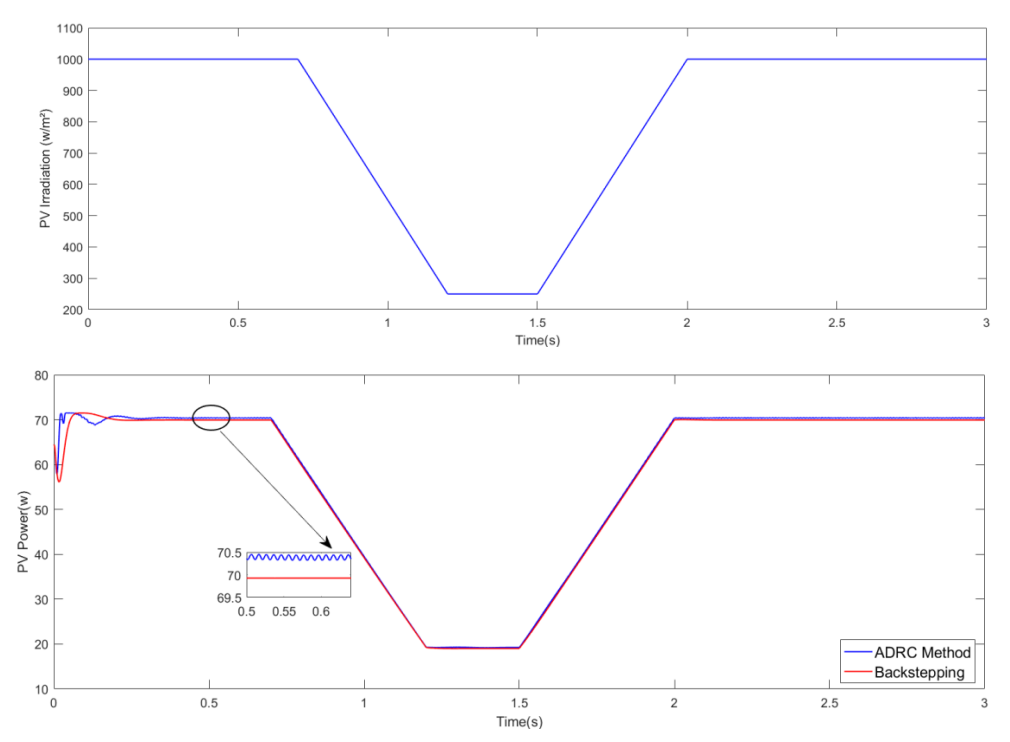

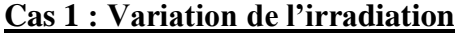

**Figure 42. : Comparaison de la puissance PV avec variation d'irradiation**

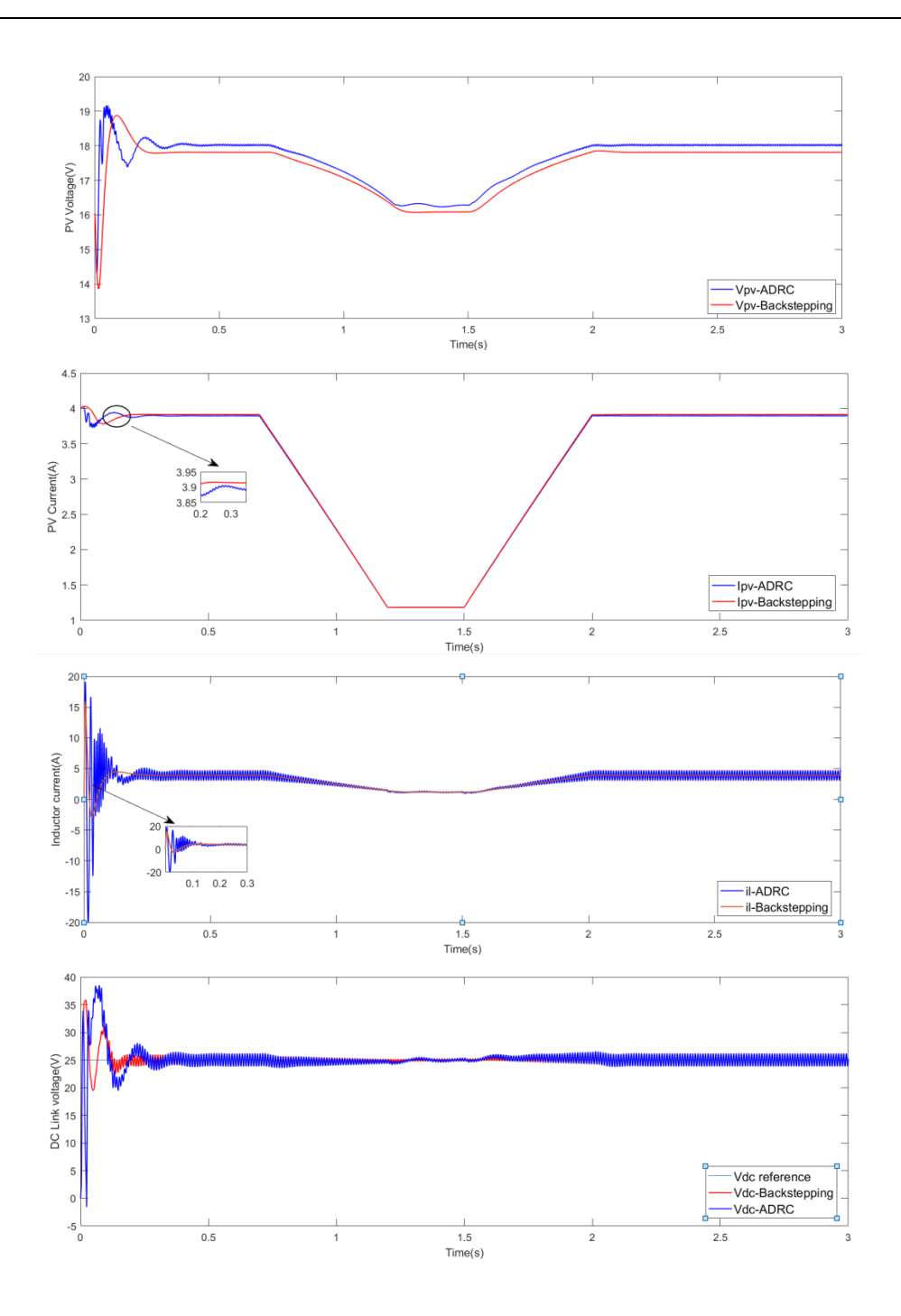

**Figure 43. : Tension PV, Courant PV, courant inductance hacheur, Tension bus continu**

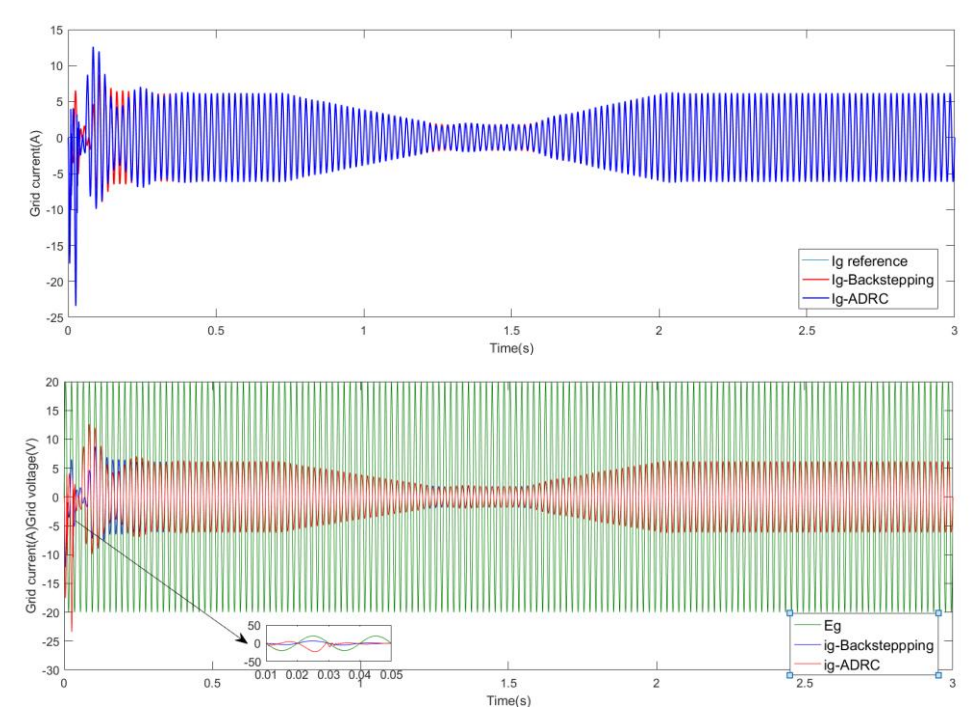

**Figure 44. : Vérification PFC et courant réseau avec sa référence**

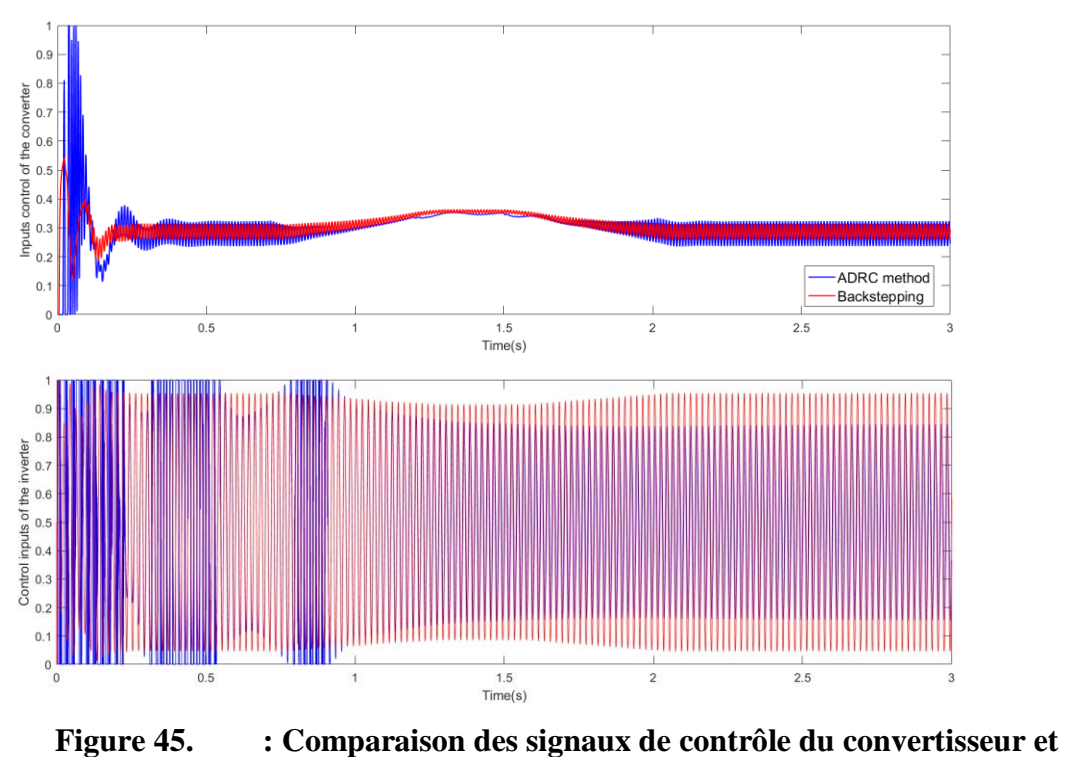

**onduleur**

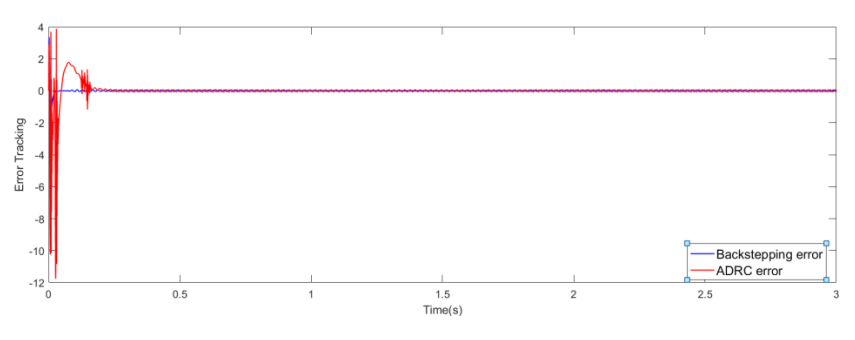

**Figure 46. : Erreur de des deux commandes**

# **Cas 2 : Variation de la température**

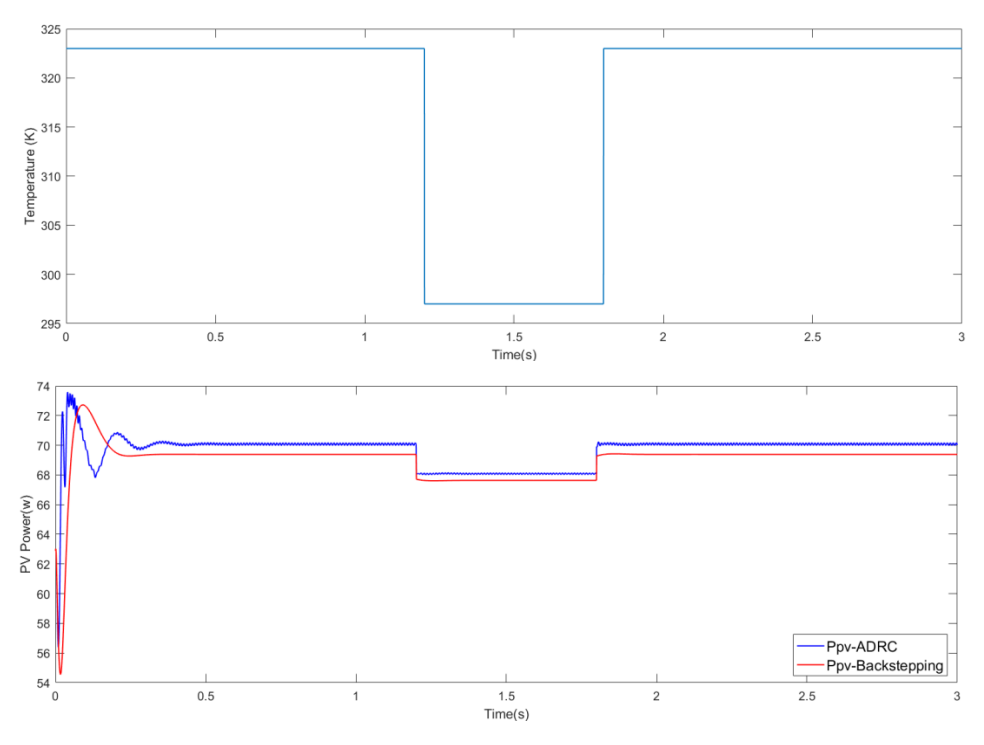

**Figure 47. : Comparaison de la puissance PV avec variation de température**

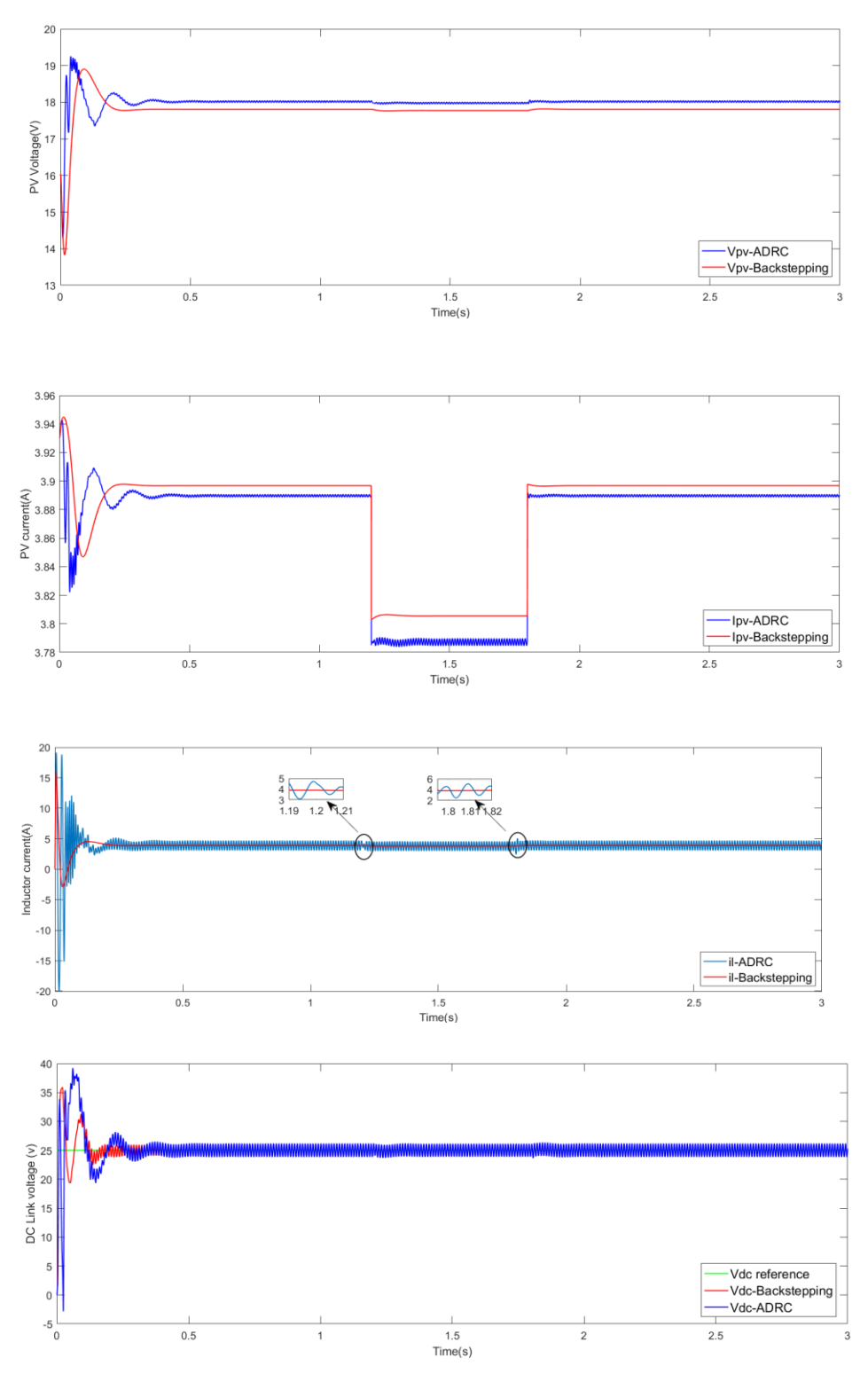

**Figure 48. : Tension PV, Courant PV, courant inductance, Tension bus continu**

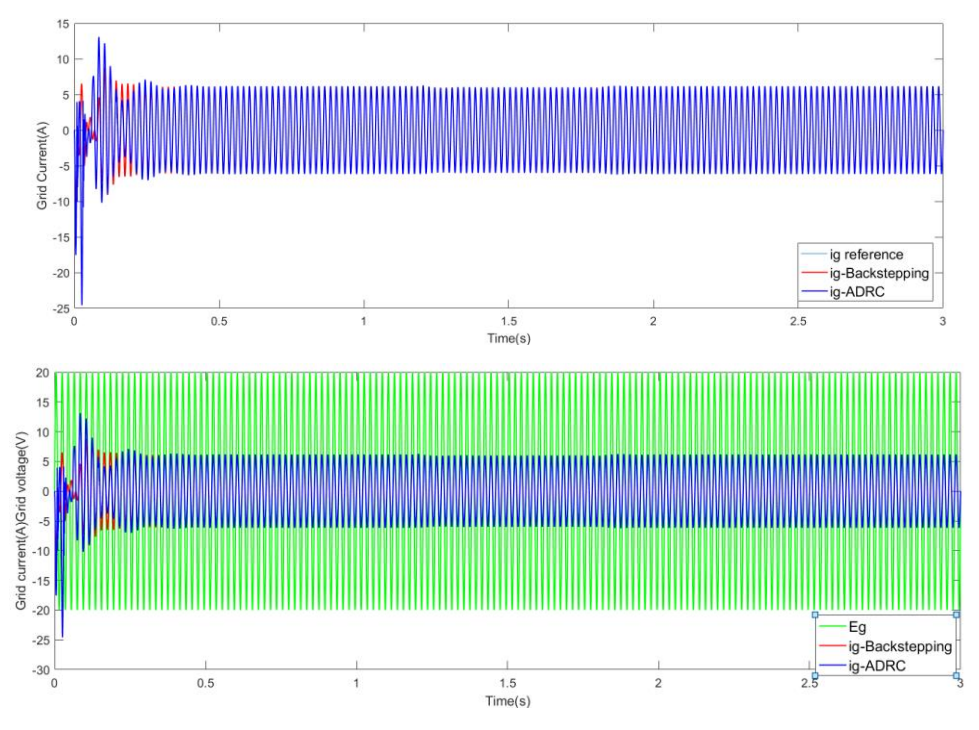

**Figure 49. : Vérification PFC et courant réseau avec sa référence**

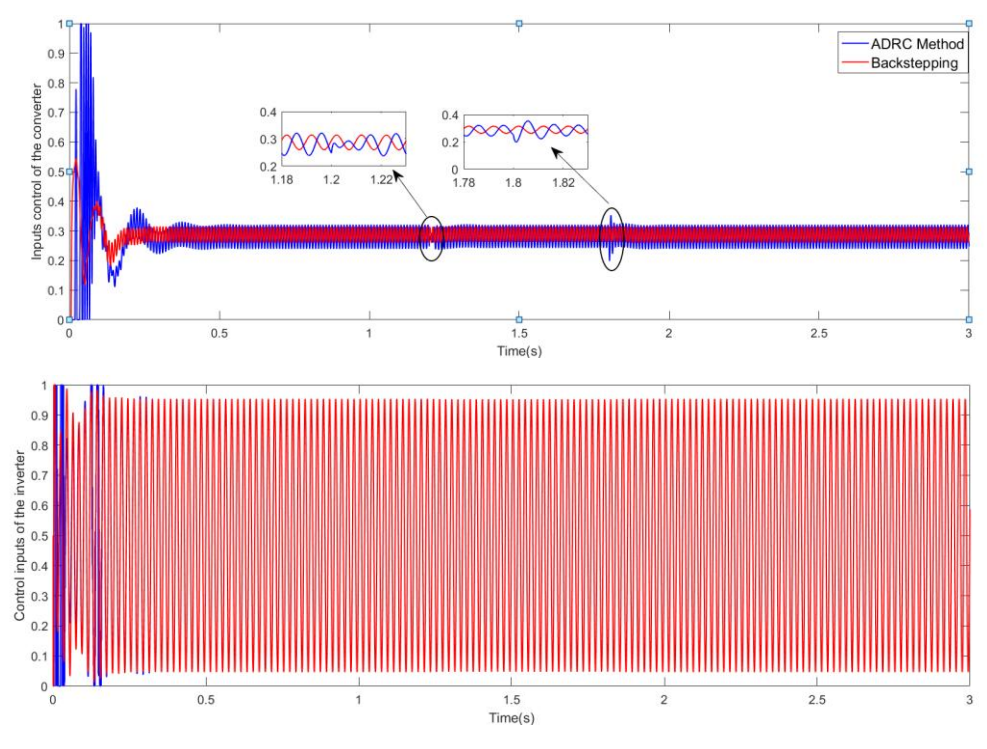

**Figure 50. : Comparaison des signaux de contrôle du convertisseur et onduleur**

# III. **Système éolien :**

En détail, les techniques de conception suggérées proposent une comparaison entre la technique PI et ADRC. La méthode ADRC est une technique explorée et utilisée récemment comme nouvelle technologie pour estimer et compenser les incertitudes et les perturbations, elle est basée sur estimateur d'état étendu (ESO) qui est la partie principale de la commande. Une évaluation est assurée pour contrôler le réseau et le convertisseur côté générateur afin de réguler le couple électromagnétique et le courant statorique du PMSG. La simulation est réalisée sous l'environnement MATLAB / Simulink avec une comparaison entre les deux commandes. Les résultats fournis montrent clairement la faisabilité et l'efficacité des deux techniques proposées. Ils présentent également une bonne caractéristique, une excellente sortie du contrôle ADRC par rapport à la commande PI en particulier en termes de robustesse et de suivi de référence.

# 1. **Présentation complète du système**

Une configuration d'un système éolien basé sur le PMSG est illustrée sur la figure 51. Le générateur synchrone est connecté au réseau par le biais d'un convertisseur back to back composé du convertisseur côté générateur et du convertisseur côté réseau.

Cette démarcheet assurée par une méthode avancée de contrôle de rejet de perturbation active linéaire (ADRC) basée sur le contrôle vectoriel, et a pour objectif d'obtenir une extraction de puissance maximale, de maintenir le bus DC à la valeur de tension souhaitée via le circuit de bus continu et de maintenir la puissance stable du système de conversion de l'énergie éolienne.

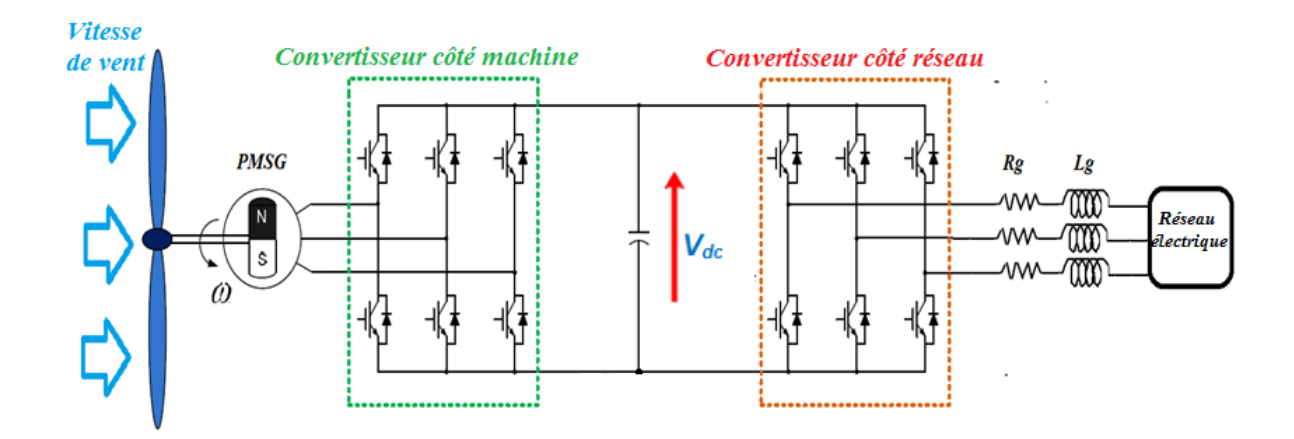

**Figure 51. : Architecture de la chaîne de conversion des éoliennes à vitesse variable basée sur le PMSG**

# 2. **Synthèse des contrôleurs PI et ADRC**

## **a- Contrôleur PI**

Le contrôleur proportionnel-intégral est une combinaison des deux actions proportionnelle et intégrale afin d'annuler l'erreur statique. La structure d'un système de contrôleur PI parallèle est représentée sur la figure ci-dessous(Barradi, Zazi, Zazi, & Khaldi, Control of PMSG based variable speed wind energy conversion system connected to the grid with PI and ADRC approach, 2020). L'action dérivée du contrôleur PID est exclue car elle se caractérise par l'amplification de l'effet du bruit du système.

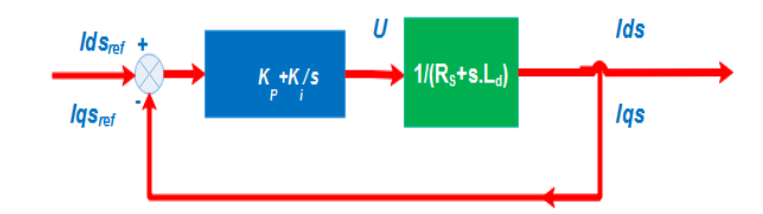

**Figure 52. :Structure du système de contrôleur PI pour le PMSG.**

## **b- Contrôleur ADRC**

L'expression mathématique du premier ordre pour un système dynamique variant dans le temps avec une seule entrée u et une seule sortie y est donnée comme suit.

$$
\frac{dy}{dt} = f(y, d, t) + b_0 u(95)
$$

Le système mathématique suivant décrit le processus:

$$
\begin{cases}\n\dot{x}_1 = x_2 + b_0 u \\
x_2 = f \quad (96)\n\end{cases}
$$
\n
$$
\begin{cases}\n\dot{x}_1 = \hat{x}_2 + \beta_1 (y - \hat{x}_1) + b_0 u \\
\hat{x}_2 = \beta_2 (y - \hat{x}_1)\n\end{cases}
$$
\n(97)

Où le vecteur du gain de l'observateur est exprimé par:

$$
\begin{bmatrix} \beta_1 \\ \beta_2 \end{bmatrix} = \begin{bmatrix} -2S_{ESO} \\ S_{ESO}^2 \end{bmatrix}
$$

Le pôle de l'observateur S<sub>ESO</sub> est déterminé par la technique de placement des pôles.

Par conséquent, la conception du contrôleur par un simple Kp . La référence de signal d'entrée notée r .

$$
u_0 = K_p(r - \hat{y}) = K_p(r - \hat{x}_1)(98)
$$

Où:

 $Kp = SCL$ .

SCL est le pôle de la boucle fermée souhaitée.

 $S_{ESO} = 3 \sim 7$  SCL

Le seul paramètre de réglage est SCL.

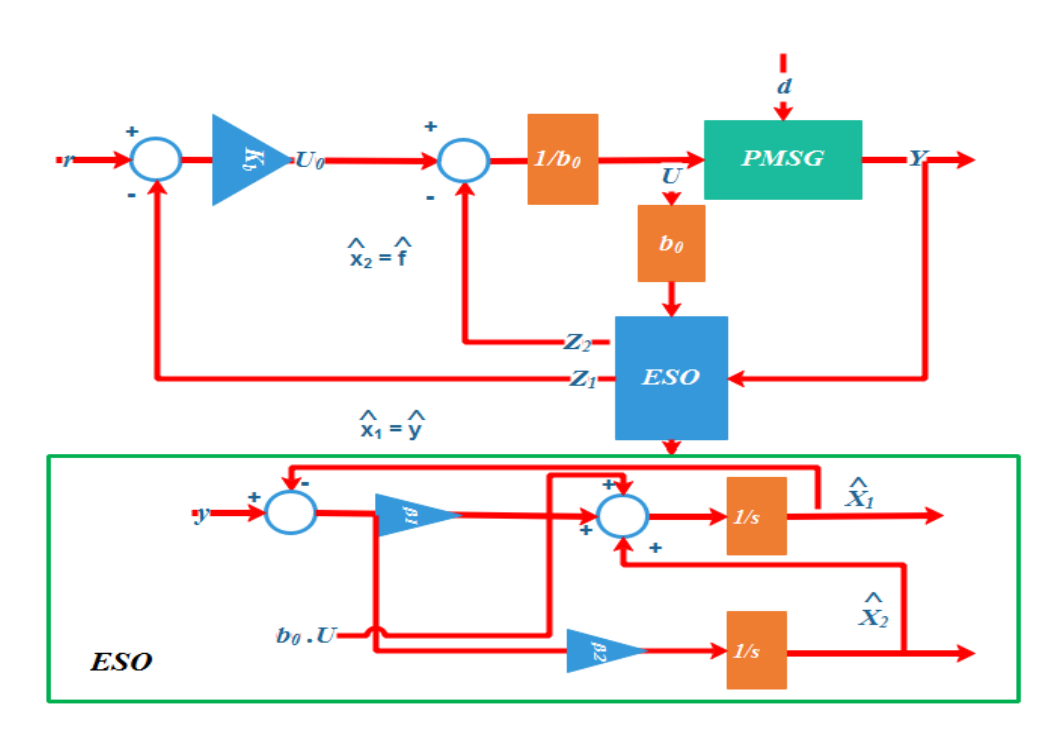

**Figure 53. :Structure of ADRC controller and the ESO.**

# 3. **Commande du système éolien par le contrôleur PI**

# **a- Contrôle du convertisseur côté générateur**

Le courant statorique est aligné sur l'axe q (isd = 0).Par conséquent, le couple électromagnétique est contrôlé par le courant de l'axe q isq:

L'expression du couple électromagnétique devient:

$$
T_{em} = \frac{3}{2} p \phi_f i_{qs} (99)
$$

Donc :

$$
i_{qs-ref} = \frac{3}{2p\phi_f} T_{em-ref}(100)
$$

La fonction de transfert en boucle ouverte est:

$$
G(s) = \left(k_p + \frac{k_i}{s}\right) \left(\frac{1}{R_s + sL_d}\right) = \frac{s + \frac{k_i}{k_p}}{\frac{s}{k_p}} \frac{\frac{1}{R_s}}{s + \frac{R_s}{L_d}} (101)
$$

Nous utilisons la méthode de compensation des pôles afin d'éliminer le zéro présent sur la fonction de transfert(Yi, Xinyu, Liang, & Yongping, 2015).

Nous posons:

$$
\frac{k_i}{k_p} = \frac{R_s}{L_d} \text{DoncG}(s) = \frac{k_p \frac{1}{L_d}}{s} = \frac{1}{\tau_r s}
$$

Avec τr est le temps de réponse :  $τ_r = \frac{L_d}{k_r}$ kp

En boucle fermée, nous aurons::

$$
F(s) = \frac{1}{1 + \tau_r s}
$$

Par conséquent, les paramètres kp et ki du contrôleur PI sont donnés par:

$$
\left\{ \begin{aligned} \mathrm{k}_p &= \frac{1}{\tau_r} \mathrm{L}_d \\ \mathrm{k}_i &= \frac{1}{\tau_r} \mathrm{R}_s \end{aligned} \right. \text{(102)}
$$

On prend:  $\tau_r = 10$  ms

## **b- Contrôle du convertisseur côté réseau et de la tension du bus continu**

La fonction de transfert en boucle ouverte pour le filtre du réseau contrôlé par PI est:

$$
G(s) = \left(k_p + \frac{k_i}{s}\right) \left(\frac{1}{R_g + sL_g}\right) (103)
$$

Par conséquent, les paramètres du contrôleur PI sont:

$$
\left\{ \begin{aligned} k_p &= \frac{1}{\tau_r} L_g \\ k_i &= \frac{1}{\tau_r} R_g \end{aligned} \right. \quad (104)
$$

La différence entre la puissance active générée par l'éolienne Pm et la puissance fournie au réseau Pg est stockée dans le condensateur du bus continu. Les pertes des convertisseurs sont négligées, donc l'équation de la tension du bus DC est exprimée par:

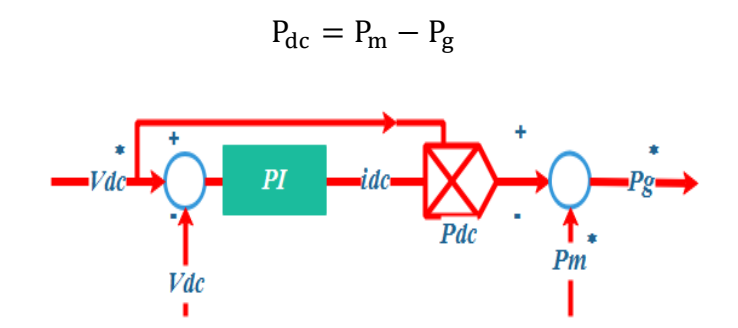

**Figure 54. :Structure de contrôle de tension du bus continu.**

La Figure suivante montre la structure de contrôle PI appliquée au générateur et au convertisseur côté réseau.

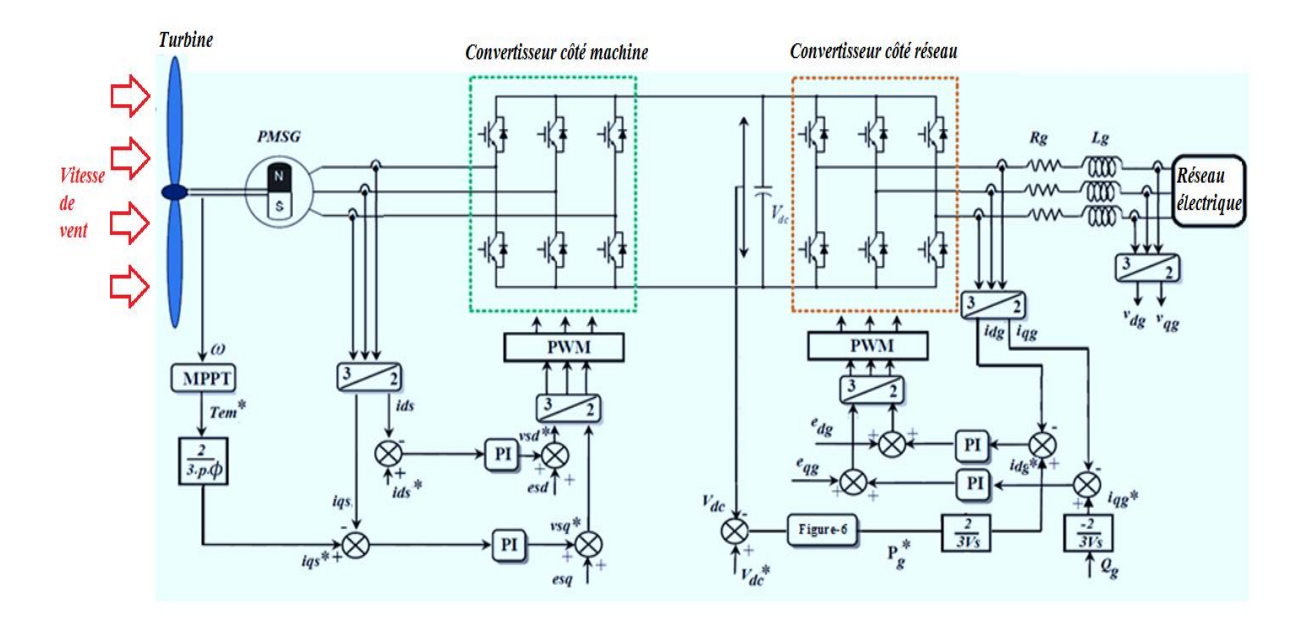

**Figure 55. :Structure de contrôle PI du système éolien basée sur PMSG**

# 4. **Commande du système éolien par le contrôleur ADRC**

## **a- Contrôle du convertisseur côté générateur**

Les courants du stator sont réorganisés comme suit:

$$
\begin{cases}\n\frac{dI_{sd}}{dt} = -\frac{R_s}{L_d}I_{sd} + \omega_s \frac{L_q}{L_d}I_{sq} + \frac{1}{L_d}V_{sd} \\
\frac{dI_{sq}}{dt} = -\frac{R_s}{L_q}I_{sq} - \omega_s \frac{L_d}{L_q}I_{sd} - \frac{1}{L_q} \phi_f + \frac{1}{L_q}V_{sq}\n\end{cases} (105)
$$

les expressions sont écrites dans la forme suivante:

$$
\frac{dI_{sd}}{dt} = f(I_{sd}, d, t) + b_0 u(t)
$$

où:

$$
\begin{cases} f(I_{sd}, d, t) = -\frac{R_s}{L_d} I_{sd} + \omega_s \frac{L_q}{L_d} I_{sq} \\ u(t) = V_{sd} \quad \text{and} \quad b_0 = \frac{1}{L_d} \end{cases} (106)
$$

Et :

$$
\frac{dI_{sq}}{dt} = f(I_{sq}, d, t) + b_0 u(t)
$$

où:

$$
\begin{cases} f(I_{sq}, d, t) = -\frac{R_s}{L_q} I_{sq} - \omega_s \frac{L_d}{L_q} I_{sd} - \frac{1}{L_q} \Phi_f \\ u(t) = V_{sq} \end{cases} \text{ and } b_0 = \frac{1}{L_q} \tag{107}
$$

# **b- Contrôle du convertisseur côté réseau et de la tension du bus continu**

## **Les courants du filtre du réseau**

Les courants du filtre du réseau sont réorganisés comme suit:

$$
\begin{cases}\n\frac{dI_{dg}}{dt} = -\frac{1}{L_g} V_{dg} - \frac{R_g}{L_g} I_{dg} + \omega_s \frac{L_q}{L_d} I_{qg} + \frac{1}{L_g} V_{md} \\
\frac{dI_{qg}}{dt} = -\frac{1}{L_g} I_{qg} - \frac{R_g}{L_g} I_{qg} - \omega_s \frac{L_d}{L_q} I_{dg} + \frac{1}{L_g} V_{mq}\n\end{cases}
$$
\n(108)

Ces expressions peuvent être écrites sous la forme suivante:

$$
\frac{dI_{dg}}{dt} = f(I_{dg}, d, t) + b_0 u(t)
$$

où:

$$
\begin{cases} f(I_{dg}, d, t) = -\frac{1}{L_g} V_{dg} - \frac{R_g}{L_g} I_{dg} + \omega_s \frac{L_q}{L_d} I_{qg} \\ u(t) = V_{md} \end{cases} \text{ and } b_0 = \frac{1}{L_g} \tag{109}
$$

Et :

$$
\frac{dI_{\text{qg}}}{dt} = f(I_{\text{qg}}, d, t) + b_0 u(t)
$$

De la meme manière:

$$
\begin{cases} f(I_{\text{q}g}, d, t) = -\frac{1}{L_{\text{g}}} I_{\text{q}g} - \frac{R_{g}}{L_{\text{g}}} I_{\text{q}g} - \omega_{s} \frac{L_{\text{d}}}{L_{\text{q}}} I_{\text{d}g} \\ u(t) = V_{\text{mq}} \qquad \text{and} \qquad b_{0} = \frac{1}{L_{\text{g}}} \end{cases} (110)
$$

# **Contrôle de la tension du bus continu**

La puissance du condensateur dubuscontinu peut être donnée par:

$$
P_{dc} = CV_{dc} \frac{dV_{dc}}{dt} = V_{dc} (i_1 - i_2) (111)
$$

Lorsque les pertes dans le filtre RL, dans le condensateur, et dans les deux convertisseurs de puissance sont négligées, les puissances à travers le bus DC sont la différence entre la puissance du générateur Pm et la puissance du réseau Pg:

$$
P_{dc} = P_m - P_g
$$

Or:

$$
CV_{dc} \frac{dV_{dc}}{dt} = V_{dc}i_1 - \frac{3}{2}V_{dg}i_{dg}
$$

$$
\frac{dV_{dc}^2}{dt} = \frac{2V_{dc}}{C}i_1 - \frac{3V_{dg}}{C}i_{dg}
$$

En prenant  $A=V_{dc}^2$ :

$$
\frac{dA}{dt} = \frac{2\sqrt{A}}{C}i_1 - \frac{3V_{dg}}{C}i_{dg}
$$
 (112)

Donc:

$$
\begin{cases}\nf(A, d, t) = \frac{2\sqrt{A}}{C}i_1\\ \nu(t) = i_{dg} \quad \text{and} \quad b_0 = -\frac{3V_{dg}}{C}\n\end{cases}
$$
\n(113)

La figure suivante montre la structure de contrôle ADRC appliquée au générateur et au convertisseur côté réseau.

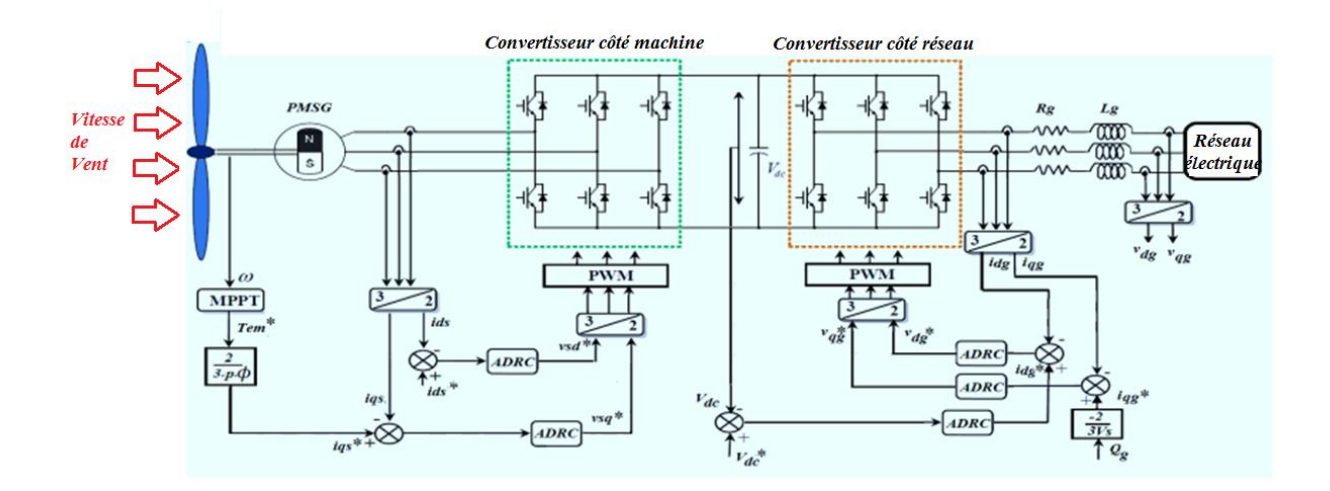

**Figure 56. : Structure de contrôle ADRC du système éolien basée sur PMSG**

# 5. **Simulation et Résultats**

Comme le montre Figure 57, la simulation a été réalisée avec MATLAB / SIMULINK afin de valider la stratégie de contrôle étudiée dans ce travail. Le système se compose de plusieurs blocs, par exemple le modèle de turbine avec son profil de vent, le modèle d'onduleurs avec ses paramètres et des contrôleurs basés sur l'ADRC sur Figure 58 et l'approche PI. Tous les paramètres de l'éolienne sont donnés en annexe 1. Un profil de vent aléatoire est montré sur la Figure 59. Pour extraire l'énergie éolienne maximale de la vitesse du vent, une stratégie MPPT est adoptée.

 Afin de maintenir la tension du bus continu constante, une commande du convertisseur côté réseau est nécessaire. Cette technique est basée sur le contrôle des courants

directs et quadratiques du réseau, et assure également un échange de puissances actives et réactives entre le stator du PMSG et le réseau.

Pour atteindre le facteur de puissance unitaire, il est nécessaire de réguler la puissance réactive du réseau à sa valeur souhaitée.

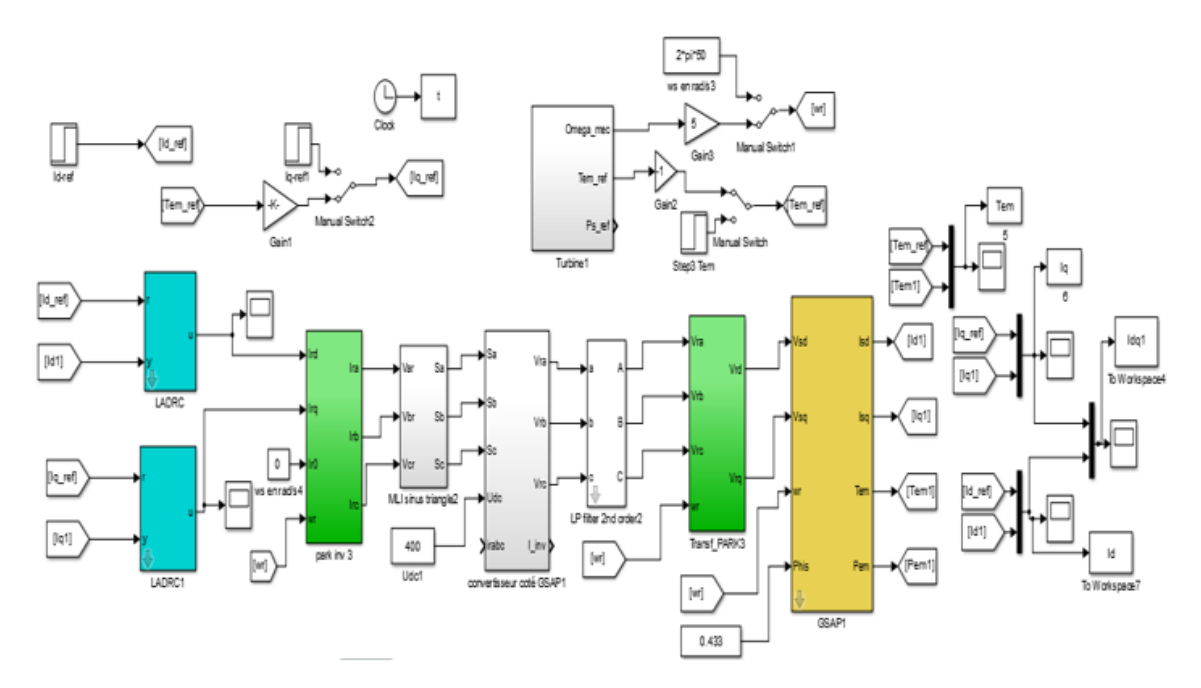

**Figure 57. : La simulation de l'ensemble du système**

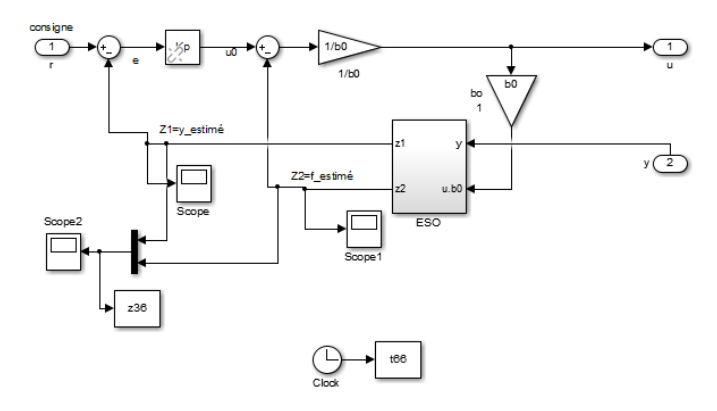

**Figure 58. :Conception du bloc ADRC**

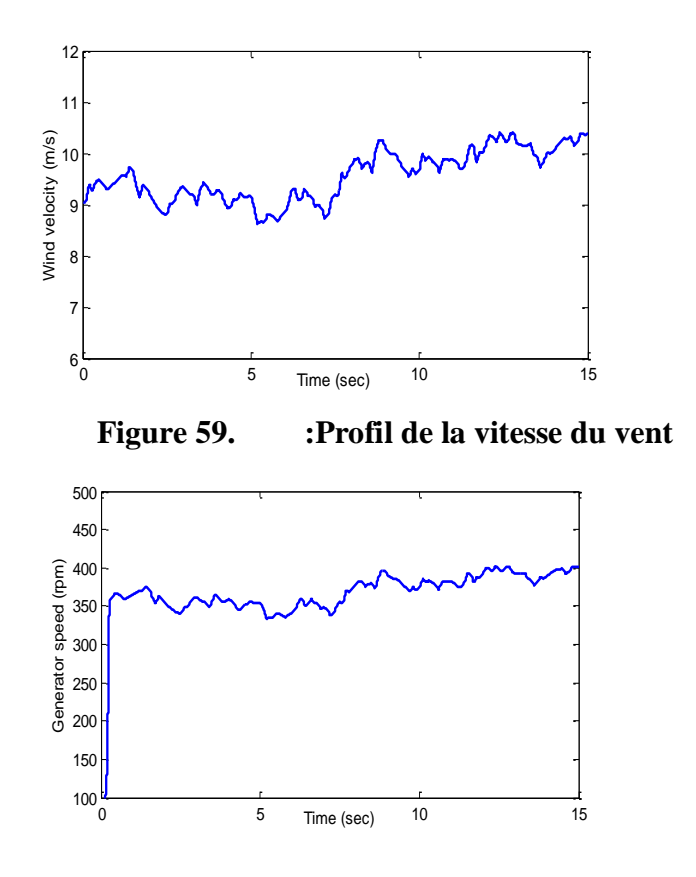

**Figure 60. :Vitesse du rotor du PMSG**

Sur la Figure 60, la vitesse du rotor suit le profil du vent[8] , ce qui prouve l'efficacité de la stratégie MPPT.

## **a- Test de poursuite de référence**

Sur la Figure 63, le courant continu de référence Isd-ref est fixé à zéro afin d'obtenir le facteur de puissance unitaire pour le convertisseur côté générateur (GSC). Les Figure 61 à 65 illustrent respectivement le couple électromagnétique, le courant statorique, la puissance réactive du réseau et les variations de tension du bus continu obtenues en utilisant la commande PI et le contrôleur ADRC linéaire. Ces paramètres convergent et suivent parfaitement leurs références (Tem-ref, Isd-ref, Isq-ref, Qg-ref et Vdc-ref), mais avec une erreur statique remarquable et un temps de réponse important pour les contrôleurs PI. On peut également remarquer que la réponse de ces paramètres est lente et présente des dépassements clairement visibles en zoom. Le facteur principale plus important pour analyser les performances des contrôleurs ADRC, en fonction de la variation rapide des références, est décrit dans le Tab III. Il montre une très bonne performance pour le test de suivi avec une grande précision contre la variation de la vitesse du vent, une réponse dynamique rapide, une bonne stabilité par rapport aux méthodes PI, une simplicité de conception et de mise en œuvre.

| Type du Controlleur   | ΡI   | ADRC |
|-----------------------|------|------|
| Tps de montée (s)     | 0.1  | 0.06 |
| Tps d'oscillation (s) | 0.15 | 0.07 |
| Dépassement (%)       |      |      |
| Erreur statique (%)   |      | 0.02 |

Tableau II. Comparaison des performances

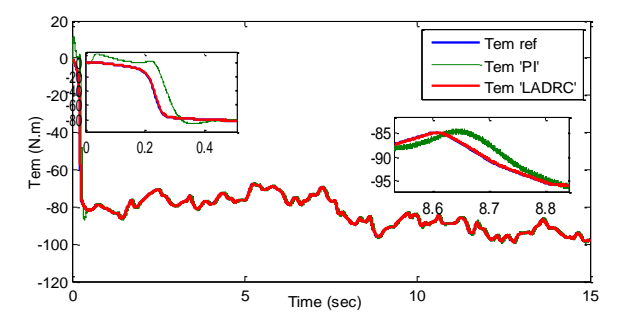

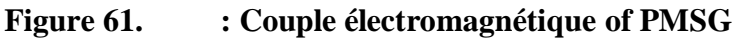

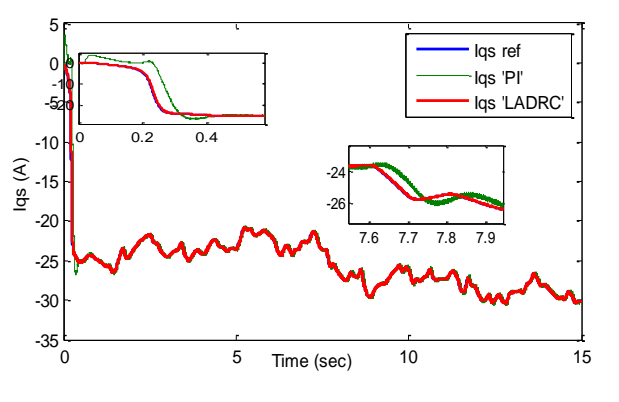

**Figure 62. :Courant statorique de l'axe q**

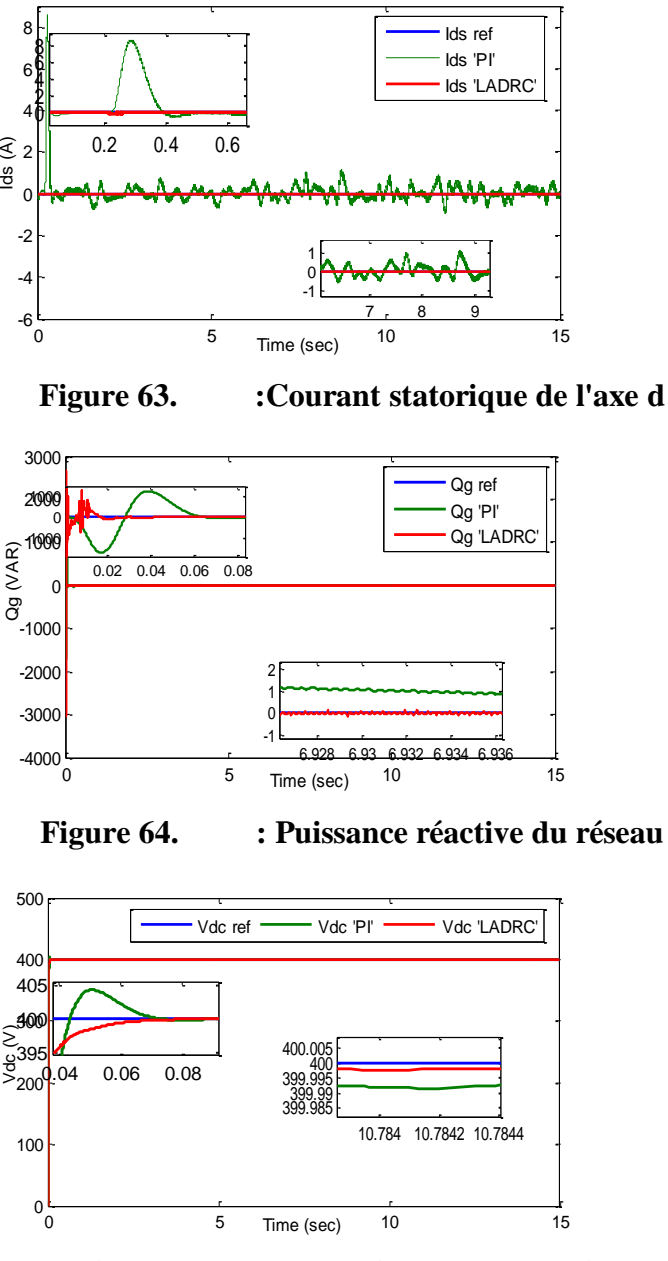

**Figure 65. : Tension du bus continu**

## **b- Test de robustesse**

Afin d'étudier la robustesse de l'algorithme de contrôle ADRC proposé, deux cas ont été sélectionnés dans lesquels nous avons modifié le paramètre interne du PMSG. Dans le premier, une augmentation de 30% de la valeur nominale de la résistance statorique est appliquée. Les Figure 66 et 67 montrent les résultats d'une comparaison entre les contrôleurs ADRC et PI.

On peut remarquer que les caractéristiques ont été régulées à sa valeur de référence. Les contrôleurs ADRC présentent d'excellentes performances avec une bonne efficacité, un dépassement plus faible de la puissance réactive du réseau et de la tension du bus continu, une réponse rapide et une oscillation négligée dans la régulation du courant statorique direct à zéro.

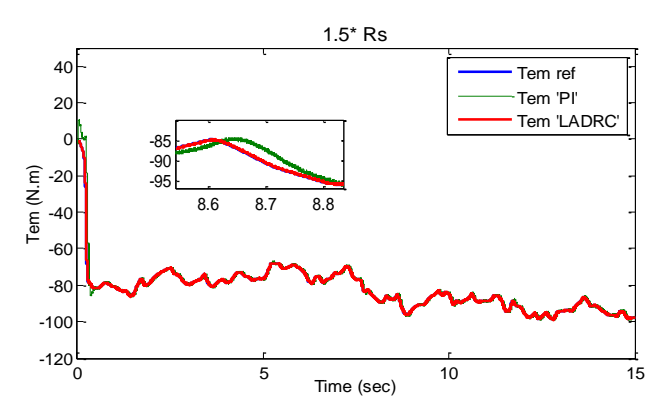

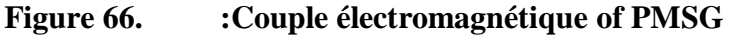

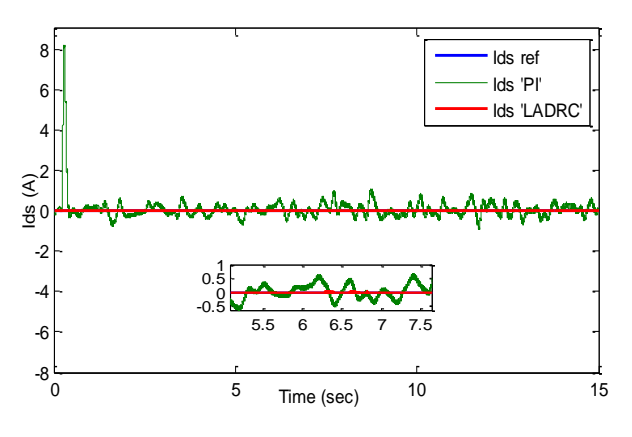

**Figure 67. :Courant statorique de l'axe d**

Dans le second cas, une augmentation de la valeur nominale de l'inductance statorique de 20% est appliquée. Les Figure 68 et 69 illustrent respectivement, le couple électromagnétique, le courant statorique continu. Il est à noter que l'ensemble des caractéristiques est régulé à sa valeur de consigne, et ces résultats obtenus par les contrôleurs ADRC sont nettement plus efficaces que le PI .

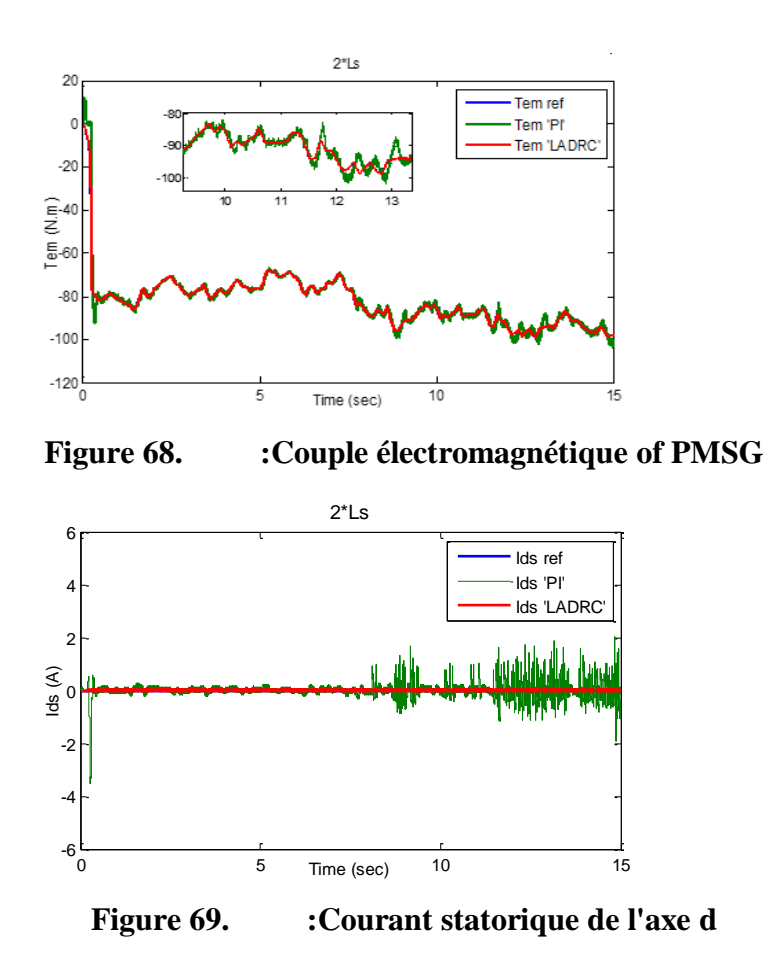

#### **c- Fonctionnement avec défauts de réseau (creux de tension du réseau)**

Un creux de tension du réseau symétrique est appliqué pour évaluer les performances de notre système éolien contrôlé par la stratégie ADRC. La figure 70 montre que la chute de tension se produit à t = 5s. La tension du bus continu est contrôlée par ADRC et l'algorithme PI. Comme le montre la figure 70, les oscillations de tension d'amplitude sont très remarquables et présentent plus de 1% par rapport à la tension nominale dans les méthodes ADRC. Si la chute de tension était très faible, un contrôleur PI présente plus d'oscillations qui convergent vers un système instable.

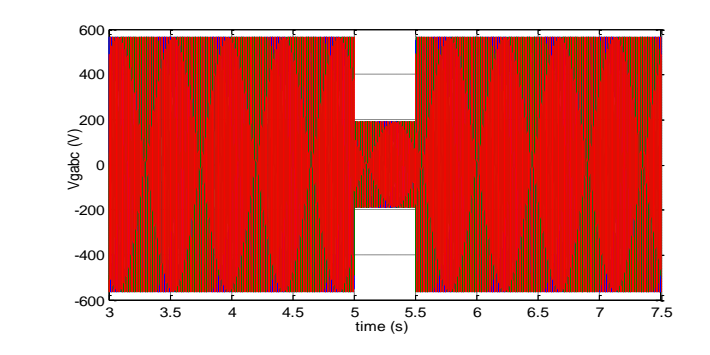

**Figure 70. :Tension du réseau**

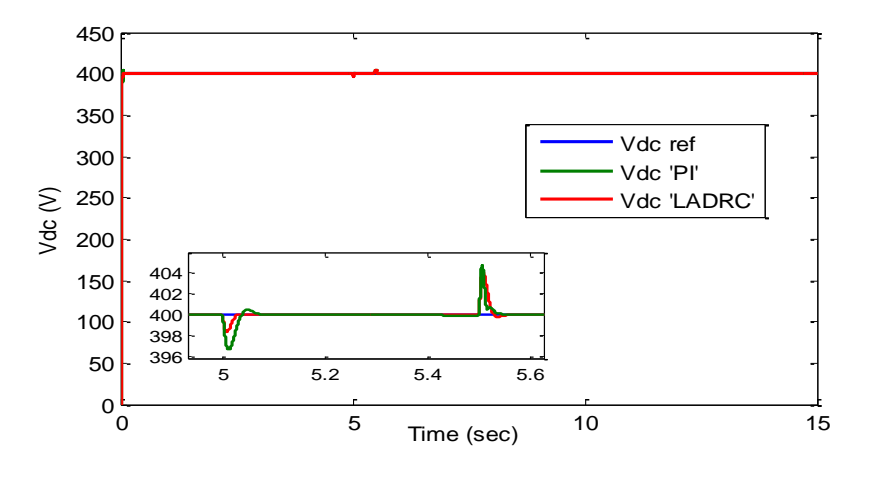

**Figure 71. :Tension de bus continu**

# IV. **Système hybride PV/ Éolien:**

# 1. **Présentation complète du système**

Le système proposé, comme le montre la figure 72, consiste en une éolienne à vitesse variable à entraînement direct basée sur un générateur synchrone magnétique (PMSG), un système photovoltaïque, un convertisseur DC/DC, un convertisseur AC/DC, un condensateur de bus DC commun et un convertisseur d'interface réseau avec un filtre RL. Le générateur PV est contrôlé par le convertisseur élévateur pour suivre le point de puissance maximale en utilisant la technique MPPT.Le système hybride qui implique une éolienne directement connectée au PMSG est contrôlé par le convertisseur AC/DC pour extraire la puissance
maximale du vent. Ces deux sources d'énergie sont connectées en parallèle avec une liaison de bus continu commune via leurs convertisseurs individuels, où un onduleur de source de courant qui est utilisé pour injecter la puissance totale générée au réseau tout en assurant un facteur de puissance unitaire.

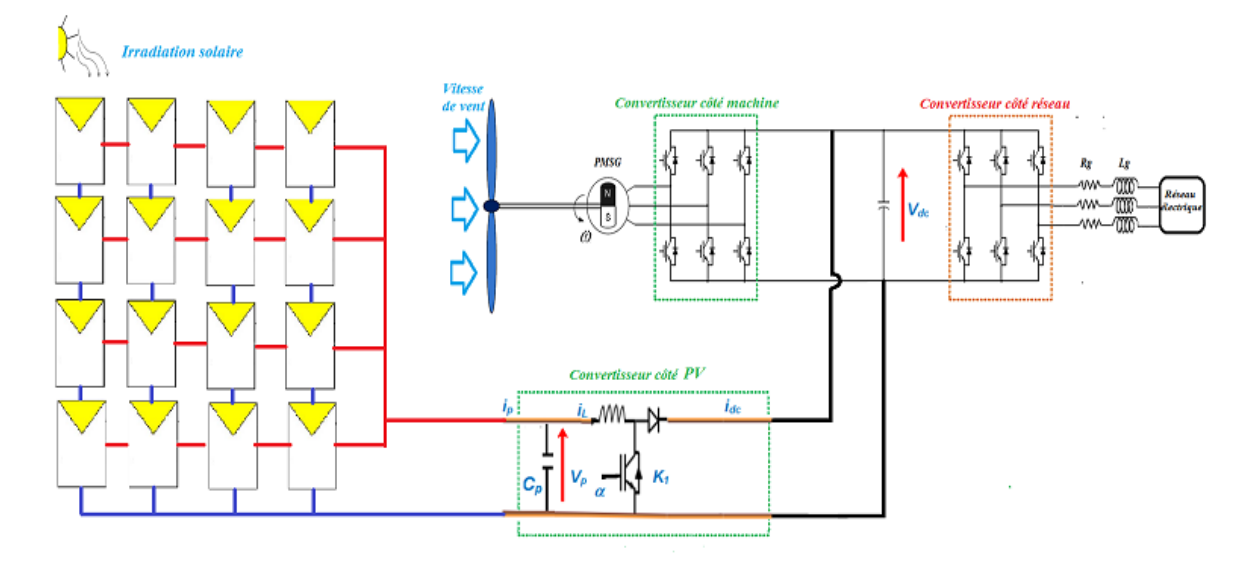

**Figure 72. : Système hybride conçus**

## 2. **Simulation et Résultats**

Afin de tester l'efficacité du système hybride PV-éolien proposé, de nombreuses simulations ont été réalisées à l'aide du logiciel Matlab/Simulink en utilisant les paramètres du système répertoriés dans le tableau annexe 3.

### **a- Cas 1 : La réponse du système photovoltaïque**

La configuration proposée du système photovoltaïque comprend:16 modules PV répartis en 4 modules en série et quatre arrangements en parallèle. La simulation des performances de cette chaine photovoltaïque est basée sur les variations du niveau de conditions climatiques lorsque la température T est maintenue constante à 25 ° C comme indiqué sur la Figure 73.a. À t = 1.5 sec, le niveau d'irradiation est diminué sous forme d'une rampe de 1000 à 400 W / m² et augmenté de 400 à 1000 W / m<sup>2</sup> à t = 3.5 s. La figure 73 (b-c-d) illustre, respectivement, les

comportements de la tension PV de sortie, de courant et de la puissance face aux changements d'irradiation solaire. On peut voir que le générateur photovoltaïque est capable de fournir une puissance maximale de 3,2 kW à 1000 W / m². La puissance générée à l'aide d'une comparaison entre deux contrôleurs à savoir une classique P&O et une robuste ADRC montre bien la supériorité de la deuxième en terme de stabilité et de précision . On peut également montrer que la tension du réseau Vpv est d'environ 100 V. Cependant, le courant de sortie maximal Ipv dépend fortement de la variation de l'éclairement solaire.

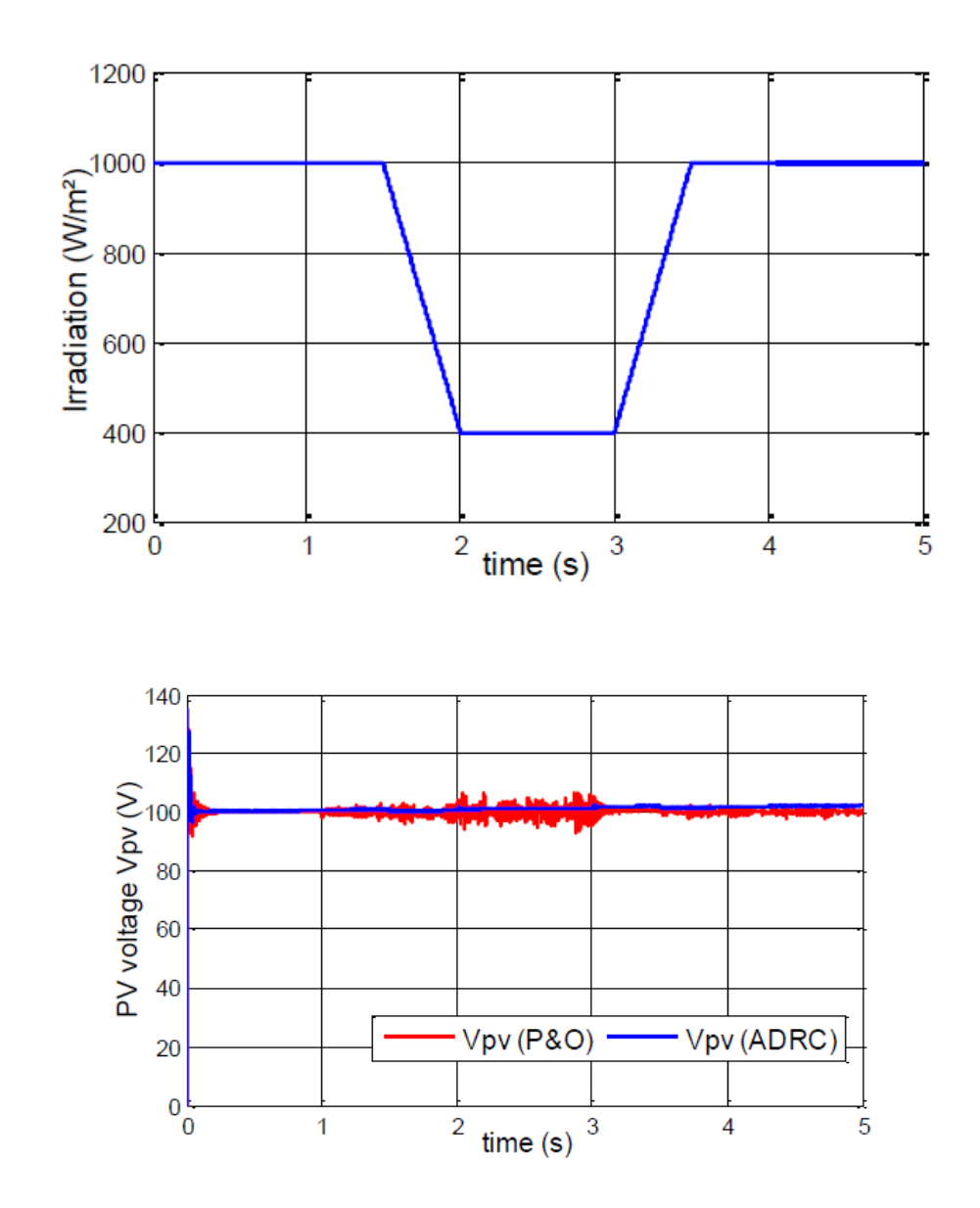

(a)

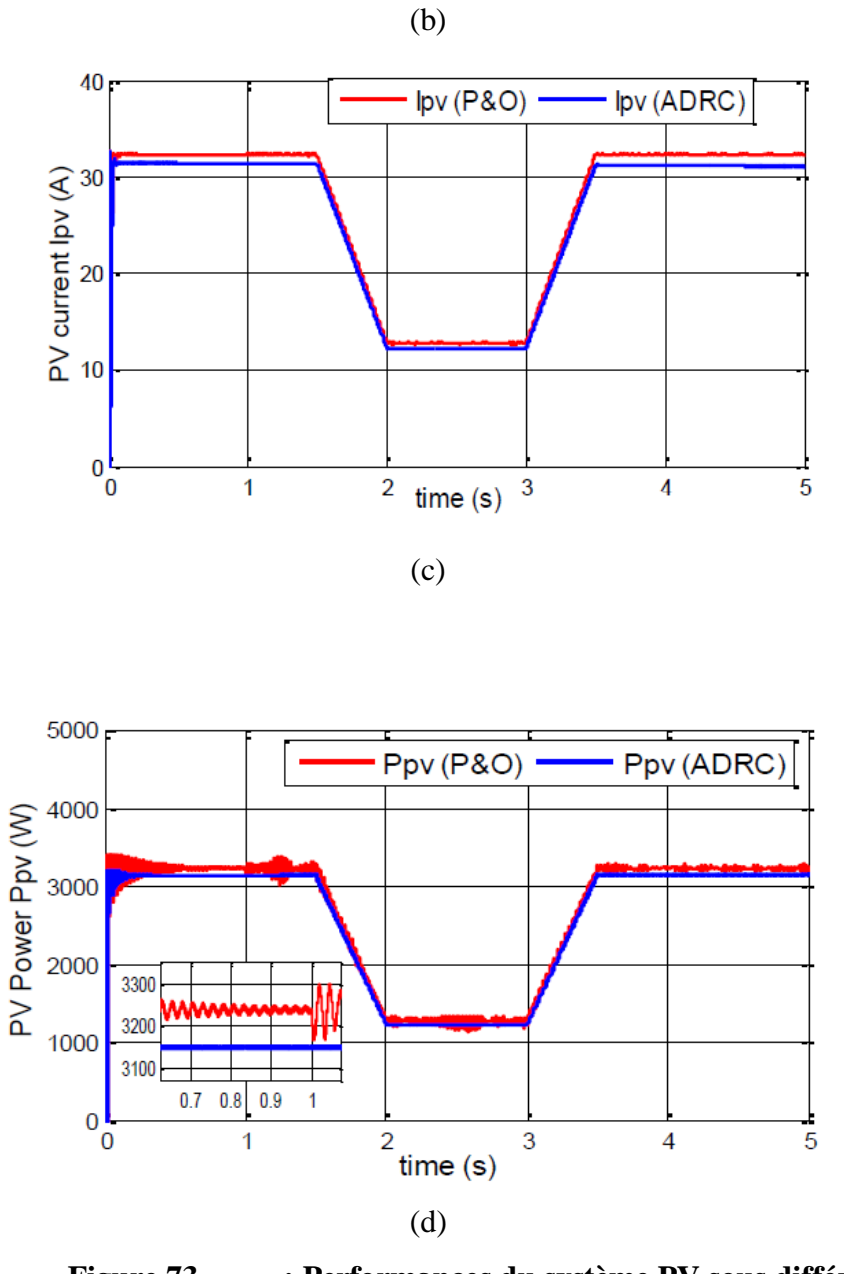

**Figure 73. : Performances du système PV sous différentes irradiations solaires**

## **b- Cas 2 : La réponse du système éolien**

Un profil de vent aléatoire est montré sur la figure 74 (a). Un excellent suivi de la vitesse du rotor PMSG de la vitesse de référence est illustré sur la figure 74 (b). La vitesse de rotation est

bien surveillée et contrôlée en fonction de la vitesse du vent capturée avec une performance dynamique rapide. Il est également illustré que le bloc MPPT conçu à travers deux stratégies de contrôle ADRC et PI est capable de calculer la vitesse de rotation optimale réelle et de générer la puissance maximale Pwqui vaut3,6 kW montrée sur la figure 74 (c).

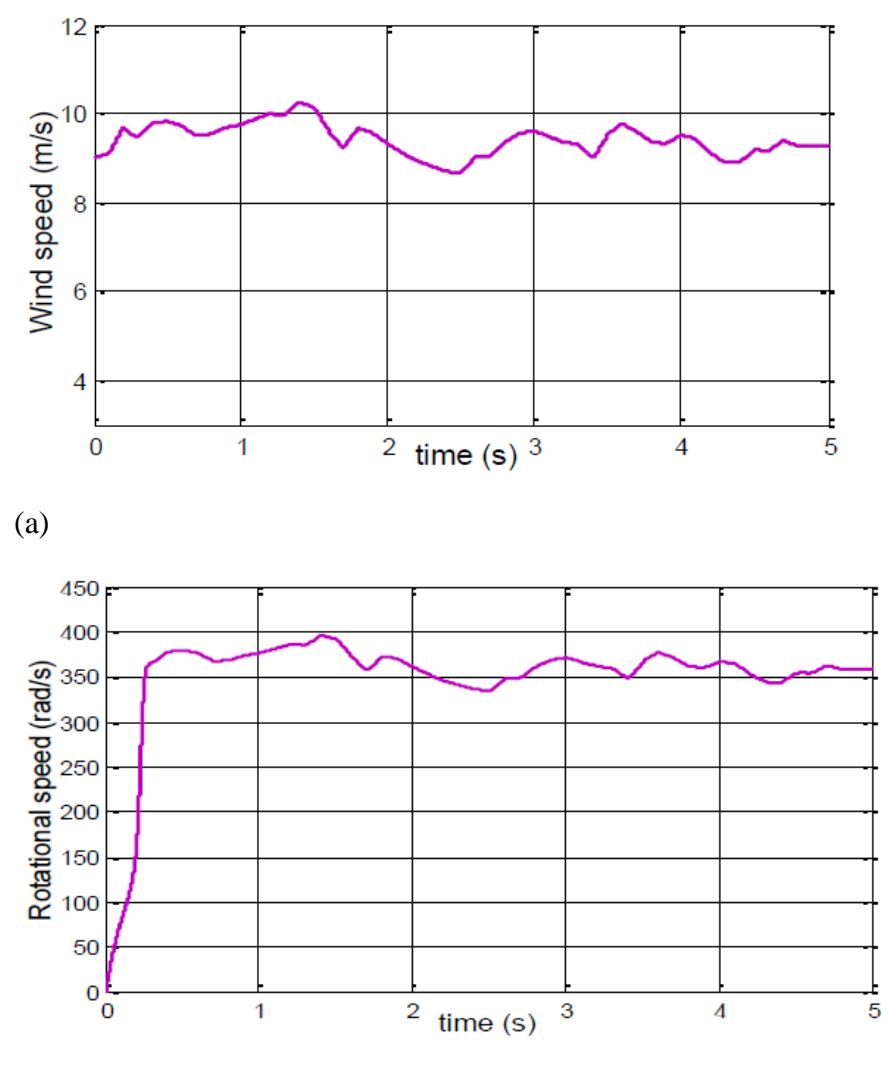

(b)

95

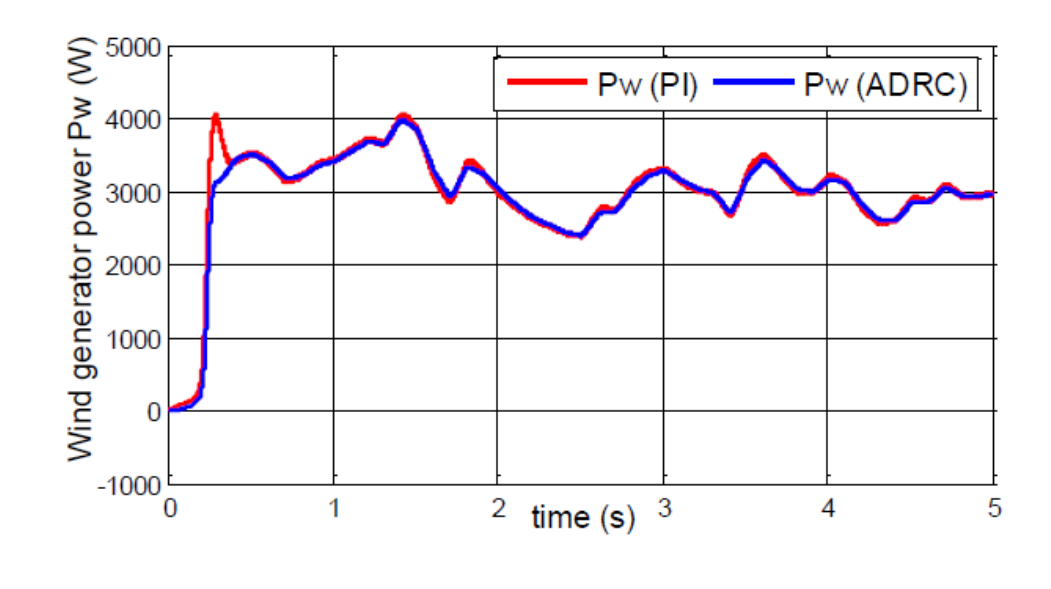

(c)

**Figure 74. : Performances du système éolien sous les variations de vitesse du vent**

#### **c- Cas 3:la réponse de l'onduleur côté réseau**

Le générateur photovoltaïque et la source éolienne fournissent ensemble la puissance active (P\_active ≈6,8 kW) injectée par un onduleur triphasé dans le réseau, comme illustré à la figure 75 (b-c). Il est clair que la puissance active est fortement liée aux différentes variations du profil d'éclairement solaire et de vitesse du vent. Cependant, la puissance réactive délivrée (Q\_reactive) est fixée à zéro pour conserver le facteur de puissance unitaireà la figure 75 (d). La tension du bus continu intermédiaire est maintenue constante à 400 V pendant une période de 5 secondes; il suit correctement sa valeur de référence à la figure  $75$  (a).

#### - **Contrôle de tension du bus DC**

Négliger les pertes des convertisseurs. Pw, Pc et Ppv étant respectivement l'éolienne, le bus DC et la puissance active du champ photovoltaïque On a:

$$
Pc = Ppv + Pw - Pg \tag{86}
$$

Avec  $Pc = \frac{d}{dt} \left( \frac{1}{2} \right)$  $\frac{1}{2} C. U_{dc}^{2}(t) = C. U_{dc}(t). \frac{dU_{dc}(t)}{dt}$  $\frac{dc^{(t)}}{dt}(87)$ 

D'après (86) et (87), nous écrivons:

Chapitre III : Synthèse et mise en œuvre de différentes stratégies de commande pour un système hybride

$$
Ic = C \cdot \frac{dU_{dc}(t)}{dt} = \frac{Ppv + Pw - Pg}{U_{dc}(t)}
$$
(88)

Les résultats de la simulation révèlent que la méthode ADRC développée dans diverses conditions météorologiques d'exploitation présente une excellente réponse dynamique et de très bonnes performances en régime permanenten comparaison aux méthodes classiques.

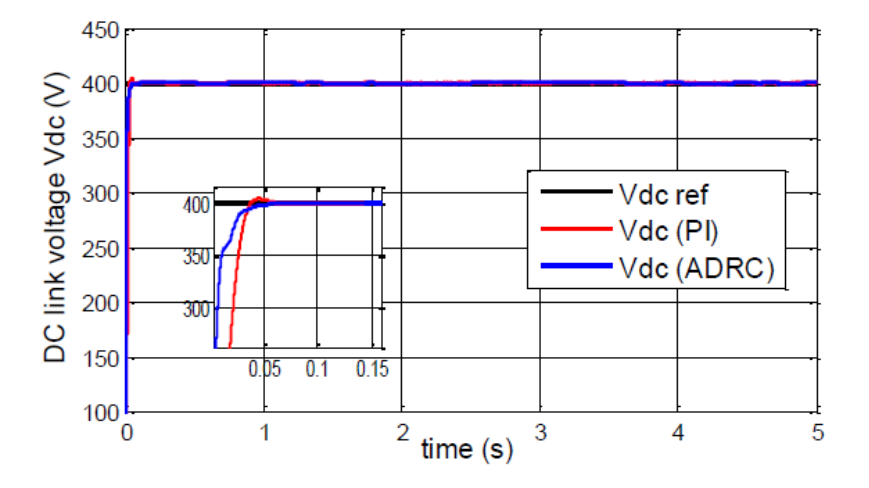

$$
(a)
$$

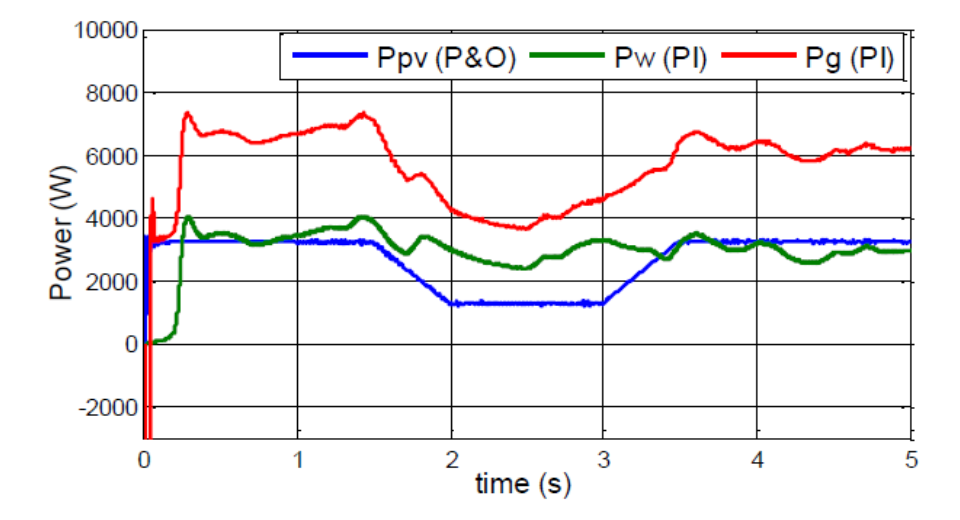

(b)

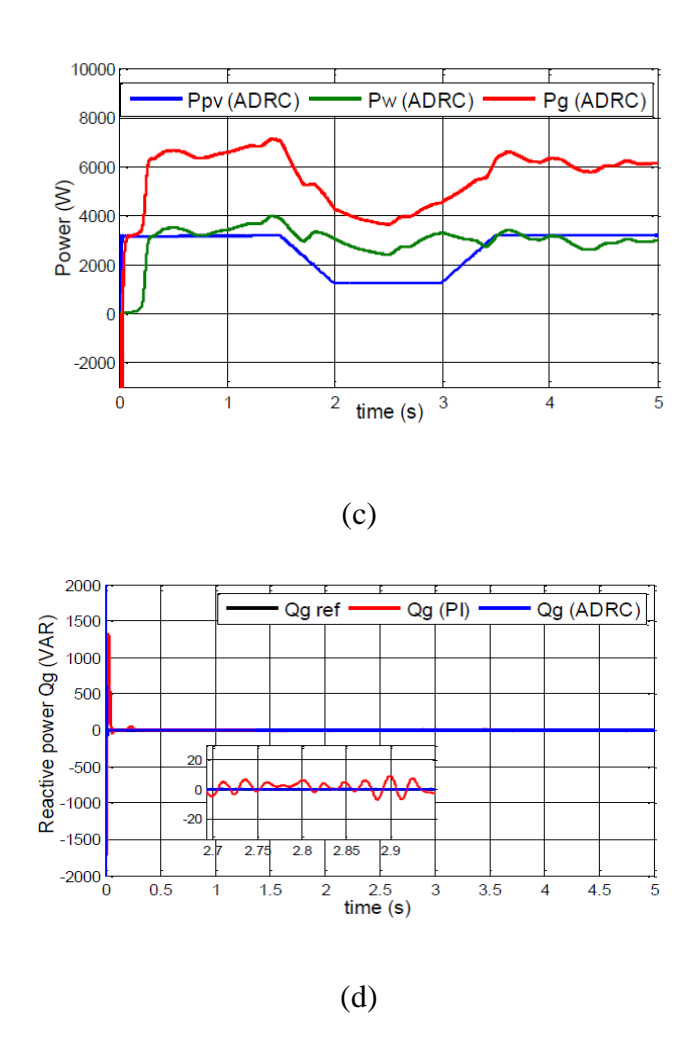

**Figure 75. : Performances du système hybride PV/ éolien**

# V. **Conclusion**

Un algorithme non linéaire avancé utilisant la stratégie Backstepping a été comparé avec la commande ADRC. Les deux contrôleurs ont été proposéet développé afin de poursuivre le point de puissance maximale, La synthèse de chaque régulateur est achevée en assurant les trois objectifs susmentionnés. Les résultats de simulation sous Matlab/Simulink prouvent que le contrôleur Backstepping garantit une performance satisfaisante ainsi qu'une bonne efficacité même avec des changements climatiques en comparaison à la commande ADRC. Une nouvelle stratégie de contrôle a été proposée et comparé avec une classique PI. Cette stratégie de contrôle est connue sous le nom de contrôle de rejet de perturbation active. Il a été présenté et appliqué aux convertisseurs statiques utilisés. L'objectif consiste à contrôler les courants statoriques pour adapter la vitesse de rotation du PMSG à la vitesse du vent en agissant sur le couple électromagnétique du générateur (MPPT). Le contrôle des puissances active et réactive a été obtenu en régulant la tension du bus DC et en contrôlant les courants du réseau en fonction de leurs références. Les résultats ont démontré que la stratégie de contrôle suggérée est efficace en termes de suivi rapide et de robustesse interne et externe vis-à-vis la commande PI. Le système hybride proposé a été testé à l'aide de différentes stratégies de contrôle en évaluant les performances suivantes ; la puissance maximale est extraite de sources d'énergie renouvelables, la tension du bus DC est maintenue à un niveau constant, la puissance réactive injectée dans le réseau est mise à zéro afin d'obtenir un facteur de puissance unitaire. Tous les résultats présentés vérifient l'utilité des techniques proposées de système hybride PV-éolien et nous a amené à favoriser la commande avancée ADRC.

Afin de valoriser ce travail, le chapitre qui suit va présenterune reconfiguration du réseau électrique auquel un système solaire éolien ou hybride pourrait se connecter. Cette optimisation de processus est basée sur les algorithmes génétique, algorithmes quidécoulent de l'intelligence artificielle a pour objectif de minimiser les pertes énergétiques et d'offrir aux consommateurs une énergie de qualité.

# **Chapitre IV :** Approche génétique et optimisationdu réseau de distribution

# I. **Introduction**

Ce chapitre présente une reconfiguration de réseau qui constitue un processus d'analyse essentiel pour l'optimisation et le contrôle des systèmes de distribution(Tyagi, Verma, & Bijwe, 2018). La méthode est basée sur l'utilisation des algorithmes génétiques en modifiant l'état des commutateurs pour améliorer les performances opérationnelles(Wen, Tan, Jiang, & Lei, 2018)(Ahmadi & Martí, 2015.). L'objectif principal est de minimiser les pertes de puissance du système et de maintenir le profil de tension du bus dans les limites afin de fournir aux consommateurs une énergie électrique de qualité tout en minimisant les coûts. Pour ce problème d'optimisation, une fonction objective est développée à partir d'une branche électrique afin de trier la solution la plus adaptée. La sélection, le croisement et la mutation sont les trois opérateurs nécessaires auxquels des améliorations se sont apportées pour l'efficacité de l'approche génétique(Čađenović, Jakus, Sarajčev, & Vasilj, Optimal Distribution Network Reconfiguration through Integration of Cycle-Break and Genetic Algorithms, 2018)(Petrušić & janjić, 2016). Un système radial à 33 bus avec et sans défaut a été simulé sous MATLAB / GUI afin de tester la validité de la technique proposée. Les résultats ont révélé une amélioration significative en termes de profil de tension et réduction des pertes de puissance tout en respectant toutes les contraintes.

# II. **Modèle mathématique d'un problème d'optimisation**

 La reconfiguration d'un système physique consiste à changer les liaisons fonctionnelles entre les éléments composants, c'est-à-dire changer l'état topologique « en service » / « hors service» des certaines branches du réseau, dans le but d'améliorer le régime de fonctionnement du système.

 Le processus de reconfiguration des réseaux électriques de distribution peut être considéré comme un problème d'optimisation. Le support qui permet sa résolution est le modèle mathématique, dont la forme générale est donnée par (Ion, 2003) :

$$
Optimum[F(U,I,C,f)]
$$
  
(U,I,C,f)=0  

$$
h(U,I,C,f) > 0
$$
 (1)

Dans la relation (x) :

 $(U,$ , : Représente la fonction OBJECTIF.

 $(U,I,C,f)=0$ : Sont les contraintes d'égalité.

 $h(U,I,C,f)$ >0 : Sont les contraintes d'inégalité.

Les deux états sont :

 $= 1$ , si la branche *l* est dans l'état « en service » ;

 $= 0$ , si la branche *l* est dans l'état « hors service »;

f : l'ensemble des paramètres de fiabilité des branches.

La fonction OBJECTIF peut considérer un ou plusieurs critères simultanément.

## 1. **Formulation mathématique du problème**

Nous précisons d'abord les hypothèses qui ont été pris en compte(Zhu, 2002):

- Nous supposons que le réseau de distribution comprend complètement des charges triphasées équilibrées.
- La capacité shunt des lignes de distribution est négligeable.

Le flux de puissance d'un système de distribution radial peut être analysé à partir d'une seule branche du système, qui peut être représentée comme la montre la figure suivante :

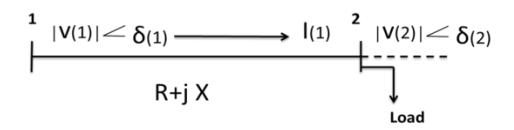

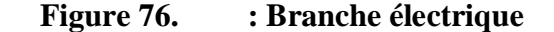

A partir de la figure précédente, nous pouvons écrire :

$$
I(1) = \frac{|V(1)| < (\delta 1) - |V(2)| < (\delta 2)}{|R(1) + jX(1)|} \tag{2}
$$
\n
$$
P(2) - jQ(2) = V(2) \cdot I(1)(3)
$$

D'après les équations (2) et (3), La tension de nœud à  $(i + 1)$  est donnée par:

$$
V(i + 1) = \sqrt{(\sqrt{(a^2 - b)}) - a}
$$
 (4)

Avec :

$$
a = P(i + 1)R(i) + Q(i + 1)X(i) - 0.5|V(i)|2
$$
  

$$
b = (P2(i + 1) + Q2(i + 1))((R2(i) + X2(i)))
$$
  
(5)

Les pertes de la puissance active et réactive dans la branche (i) sont données par :

$$
LP(i) = \frac{R(i) \cdot (P^2(i+1) + Q^2(i+1))}{|V(i+1)|^2} (6)
$$

$$
LQ(i) = \frac{X(i) \cdot (P^2(i+1) + Q^2(i+1))}{|V(i+1)|^2} (7)
$$

NB : Nombre total des nœuds.

#### 2. **Paramètres du problème de reconfiguration**

Les Paramètres d'une optimisation sont les composants les plus critiques pour sa résolution. Ces paramètres sont ceux qui définissent le modèle du système à optimiser.

Résoudre un problème d'optimisation (reconfiguration du réseau) c'est rechercher, parmi un ensemble de solutions qui vérifient des contraintes données, la (ou les) solution(s) qui rend (ent) minimale (ou maximale) une fonction mesurant la qualité de cette solution. Cette fonction est appelée **fonction OBJECTIF.**

#### **a- Fonction OBJECTIF**

 Le problème de reconfiguration avec une perte de puissance minimale est formulé comme un problème complexe d'optimisation combinatoire (Türkay & Artaç, 2005). Nous définissons une fonction objective qu'il convient de minimiser pour garantir une solution satisfaisant également les contraintes d'exploitation(Zhu, 2002)(Mendes, Boland, Guiney, & Riveros, 2013).

$$
F_{obj}(X) = min(3\sum_{b=1}^{Nr} R_b I_b^{2})
$$
 (8)

Où  $R<sub>b</sub>$  et  $I<sub>b</sub>$ sont respectivement la résistance et le courant dans la branche b. Nr représente le nombre total de nœuds.

Le calcul d'itération sera arrêté si la valeur de la différence entre les pertes de puissance réelle et réactive dans les itérations successives est inférieure à l'erreur de tolérance donnée.

À partir des équations (6) et (8), la fonction objectif est donnée par:

$$
F_{obj}(X) = min(\sum_{i=1}^{Nr} \frac{R(i) \cdot (P^2(i+1) + Q^2(i+1))}{3! |V(i+1)|^2})
$$
(9)

#### **b- Les contraintes d'optimisation**

Le passage d'une configuration à une autre pendant le processus d'optimisation doit satisfaire en permanence trois conditions :

#### La radiabilité du réseau doit être toujours respectée

Elle indique la conservation de l'arborescence du schéma d'exploitation recherché et, pour des raisons de protection contre les surintensités du courant dans les branches, n'admet aucune tolérance, c'est-à-dire aucune maille dans ce schéma. Dans un arbre avec A nœuds et B branches, l'équation suivante doit être toujours vérifiée (Čađenović, Jakus, Sarajčev, & Vasilj, Optimal Regonfiguration Of Distribution Network Using Cycle Break/Genetic Algorithm, 2017):

$$
A = B + 1 \quad (10)
$$

 Cette condition est nécessaire mais elle n'est pas suffisante pour dire que le réseau est radial. Pour la condition suffisante, il faut que chaque nœud soit alimenté par un seul nœud source, sinon il y a une boucle quelque part.

Tous les abonnés doivent être alimentés

 Un des critères qui définissent la qualité des services d'une régie de distribution est l'assurance de la continuité de l'alimentation de tous les consommateurs. Pour vérifier cette condition il faut juste assurer que l'équation (10) soit vérifiée.

Si la contrainte de « radiabilité » est respectée, cette seconde contrainte sera implicitement vérifiée.

L'admissibilité du profil de tension

 Les gestionnaires du réseau de distribution doivent, pour un souci de qualité de l'énergie fournie, s'assurer que la tension à chaque nœud du réseau soit incluse dans un intervalle des chutes de tension tolérables sur le réseau. Les extrémités de cet intervalle changent d'une entreprise à une autre et varient entre 5 et 10% selon le régime de fonctionnement du réseau.

# III. **Algorithmes génétiques**

L'algorithme génétique est une technique permettant de résoudre un problème d'optimisation (Nara, Shiose, Kitagawa, & Ishihara, 1992). Inspirée de l'évolution biologique(Rugthaicharoencheep, Nedphograw, & Noyraiphoom, 2012), la méthode modifie à plusieurs reprises une population des individus en se basant sur trois règles principaux (sélection, croisement et mutation) afin de créer la génération suivante. Au fil des générations créées, la population évolue vers une solution optimale.

Afin de mieux représenter chacun des concepts abordés, il sera fait usage dans cette partie de termes inspirés du monde des biologistes et des généticiens :

Une **population** sera un ensemble d'individus.

 $\Box$  Un **individu** sera une solution à notre problème (une configuration donnée du réseau).

**Chromosome** : solution potentielle du problème sous une forme codée, dans notre cas cette solution est codée sous forme binaire.

**Un gène** : caractère d'un chromosome, dans notre cas un gène représente un bit (1 ou 0) qui représente en pratique un interrupteur fermé ou ouvert.

- **Une génération** : est une itération de notre algorithme.
- **Fitness** : la fonction d'évaluation d'un individu.

Le déroulement d'un algorithme génétique peut être découpé en cinq étapes(Barradi, Khaldi, Zazi, & Zazi, 2019):

- Étape 1: Créer la population initiale
- Étape 2: Copier des chaînes individuelles
- Étape 3: Amener la population à la sélection, au croisement et au modèle de mutation.
- Étape 4: Atteindre la génération maximale
- Étape 5: Signalez la solution optimale globale

Les opérations de GA mentionnées ci-dessus sont illustrées à la Fig. 77:

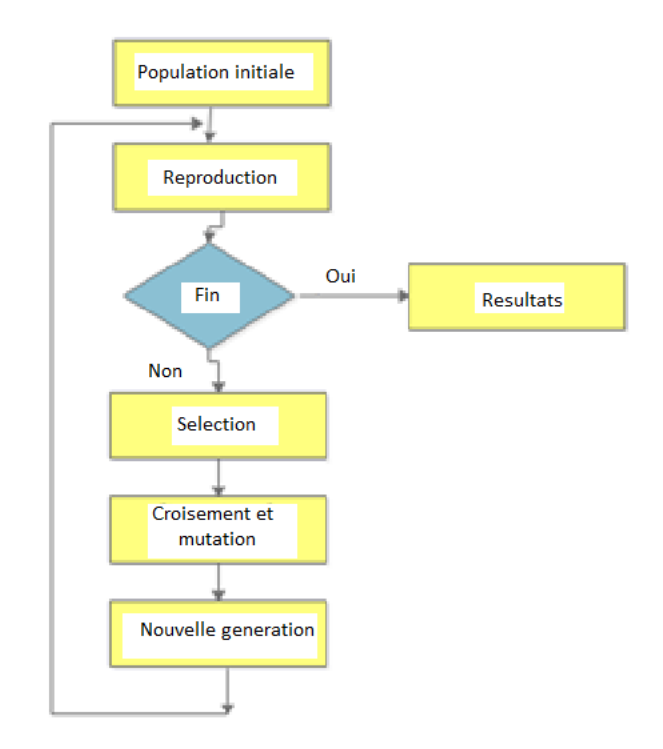

**Figure 77. : Organigramme de l'algorithme génétique.**

## 1. **Création de la population initiale**

Cette étape est caractérisée par deux opérations : une opération de codage et d'orientation.

 La constitution des chromosomes à travers le codage des paramètres du problème est la première étape dans la procédure d'un algorithme génétique. Le codage binaire est le type de codage le plus utilisé.

 Après ces deux opérations, on initialise notre population. Cette population est formée par un nombre fixe d'individus (chromosomes), c'est à dire un nombre fixe de configurations. Dans notre cas, nous allons coder une configuration donnée en binaire, c'est-à-dire que si l'interrupteur est fermé, le gène soit égal à 1 sinon 0, nous illustrons ce codage avec l'exemple suivant :

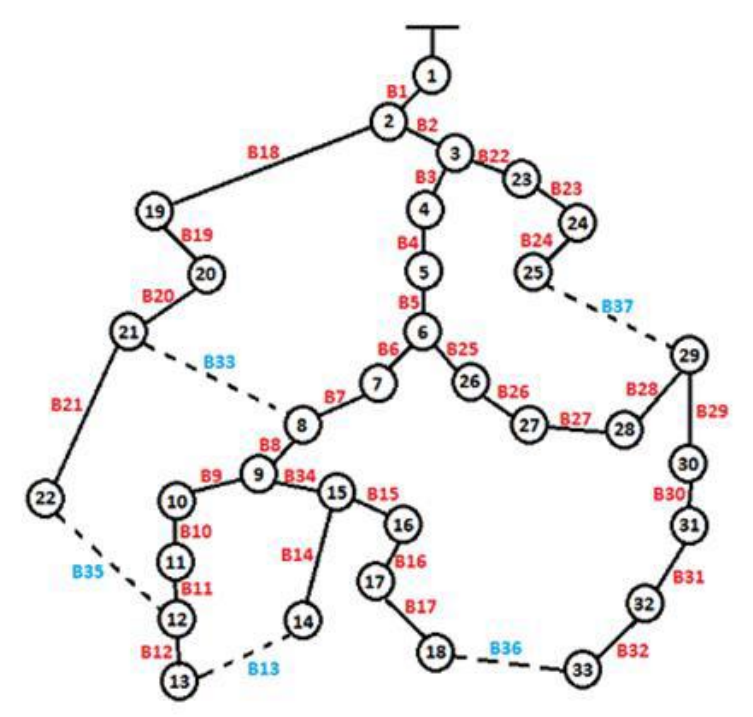

**Figure 78. :Réseau de distribution 33 nœuds.**

Ce réseau comporte 37 interrupteurs dont 5 doivent être ouvert afin d'assurer l'alimentation de tous les consommateurs, nous aurons un chromosome de 37 gènes codé de la forme :

| <b>B1</b>  |                |                       |              |            |            | B2   B3   B4   B5   B6   B7   B8   B9   B10   B11   B12   B13 |                                 |              |            |     |                         |
|------------|----------------|-----------------------|--------------|------------|------------|---------------------------------------------------------------|---------------------------------|--------------|------------|-----|-------------------------|
|            | $\blacksquare$ | $\mathbf{\mathbf{1}}$ | $\mathbf{1}$ | $\sqrt{1}$ | $-1^-$     | $\mathbf{1}$                                                  | $\begin{array}{cc} \end{array}$ | $\mathbf{1}$ |            |     | $\overline{\mathbf{0}}$ |
| B14        | <b>B15</b>     | <b>B16</b>            |              |            |            | B17   B18   B19   B20   B21   B22   B23   B24   B25           |                                 |              |            |     | <b>B26</b>              |
|            |                | $\ket{1}$             | 1            | -1         | $\sqrt{1}$ | $\mathbf{1}$                                                  | $-1$                            | $\mathbf{1}$ |            |     |                         |
| <b>B27</b> | <b>B28</b>     | <b>B29</b>            |              |            |            | B30   B31   B32   <u>B33</u>   B34                            |                                 | <b>B35</b>   | <b>B36</b> | B37 |                         |
|            |                |                       |              |            |            | $\bf{0}$                                                      |                                 | $\bf{0}$     |            |     |                         |

Tableau III. L'état des interrupteurs

Une matrice basée sur le couplage R / X (résistance / réactance) pour chaque ligne de transmission est générée. Pour chaque configuration, aucune interruption du point de charge ne doit être assurée en considérant le sens du courant dans les branches utilisant cette matrice. Une fois les lignes de transmission orientées, la présence d'une boucle doit être vérifiée pour assurer un système de distribution radiale. Nous pouvons illustrer cette phase d'orientation avec l'organigramme suivant :

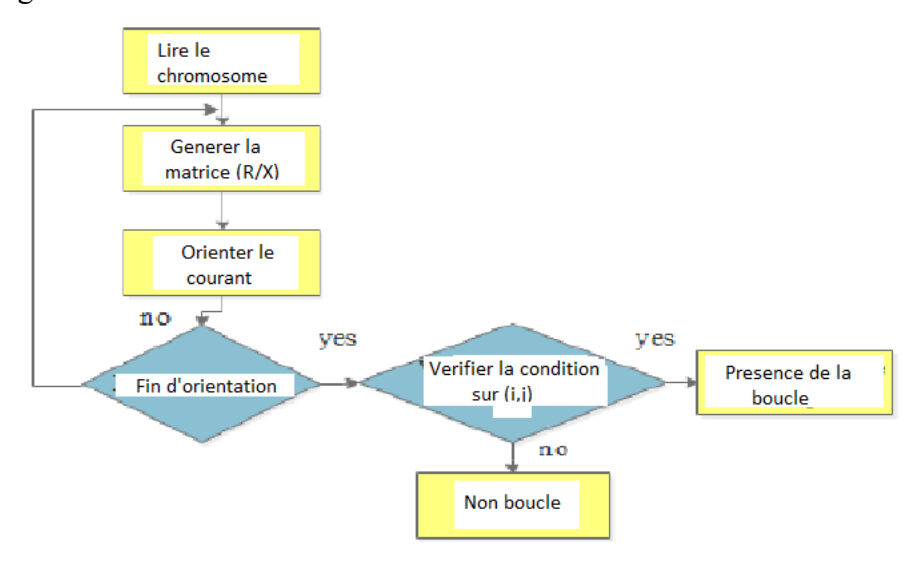

**Figure 79. Organigramme de l'algorithme d'orientation.**

## 2. **Evaluation des individus**

Pour trier les individus les plus prometteurs pour notre population, il est très important de former une fonction de fitness précise en utilisant la fonction objective. Sa valeur est un paramètre crucial pour guider la recherche.

$$
Fit(x) = \frac{1}{F_{obj}(x)}(11)
$$

## 3. **La sélection**

 Après la reproduction, pour conserver et maintenir de bonnes performances, il est important de sélectionner dans la population les meilleurs individus pour survivre et de créer une nouvelle progéniture pour la prochaine génération. Il existe plusieurs méthodes de sélection, les plus connues sont :

□ La roulette

 $\Box$  La sélection par rang

 $\Box$  La sélection par tournoi

L'élitisme

 Pour notre travail, nous avons utilisé la méthode de roulette en se basant sur la fonction Fitness.

La sélection est une partie importante des algorithmes génétiques car elle affecte considérablement leur convergence. La stratégie de base est la suivante: mieux un individu est adapté, plus la probabilité de survie et d'accouplement est grande. La mise en œuvre la plus simple de cette règle est la sélection dite de la roulette. Cette méthode suppose que la probabilité de sélection est proportionnelle à l'aptitude d'un individu.

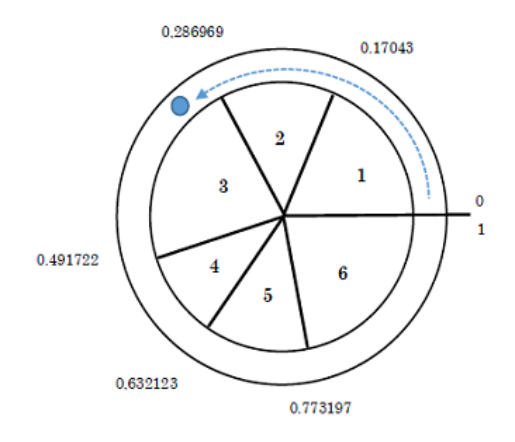

108

#### **Figure 80. : Sélection par la roulette.**

$$
Fit_{norm}(i) = \frac{Fit(i)}{\sum_{i=1}^{N} Fit(i)} (12)
$$
  
\n
$$
{\begin{cases}\nFit_{cum}(i) = Fit_{cum}(i-1) + Fit_{norm}(i) \\
Fit_{cum}(0) = 0\n\end{cases}} i = 1, 2 ..., N
$$

Où  $Fit_{norm}(i)$  et  $Fit_{cum}(i)$  sont respectivement la fonction de fitness normalisée et cumulative de l'individu «i» dans la population, et N est le nombre d'individus dans la population.

#### 4. **Les croisements**

 Les croisements permettent de créer de nouveaux individus en assurant des simulations des reproductions. Ils permettent à un couple d'individus, parmi ceux qui sont sélectionnés, d'échanger leurs informations génétiques, c'est-à-dire leurs gènes. Son principe est que deux individus sont sélectionnés et sont appelés parents, ensuite, nous tirons aléatoirement un nombre P dans l'intervalle [0,1] que nous comparons à une certaine probabilité de croisement Pc.

 $\Box$  Si P > Pc, le croisement n'aura pas lieu et les parents sont recopiés dans la nouvelle génération.

 $\Box$  Si P  $\leq$  Pc, le croisement se produit et les chromosomes des parents sont croisés pour donner deux enfants qui remplaceront leurs parents dans la nouvelle génération.

 Une solution largement utilisée est d'effectuer des croisements multipoints. C'est-à-dire p positions de croisement, avec  $p \in [1, 2, \ldots]$  l-1 ou « l » représente la taille du chromosome, sont choisies aléatoirement pour chaque couple. Ensuite, les gènes entre deux points de croisement successifs sont échangés entre les deux parents produisant deux nouveaux individus appelés enfants.

La figure suivante représente le croisement multipoints :

| <b>Individus parents</b> |       |       |       |  |  |  |  |
|--------------------------|-------|-------|-------|--|--|--|--|
| Gène1                    | Gène2 | Gène3 | Gène4 |  |  |  |  |
| Gène1                    | Gène2 | Gène3 | Gène4 |  |  |  |  |
| Gène1                    | Gène2 | Gène3 | Gène4 |  |  |  |  |

Tableau IV. Croisement multipoints

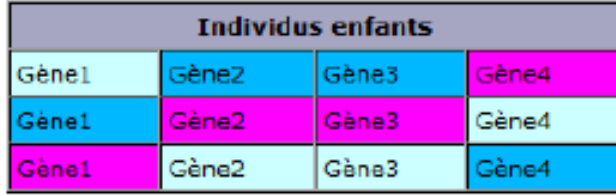

#### **Remarque :**

Après chaque opération de croisement, il faut s'assurer si les contraintes de reconfiguration sont vérifiées sinon nous refaisons l'opération. C'est-à-dire vérifier s'il y a 32 (gènes) bits égales à 1, ce qui signifie que tous les consommateurs sont alimentés, puis exécuter le programme d'orientation pour orienter les courants et vérifier s'il n'y a pas de boucle.

## 5. **Les mutations**

La mutation s'applique sur chaque gène de chaque individu avec une probabilité de mutation Pm en suivant le même principe que pour le croisement.

 $\Box$  Si P > Pm, la mutation n'aura pas lieu et le gène reste tel qu'il est.

 $□$  Si P ≤ Pm, la mutation se produit, et le gène sera remplacé par un autre gène tiré aléatoirement parmi les différentes valeurs possibles.

 Dans le cas d'un codage binaire comme notre cas d'étude, et pour que l'équation 10 soit vérifiée, cela revient tout simplement à remplacer un 0 par un 1 et un 1 par un 0, comme le montre la figure suivante :

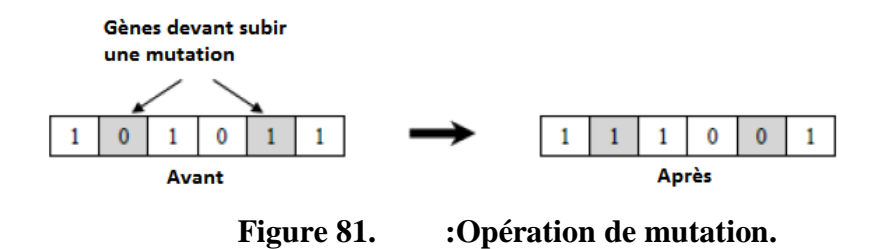

#### **Remarque :**

Après chaque opération de mutation, il faut s'assurer si les contraintes de reconfiguration sont vérifiées sinon nous refaisons l'opération.

## 6. **Critère d'arrêt**

 Le critère d'arrêt de l'algorithme est laissé au choix du programmeur, et qui dépend des résultats obtenus. Il peut être formulé de différentes manières :

Arrêt de l'algorithme lorsque le résultat atteint une solution satisfaisante.

 $\Box$  Arrêt s'il n'y a pas d'amélioration pendant un certain nombre de générations.

 $\Box$  Arrêt si un certain nombre de générations est dépassé, qui est le critère utilisé dans notre programme.

## 7. **Paramétrage d'un algorithme génétique**

Les paramètres à configurer sont :

 $\Box$  Probabilité de croisement : les valeurs classiques pour ce paramètre varient de 0.6 à 0.95.

 $\Box$  Probabilité de mutation : les valeurs classiques pour ce paramètre varient de 0.001 à 0.2.

 $\Box$  Taille de population : augmenter la taille de la population permet d'augmenter sa diversité, mais en même temps elle augmente le temps nécessaire pour converger vers les régions optimales de l'espace de recherche.

L'organigramme suivant illustre le déroulement du programme utilisé pour la résolution de notre problème de reconfiguration :

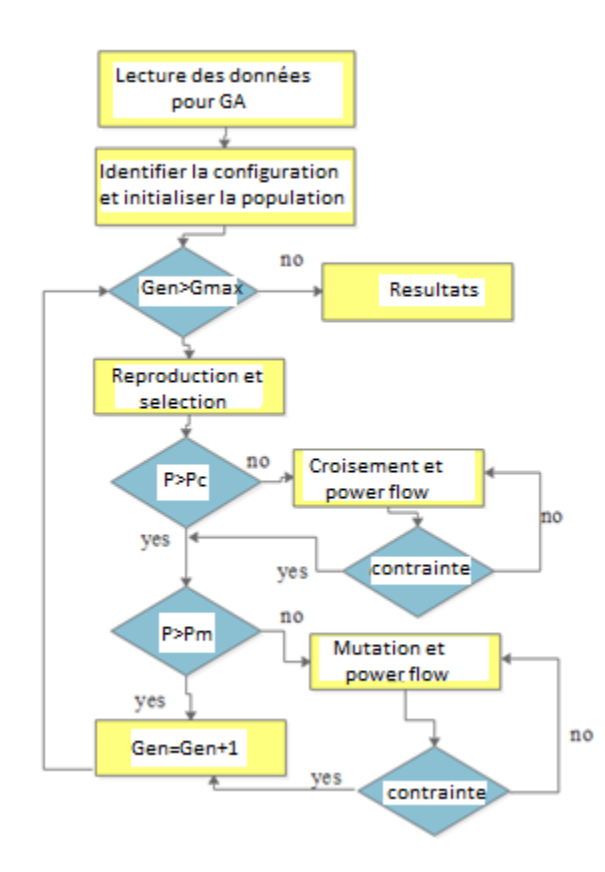

**Figure 82. :Organigramme de l'algorithmede reconfiguration.**

# IV. **Étude de cas**

Dans cette partie nous allons simuler l'algorithme génétique implémenté sur un réseau de distribution radial 20KV avec 33 nœuds et 5 lignes ouvertes afin de changer la configuration. Chaque branche dans le système a un commutateur. Les interrupteurs initialement fermés sont : **B1-B12, B14-B32, B34**, et les autres sont ouverts (**B13, B33, B35, B36 et B37**) comme mentionnés sur la figure 3. Les tensions de minimum et de maximum sont placées à 0.9 et 1.1 pu respectivement.

 Pour la simulation, nous avons choisis 10 individus pour la première population, la probabilité de croisement de Pc=0.8, la probabilité de mutation de Pm=0.2 et 100 générations comme critère d'arrêt de notre programme.

Les données de puissance active et réactive au niveau des nœuds sont mentionnées dans l'annexe 4 présente les données de résistance et de réactance nécessaires à notre algorithme.

L'interface graphique personnalisée ci-dessous a été développée sous Matlab afin de contrôler et visualiser les performances et l'évolution de notre système de distribution.

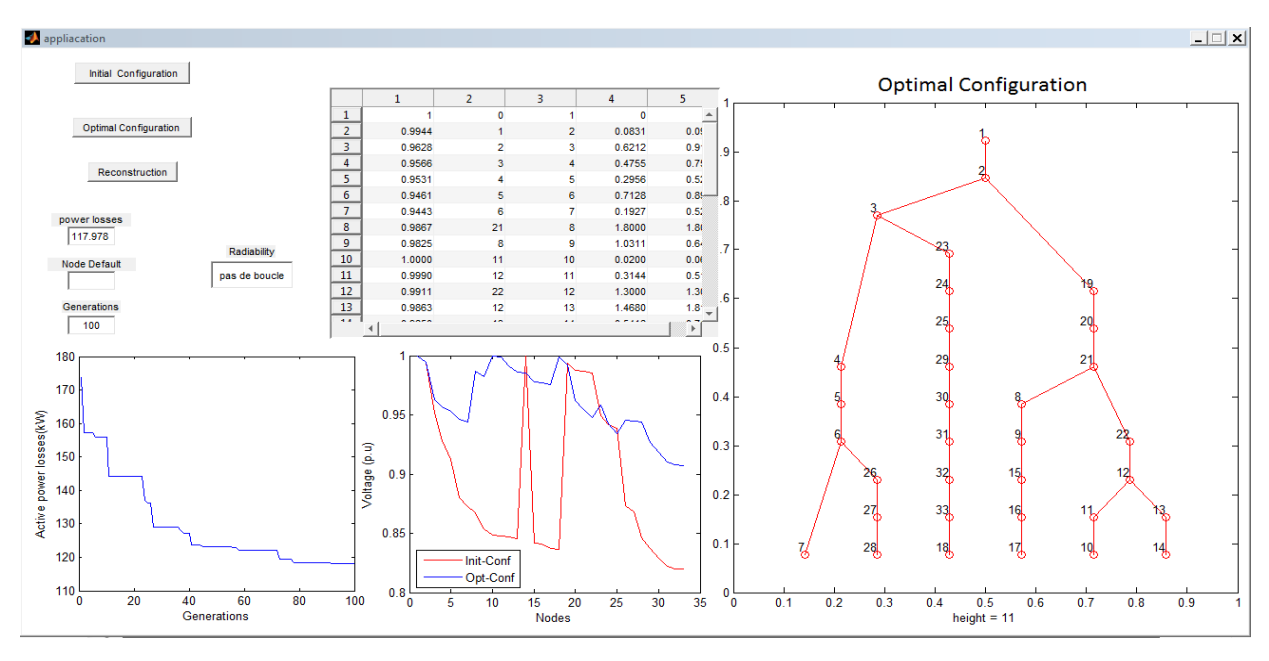

**Figure 83. : Interface graphique utilisateur**

## 1. **Cas d'un fonctionnement normal**

## a- Configuration initiale

Sur l'interface développée, l'exécution du programme, associé au bouton « Configuration initiale », par un clic là-dessus, affiche une configuration du réseau qui représente en réalité un schéma d'exploitation en régime de fonctionnement normal.

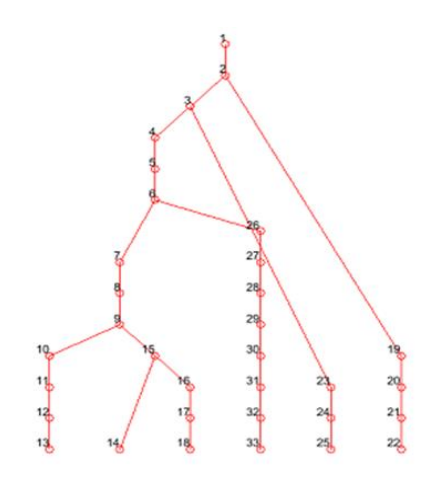

**Figure 84. : Configuration initiale**

Pour cette configuration, la valeur des pertes de puissance est calculée à 223,414 KW

 La figure suivante montre le profil des tensions dans les 33 nœuds. En général, la valeur absolue de cet écart varie entre 5 et 10% selon le régime de fonctionnement.

> $-10\%Vn \le Vn-Vnoeud \le 10\%Vn$  $0.9 \leq V$ noeud/ $V$ n $\leq$ 1.1

 On peut remarquer que le profil des tensions dans quelques nœuds est en dessous de 0.9, d'où la nécessité d'une optimisation du réseau.

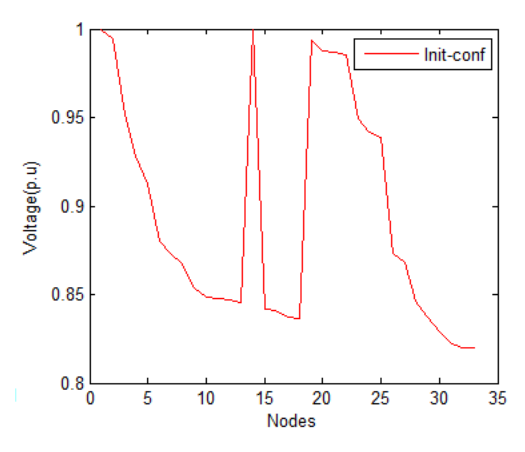

**Figure 85. : Profil des tensions**

Les interrupteurs ouverts dans cette configuration initiale sont : **B13, B33, B35, B36 et B37.**

b- Configuration Optimale

 La configuration optimale de notre réseau est un résultat d'un ensemble de processus de sélection, de croisement, de mutation et d'évaluation des individus afin de trouver un réseau qui optimise notre fonction objective, qui est de trouver un minimum de pertes tout en respectant les contraintes d'exploitation du réseau électrique. Cette configuration s'obtient par un clic sur le bouton associé.

À partir de la simulation de l'algorithme génétique, de nombreuses configurations de réseaux de distribution sont créées Fig.86.

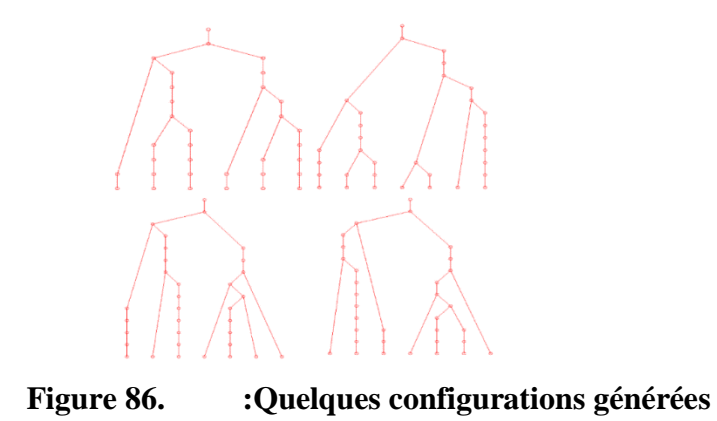

La génération la plus optimale est illustré à la figure 87, elle correspond à l'ouverture des interrupteurs suivants : B7, B9, B14, B28 et B36. Cette solution permet de réduire la perte du système de 223,414 Kw à 117,978 Kw, soit 47,2%.

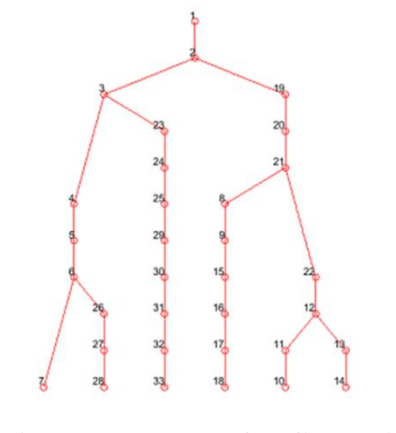

**Figure 87. : Configuration optimale**

De plus, le test qu'effectue le programme concernant la présence d'une boucle dans notre réseau donne le résultat de :

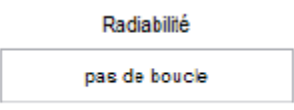

 On remarque aussi que le profil des tensions est amélioré dans le cas de la configuration optimale, si nous le comparons avec celui de la configuration initiale. Nous constatons que la stabilité de tension est améliorée du fait qu'elle est incluse dans l'intervalle [0.9, 1.1].

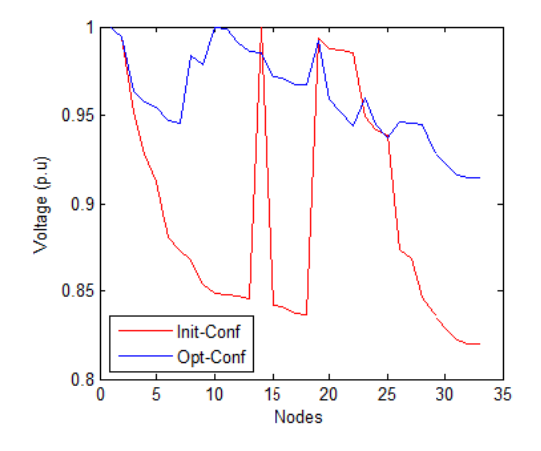

**Figure 88. : Comparaison profil des tensions**

La figure suivante montre que les pertes diminuent avec l'évolution des générations. Initialement, la somme des pertes des puissances actives était 223.414 kW, et au fur et à mesure que le programme s'exécute des nouveaux individus se créent et qui sont de mieux en mieux adaptés à notre problème

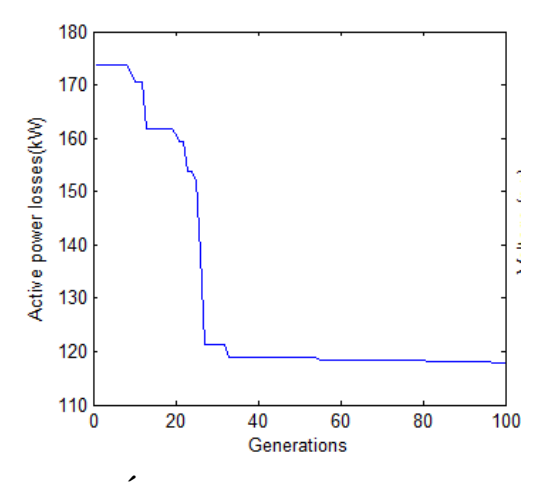

**Figure 89. :Évolution des pertes en fonction des générations**

Les résultats numériques pour la configuration initiale et optimale sont résumés dans le Tab.IX. On peut remarquer que les résultats sont encore meilleurs par rapport à ceux de la référence [67], ce qui signifie que les optimums ont été trouvés sur la base de la méthode génétique.

Tableau V. Résultats numériques

| Réseau             | Configuration  | Méthodede        | Configuration     |
|--------------------|----------------|------------------|-------------------|
| radial             | Initiale       | la ref [67]      | optimaleGA        |
| Interrupteurs      | B13, B33, B35, | B7, B9, B14,     | B7, B9, B14,      |
| ouverts            | B36 et B37     | <b>B32et B33</b> | <b>B28 et B36</b> |
| de.<br>la<br>Perte |                |                  |                   |
| puissance(kw)      | 223.414        | 139.532          | 117.978           |
| réductiondes       |                |                  |                   |
| pertes (%)         |                | 37.54%           | 47.2%             |
| Tension            |                |                  |                   |
| minimale(p.u)      | 0.82           | 0.9131           | 0.925             |

Le temps d'exécution de notre programme de simulation n'est pas trop élevé, il est entre  $[11,15]$  secondes.

## 2. **Cas d'un fonctionnement défaillant**

A partir de la configuration initiale, nous pouvons simuler un défaut sur une branche puis nous retrouvons la configuration qui va rétablir l'alimentation des charges isolées, comme la montre la figure suivante :

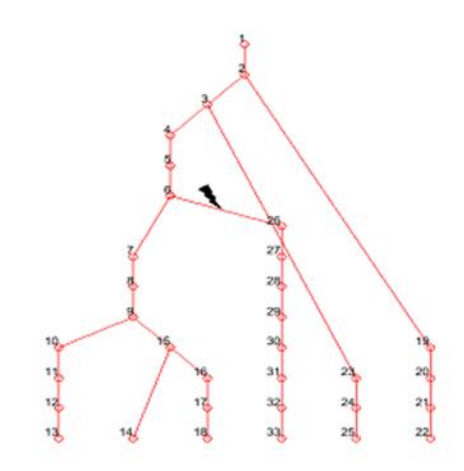

**Figure 90. :Système de distribution avec défaillance**

Pour pouvoir simuler le défaut sur une telle branche, nous saisissons le numéro du nœud à isoler puis nous cliquons sur « Reconstruction », dans ce cas le processus de reconstruction est exécuté tout en considérant que la branche qui alimente le nœud 26 est hors service, ce qui veut dire l'ouverture du switch B25 (B25 = 0).

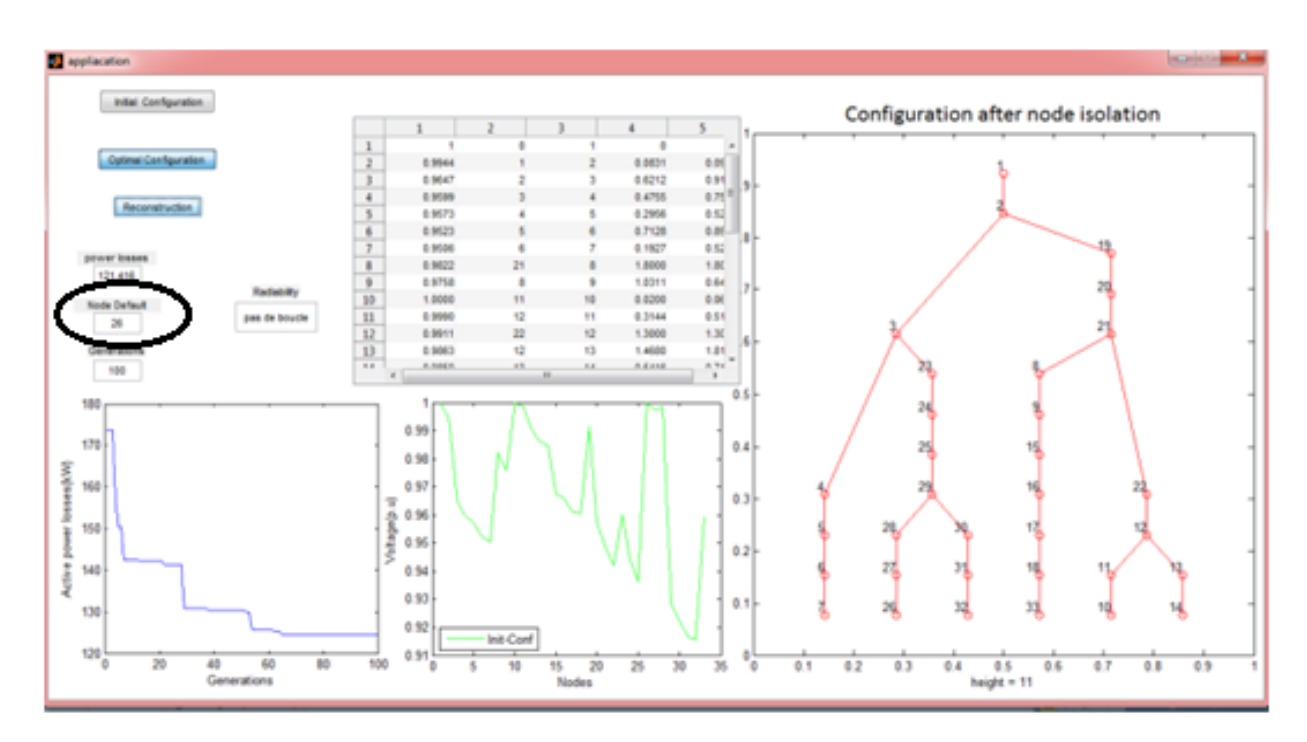

**Figure 91. : Interface graphique utilisateur**

Dans un cas de défaillance d'une ligne, nous avons pu rétablir l'alimentation pour la partie isolée en retrouvant une configuration sans prendre en considération la ligne défaillante.

L'incident a lieu au niveau de la branche 6-26, donc toutes les charges qui suivent le nœud 26 ne seront plus alimentées, le processus de reconstruction, dans ce cas, sert à réalimenter ces charges tout en respectant l'ensemble des contraintes imposées initialement et réalimenter les charges isolées avec la topologie qui génère le minimum des pertes de puissances actives.

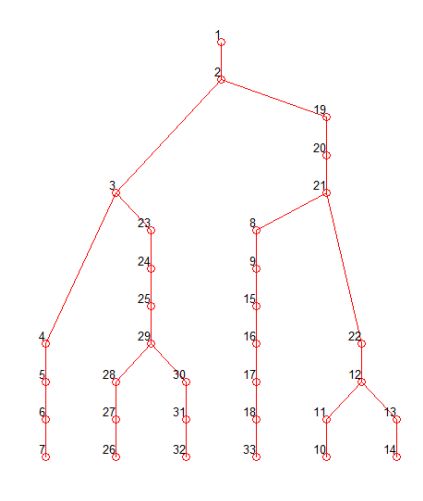

**Figure 92. : Système de distribution après reconstruction**

La configuration trouvée suite à l'incident présente 121.416 KW de pertes de puissance active qui est une valeur optimale.

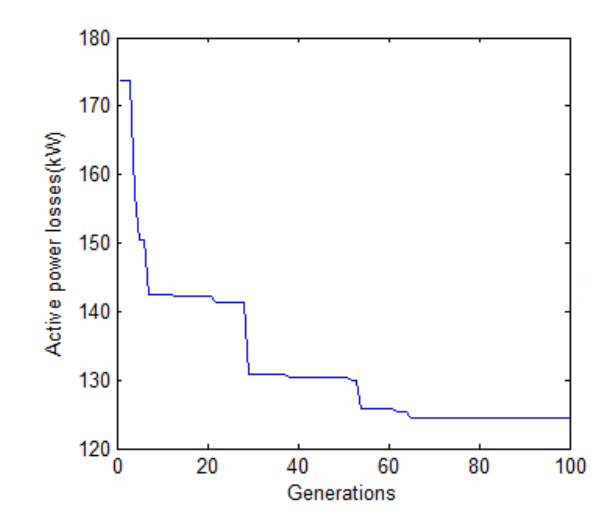

#### **Figure 93. :Évolution des pertes après reconstruction**

On remarque aussi que le profil des tensions est amélioré suite à la reconstruction, ce qui présente l'avantage de réalimenter les consommateurs avec une bonne qualité en attendant la réparation du défaut afin d'alimenter les clients avec une configuration plus optimale que la reconstruction.

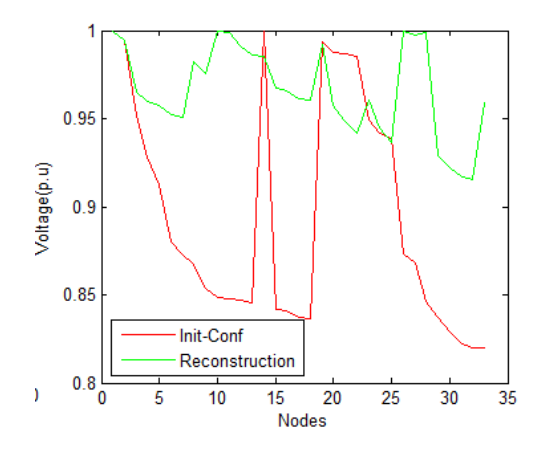

**Figure 94. : Profil des tensions après reconstruction**

Suite à une défaillance d'une branche dans un réseau donné, les exploitants souhaitent, en général, rétablir la continuité du service en utilisant la reconfiguration qui leurs permet de trouver une topologie aussi proche que possible de la topologie initiale avec un minimum de pertes.

## V. **Conclusion**

Dans ce chapitre, l'approche génétique est appliquée pour résoudre un problème d'optimisation des pertes de puissance. Pour guider la recherche, une fonction objective a été développée. Deux études de cas d'un système de distribution à 33 bus sont appliquées avec et sans défaillance, dans lesquelles certaines améliorations de l'algorithme génétique sont assurées à travers trois opérateurs à savoir la sélection,croisement et mutation. À partir d'un exemple numérique et d'une comparaison avec d'autres méthodes, on peut remarquer que les optima globaux ont été trouvés avec une réduction de plus de 45% de la perte de puissance et

que le profil de tension du bus est maintenu dans des limites acceptables. Les résultats montrent la validité et l'efficacité de la méthodologie proposée.Cette proposition est une perspective future de la gestion des réseaux électriques avec moins de pertes et une meilleure qualité pour que l'opérateur de distribution soit un pôle de concurrence efficace au sein d'un marché qui va être marqué par son ouverture à la production décentralisée de l'énergie électrique.

# **Conclusion générale et perspectives**

Cette thèse s'inscrit dans les travaux menés au sein de l'équipe [Électrotechnique,](http://scholar.um5.ac.ma/erera)  [Robotique et Automatique](http://scholar.um5.ac.ma/erera) du département Génie électrique de l'École Normale Supérieure de l'Enseignement Technique - ENSET Rabatsous le thème de la conversion de l'énergie solaire/éolien en énergie électrique et l'optimisation du réseau électrique par les algorithmes génétiques.

L'objectif général de cette thèse était de concevoirun système hybride renouvelable combinant entre un champ photovoltaïque et l'éolienne. Ce système est doté de plusieurs stratégies de commande (Backstepping, ADRC, PI et PO ) afin de contrôler et d'améliorer la qualité de l'énergie électrique injecté au réseau électrique. Ce dernier dont l'optimisation est assurée en adoptant des algorithmes basés sur l'intelligence artificielle (algorithmes génétiques) qui permettent de minimiser les pertes énergétiques.

Pour ce faire, nous avons commencépar la description des principales éléments qui constituent le system hybride PV/éolien ainsi qu'une vue globale sur les projets énergétiques Marocains.Une modélisation du panneau PVest exploitée par la suite à travers une méthode numérique de Newton-Raphsonqui était adoptée pour sa convergence rapide et sa résolution

avec grande précision de la non-linéarité présentée. Un dimensionnement de différents composants qui constituent le convertisseur survolteur est assuré alimentant ainsi le réseau par le biais de bus continu. Dans le but d'améliorer le rendement du système d'alimentation photovoltaïque, une étude comparative de la commande MPPT Backstepping et ADRC est faite. La synthèse du premier régulateur est achevée en assurant une stabilité asymptotique au sens de Lyapunov alors que le deuxième est basé sur l'estimation et la compensation des incertitudes et des perturbations. Afin de maximiser la puissance, de contrôler le bus continu et d' assurer un facteur de puissance unitaire. Ces résultats qui sont obtenus à l'aide d'une simulation sous l'environnement Matlab /Simulink illustre clairement un degré d'efficacité approuvable de la commande robuste non linéaire.

D'abord, une modélisation du système éolien connecté au réseau a l'aide d'un onduleur triphasé assurant les mêmes objectifs énergétiques que le système PV est simulé sous l'environnement Matlab. Deux stratégies de commandes à savoir ADRC et PI ont été comparées dans le but de contrôler les convertisseurs coté machine et coté réseau. Respectivement, le contrôle du 1<sup>er</sup> convertisseur permet de maximiser la puissance en adaptant la vitesse de rotation du PMSG à la vitesse du vent. Alors que le contrôle du deuxième permet de réguler la tension du bus continu afin de délivrer des courants au réseau en fonction de leurs références. Pour prouver sa robustesse, une simulation est établie en appliquant des variations aux paramètres de la machine.

 Par la suite, les deux chaines ont été réunis de telle manière à former un système hybride. Ce système testé et simulé par plusieurs stratégies de commandes (ADRC, PI, PO). Cette étude comparative a démontré que la commande ADRC est largement indépendante de ses variations contrairement au régulateur PI classique.

Finalement, le dernier chapitre présente une technique d'optimisation de perte de puissance basée sur les algorithmes génétiques. Un système de distribution à 33 bus est utilisé pour démontrer l'efficacité de la technique proposée. Certaines tensions de bus violent la contrainte de tension minimale, Un tel problème était résolu par la reconfiguration du réseau. Certaines améliorations des algorithmes sont apportées au schéma de sélection, de croisement et au modèle de mutation. Les résultats montrent que les modèles optimaux des commutateurs

peuvent être identifiés, ce qui donne la perte de puissance minimale tout en maintenant les amplitudes de tension du bus dans les limites acceptables.

L'ensemble de ces travaux pourrait être poursuivi par des perspectives de recherche pouvant contribuer à l'amélioration de cette chaine de conversion.En premier lieu, notre système hybride peut participer à la régulation de la fréquence du réseau électrique en injectant la puissance active. Ainsi que, la haute pénétration de ce système peut nuire au réseau électrique d'où la nécessité de le déconnecter d'une manière intelligente en adoptant les méthodes de contrôle par exemple, contrôle de statisme, contrôle prédictif du modèle, systèmes multi-agents.On peut aussi l'améliorer en ajoutant des outils de protection en cas de défaut dans le réseau électrique. En second lieu, concernant la configuration du réseau électrique par les algorithmes génétiques, on peut prendre en considération l'énergie électrique en faveur de la puissance de telle manière à s'en profiter du facteur temps.

# **Bibliographie**

- K, Patil ; B, Mehta. (2014). Modeling and Control of Variable Speed Wind Turbine with Permanent Magnet Synchronous Generator. *International Conference on Advances in Green Energy (ICAGE)*, 258-264.
- ] Behzad, M., & S, A. D. (2016). Efficiency Optimisation and power management in standalone photovotaic (PV) water pumping system. *IEEE 7th Power Electronics and Drive Systems Technologies Conference (PEDSTC)*, 427-433 .
- (s.d.). *Agence Nationale pour le Développement des Energies Renouvelables et l'Efficacité Energétique.*(ADEREE).
- Ahmadi, H., & Martí, J. (2015.). Distribution System Optimization Based on a Linear Power-Flow Formulation. *IEEE Transactions On Power Delivery, 30*(1), 25-33.
- Aziz, R. (2016). Les 3 piliers de la stratégie nationale énergétique. Dossier économique.
- Azizi, A. (2012). *Propriétés électriques des composants électroniques minéraux et organiques, Conception et modélisation d'une chaîne photovoltaïque pour une meilleure exploitation de l'énergie solaire.*UNIVERSITE TOULOUSE.
- B. Bhandari, K. T. (2015). Optimization of hybrid renewable energy power systems. *A review" International Journal of Precison Engineering and Manufacturing - Green Technology,*, 99-112 .
- B. Parida, S. I. (2011). A review of solar photovoltaic technologies. *Renewable and Sustainable Energy Review*, 1625-1636 .
- Barradi, Y., Khaldi, N., Zazi, K., & Zazi, M. (2019). A Novel Genetic Approach applied for power loss reduction and improved bus voltage profile in distribution network system. *International Journal of Intelligent Engineering and Systems, 12*(6), 91-99.
- Barradi, Y., Zazi, K., Zazi, M., & Khaldi, N. (2020). Control of PMSG based variable speed wind energy conversion system connected to the grid with PI and ADRC approach. *ijpeds, 11*(2).
- Barradi, Y., Zazi, K., Zazi, M., & Khaldi, N. (2020). Control of PMSG based variable speed wind energy conversion system connected to the grid with PI and ADRC approach.

*International Journal of Power Electronics and Drive System (IJPEDS), 11*(2), 953- 968.

- Belakehal, S., Bentounsi, A., Merzoug, M., & Benalla, H. (2010). Modélisation et commande d'une génératrice Synchrone à aimants permanents dédiée à la conversion de l'énergie éolienne. *Revue des Energies Renouvelables, 13*(1), 149-161.
- Boussairi, Y., Abouloifa, A., Hamdoun, A., Aouadi, C., Lachkar, I., & Giri, F. (s.d.). Nonlinear Control of Permanent Magnet Synchronous Generator Grid-Connected Applied to Wind Energy Conversion System. *International Conference on Industrial Technology (ICIT)*.
- Čađenović, R., Jakus, D., Sarajčev, P., & Vasilj, J. (2017). Optimal Regonfiguration Of Distribution Network Using Cycle Break/Genetic Algorithm. *In: Proc. of IEEE Manchester PowerTech*, 18-22.
- Čađenović, R., Jakus, D., Sarajčev, P., & Vasilj, J. (2018). Optimal Distribution Network Reconfiguration through Integration of Cycle-Break and Genetic Algorithms. *Energies, 11*(5), 1-19.
- Cao, M., Li, S., Li, J., Wu, Y., & Sun, H. (2018). A Model-Compensation ADRC Strategy of Wind Energy Conversion System with Direct-Driven PMSG. *International Conference on 37th Chinese Control Conference (CCC), IEEE*, 7520-7525.
- Clean Energy for Sustainable Development Comparisons and Contrasts of New Approaches. (2017).
- El Archi, C., Nasser, T., & Essadki, A. (2016). Power Control of DFIG Based Wind System: Comparison Between Active Disturbance Rejection Controller and PI Controller. *ARPN Journal of Engineering and Applied Sciences, 11*(23), 13980-13989.
- El Azzaoui, M., Mahmoudi, H., Ed-dahmani, C., & Boudaraia, K. (2016). Comparing Performance of PI and Sliding Mode in Control of Grid Connected Doubly Fed Induction Generator. *IEEE, International Renewable and Sustainable Energy Conference (IRSEC)*, 769-774.
- EL BADRAOUI, M. H., & BERDAI, M. (2011). *Adaptation du système eau-énergie au changement climatique : Etude nationale – Maroc.*
- Elbeji, O., Ben Hamed, M., & Sbita, L. (2014). PMSG Wind Energy Conversion System: Modeling and Control. *International Journal of Modern Nonlinear Theory and Application, 3*, 88-97.
- EPTP. (September (2011)). *A strategic research agenda for photovoltaic solar energy technology.*
- Errouissi, R., AlDurra, A., & Debouza, M. (2018). A Novel Design of PI Current Controller for PMSG-based Wind Turbine Considering Transient Performance Specifications and Control Saturation. *IEEE TRANSACTIONS ON INDUSTRIAL ELECTRONICS, 65*, 685-692.
- Gao, Z. (2006). Active Disturbance Rejection Control: A Paradigm Shift in Feedback Control Design. *in Proc. of American Control Conference*, 2399-2405.
- Ghaffari, A., Seshagiri, S., & Krsti, M. (2012). High-fidelity PV array modeling for advanced MPPT design. *Proc. of IEEE Canadian Conference on Electrical and Computer Engineering (CCECE)*.
- Goforth, F. (2004). On Motion Control Design and Tuning Techniques. *in Proc. of the 2004 American Control Conference*, 716-721.
- GWEC. (2013). *"Global wind report annual market update 2012," .* GWEC Report.
- H. Zhang and L. L. Lai. (2012). Research on wind and solar penetration in a 9- bus network. *Proc. IEEE Power and Energy Society General Meeting, IEEE Press*, 1-6.
- Hamane, B., Doumbia, M. L., Bouhamida, M., Draou, A., Chaoui, H., & Benghanem, M. (2015). Comparative Study of PI, RST, Sliding Mode and Fuzzy Supervisory Controllers for DFIG based Wind Energy Conversion System. *International Journal of Renewable Energy Research*, 1174-1185.
- Hammoumi, D., El Bekkali, C., Karim, M., Taoussi, M., Bossoufi, B., & Lagrioui, A. (2017). Control wind energy system to variable speed based on the permanent magnet synchronous generator. *(ATSIP)*, 1-6.
- Han, J. (2009). From PID to Active Disturbance Rejection Control. *IEEE trans. on Industrial Electronics,IEEE Journals & Magasines, 56*, 900-906.
- Harrouz, A., A, B., & B, M. (2013). Control of machine PMSG dedicated to the conversion of wind power off-grid. *4th International Conference on Power Engineering, Energy and Electrical Drives*, 13-17.
- Haut, Commissariat, au, & Plan. (2016). *Prospective Maroc 2030 : Quelles options pour le Maroc.*
- Helali, K. (2012). *Modélisation d'une cellule Photovoltaique: etude comparative Mémoire de Magiter.*
- Henri, F., Raphael, A., Yvon, C., Bernard, E., Piere, M., & Michel, M. (s.d.). *Conversion continu-continu, Hacheurs, Techniques de l'Ingénieur .* traité Génie électrique D3160.
- Hou, Y., Gao, Z., Jiang, F., & Boulter, B. (2001). Active disturbance rejection control for web tension regulation. *in Proc. of the 40th IEEE Conference on Decision and Control, 5*, 4974-4979.
- Huang, S. Y., & Zhang, W. (2005). Development of active disturbance rejection controller. *Control Theory & Applications, 19*, 485-492.
- Ion, T. (2003). *Reconfiguration des réseaux électriques de distribution urbaine dans le contexte de l'ouverture du marché. ,.*LAUSANE SUISSE.
- J. Karp. (2009, February). Concentrating solar power: progress and trends. *Jacobs School of Engineering*.
- Jena, N. K., Pradhan, H., Choudhury, A., Mohanty, K., & Sanyal, S. K. (2017). A Novel SMC Based Vector Control Strategy Usedfor Decoupled Control of PMSG based VariableSpeed Wind Turbine System. *International Conference on Circuit, Power and Computing Technologies*, 1-6.
- Jie, L., & Chen, Z. (2011). Research on the MPPT Algorithms of Photovoltaic System Based on PV Neural Network. *Chinese Control and Decision Conference*, 1851-1854.
- K. Grogg. ( 2005). Harvesting the wind: the physics of wind turbines. *Carleton College, Physics and Astronomy Comps Papers*.
- Khaldi, N., Barradi, Y., Mahmoudi, H., & Zazi, M. (2017). Design and implementation of Backstepping controller forphotovoltaic systems using an Arduino Board",. *International Journal of Renewable Energy research (IJRER), 7*, 817-824.
- Khaldi, N., Mahmoudi, H., Zazi, M., & Barradi, Y. (2014). Modelling and Analysis of Neural Network and Incremental Conductance MPPT Algorithm for PV Array Using Boost Converter. *Proceedings of the 3rd International Conference on Energy and Environment*, 148-153.
- Khaldi, N., Mahmoudi, H., Zazi, M., & Barradi, Y. (2014). Neural Network MPPT Control for PV Boost Dc-Dc Converter. *Proceedings of the 2nd World Conference on Complex Systems (WCCS '14)*, 1-6.
- Khaldi, N., Mahmoudi, H., Zazi, M., & Barradi, Y. (2014). The MPPT Control of PV System by Using Neural Networks Based on Newton Raphson Method. *IEEE, the 2nd International Renewable and Sustainable Energy Conference (IRSEC '14)*, 1-6.
- Kim, Y., Chung, I., & Moon, S. (2015). Tuning of the PI Controller Parameters of a PMSG Wind Turbine to Improve Control Performance under Various Wind Speeds. *Energies journal, 8*(2), 1-6.
- Kumar, N., HaimabatiPradhan, J., & Choudhury, A. (2017). A Novel SMC Based Vector Control Strategy Used for Decoupled Control of PMSG based Variable Speed Wind Turbine System. *International Conference on circuits Power and Computing Technologies [ICCPCT]*, 1-8.
- L. Micheli, N. S. (2013). "Opportunities and challenges in micro- and nano-technologies for concentrating photovoltaic cooling: A review" . *Renewable and Sustainable Energy Reviews*, 595-610.
- M, M. Z., M, M. R., Azura, C. S., & N, A. R. (2012). Adaptive P&O-Fuzzy Control MPPT for PV Boost Dc-Dc Converter. *IEEE International Conference on Power and Energy*, 524-529.
- Ma, T., Yang, H., & Lu, L. (2014). A feasibility study of a stand-alone hybrid solar–wind– battery system for a remote island. *Applied Energy, Vol. 12*(1), 149-158.
- Mahersi, E., & Kheder, A. (2017). Adaptive Backstepping Control Applied to Wind PMSG System. *International Renewable Energy Congress (IREC), IEEE*, 1-6.
- Mahersi, E., Khedher, A., & Faouzi, M. (2013). The Wind energy Conversion System Using PMSG Controlled by Vector Control and SMC Strategies. *International Journal of Renewable Energy Research, 3*(1), 41-50.
- Mahmoud, I., & Abdel-Qader. (s.d.). *Simulation of a Hybrid Power System Consisting of Wind Turbine, PV, Storage Battery and Diesel Generator with Compensation Network: Design, Optimization and Economical Evaluation.* Master Thesis in An-Najah National Univers.
- Marcelo, G. V., Jonas, R. G., & Ernesto, R. F. (2009). Comprehensive Approach to modeling and simulation of photovoltaic arrays. *IEEE Transactions on power electronics, 24*(5).
- Mendes, A., Boland, N., Guiney, P., & Riveros, C. (2013). Switch and Tap-Changer Reconfiguration of Distribution Networks Using Evolutionary Algorithms. *IEEE Transactions On Power Systems, 28*(1), 85-92.
- Miklosovic, R., & Gao, Z. (2005). A Dynamic Decoupling Method for Controlling High Performance Turbofan Engine. *in Proc. of the 16th IFAC World Congress, Prague*.
- Ministère, de, l'Energie, des, Mines, de, . . . l'environment. (2011). Statistique Energetiques. *Renewable Energy, Solar Energy, Wind Energy*, p. 4.
- Ministre, marocain, de, l'Énergie, des, Mines, . . . durable. (2011). *Stratégie énergétique nationale horizon 2030.*
- Mittal, R., Sandhu, K., & Jain, D. (2009). Low Voltage Ride-Through (LVRT) Of Grid Interfaced Wind Driven PMSG. *ARPN Journal of Engineering and Applied Sciences, 4*(5), 73-77.
- Naoufel, K., Hassan, M., Malika, Z., & Youssef, B. ( 2014). Implementation of a MPPT Neural Controller for Photovoltaic Systems on FPGA Circuit. *WSEAS Transactions on power systems, 9*, 471–478 .
- Nara, K., Shiose, A., Kitagawa, M., & Ishihara, T. (1992). Implementation Of Genetic Algorithm For Distribution Systems Loss Minimum Re-Configuration. *Transactions on Power Systems, 7*(3), 1044-1051.
- Nema, S., Nema, R. K., & Agnihotri, G. (2010). Matlab/Simulink based study of photovoltaic cells/modules/array and their experimental verification. *International Journal of Energy and Environment, 1*(3), 487-500.
- O. Edenhofer, R. P.-M. (2012). Renewable energy sources and climate change mitigation.
- O. Edenhofer, R. P.-M. (2012). Renewable energy sources and climate change mitigation. *SRREN\_FD\_SPN\_Final Report, http://www.ipcc.ch/report/srren/*.
- Othman, M., El-Arini, M., & Fathy, A. (s.d.). Real world Maximum Power Point Tracking Based on Fuzzy Logic Control. *WSEAS Trans. on Power Systems, 9*, 232-241.
- P. G. Arul, V. K. (2015). Control strategies for a hybrid renewable energy system. *A review" Renewable and Sustainable Energy Reviews*, 597-608.
- Pachauri, R., Rana, P., Chaauhan, Y., & Choudhury, S. (2018). Control Schemes for Oremanent Magnet Synchronous Generator-Based Variable Speed Wind Turbine. *Intelligent Communication, Control and Devices*, 933-942.
- Pathak, D., PAchauri, R., & Chauhan, Y. (2018). Controlling of PMSGAssisted Wind Energy Conversion System with Maximum Power Traking Technique. *Intelligent Communication, Control and Devices*, 1033-1040.
- Petrušić, A., & janjić, A. (2016). Economic Regulation of Losses of Electric Power Distribution Network. *In: Proc. of Virtual International Conference on Science, Technology and Management in Energy*, 25-32.
- Putri, R. I., Rifa'I, M., Pujiantara, M., Priyadil, A., & Purnomo, M. H. (2017). Fuzzy MPPT Controller for Small Scale Stand Alone PMSG Wind Turbine. *ARPN Journal of Engineering and Applied Sciences, 12*(1), 270- 277.
- R. Luna-Rubio, M. T.-P.-V.-M. (2012). Optimal sizing of renewable hybrids energy systems. *A review of methodologies Solar Energy*, 1077-1088.
- Radwan, H., & Orabi, M. (2012). The non-ideality effect of optimizing the PO MPPT algorithm for PV Stand-alone applications. *IEEE the 34th International Conference on Telecommunications Energy (INTELEC)*, 1–7.
- Rugthaicharoencheep, N., Nedphograw, S., & Noyraiphoom, S. (2012). Network Reconfiguration for Loss Reduction and Improved Voltage Profile in Distribution System with Distributed Generation using Genetic Algorithm. *In: Proc. of IEEE International Conference on Power and Energy*.
- S. H. Karaki, I. R. ( 1999). Probabilistic performance assessment of autonomous solar-wind energy conversion systems. *IEEE Transactions on Energy Conversion*, 766-772.
- S. Kurtz. (2009). *Opportunities and challenges for development of a mature concentrating photovoltaic power industry.* Technical Report NREL/TP-520-43208,.
- Saad, L., Hicham, H., & Khalid, F. (2014). Optimal tracking, modeling and control of aerogenerator based on PMSG driven by wind turbine. *8th IEEE International Conference on Renewable Energy Research and Application*.
- Salameh, B. S. (1996). Methodology for optimally sizing the combination of a battery bank and PV array in a Wind/PV hybrid system". *EEE Transactions on Energy Conversion*, 367-375 .
- Seyed Hossein, H., Amir, F., & Saeideh, K. H. (2013). Novel Algorithm of MPPT for PV Array Based on Variable Step Newton-Raphson Method Through Model Predictive Control . *13th International Conference on Control, Automation and Systems*, 20-23.
- Türkay, B., & Artaç, T. (2005). Optimal Distribution Network Design Using Genetic Algorithms. *Electric Power Components and Systems, 33*(5), 513–524.
- Tyagi, A., Verma, A., & Bijwe, P. (2018). Reconfiguration For Loadability Limit Enhancement Of Distribution Systems. *IET Generation, Transmission & Distribution, 12*, 88-93.
- Vandana, C., Annapurna, B., & Swati, B. (s.d.). Modeling and Simulation of gird connected hybrid power system integrated with solar PV/Wind and controlled by Voltage Regulator. *International Conference on Communication and Electronics Systems*.
- Vijayalakshmi, S., Padmanabhan, M., Santhosh, C., & Muthukumar, R. (2018). Standalone Wind Turbine using DC Grid for LED Street Light Application. *International Journal of Engineering Research & Technology (IJERT), 6*(7), 1-6.
- W. Kellogg, G. V. (1996). Optimal unit sizing for a hybrid wind-photovoltaic generating system. *Electric Power Systems Research*, 35-38 .
- Wang, S., Xu, Y., & Zhang, D. (2017). Research on intelligent home lighting control system based on ADRC. *Chinese Automation Congress(CAC)*.
- Wen, J., Tan, Y., Jiang, L., & Lei, K. (2018). Dynamic reconfiguration of distribution networks considering the real-time topology variation. *IET Generation, Transmission & Distribution, 12*(7), 1509-1517.
- (s.d.). *www.les-energies-renouvelables2.webnode.fr.*
- Yassin, H., Hanafy, H., & Halloda, M. (2018). Interval type-2 fuzzy logic based MPPT algorithm for direct drive PMSG wind turbine system. *Int. J. Renewable Energy Technology, 9*(3).
- Yi, J., Xinyu, L., Liang, G., & Yongping, C. (2015). Optimal Design of Photovoltaic-Wind Hybrid Renewable Energy System using a Discrete Geometric Selective Harmony Search. *IEEE 19th International Conference on Computer Supported Cooperative Work in Design*.
- Zafar, S. (June 7, 2019). Renewable Energy in Morocco. *Africa, Renewable Energy, Solar Energy, Wind Energy.*
- Zhang, Y. (2009). *Load Frequency Control of Multiple-Area Power Systems.* Cleveland State University.
- Zheng, Q., & Gao, Z. (2007). Active Disturbance Rejection Control for Chemical Processes. *IEEE Conference on Control Applications*, 855-861.
- Zhenlong, W., Haisu, W., Donghai, L., Fengsheng, J., & Sun, L. (2018). A comparison study of a high order system with different ADRC control strategies. *IEEE, In Proc. of International Conference 37th Chinese Control*, 236-241.
- Zhu, J. Z. (2002). Optimal reconfiguration of electrical distribution network using the refined genetic algorithm. *Electric Power Systems Research, 62*(1), 37-42.

## **Annexe 1 : Brevet 1**

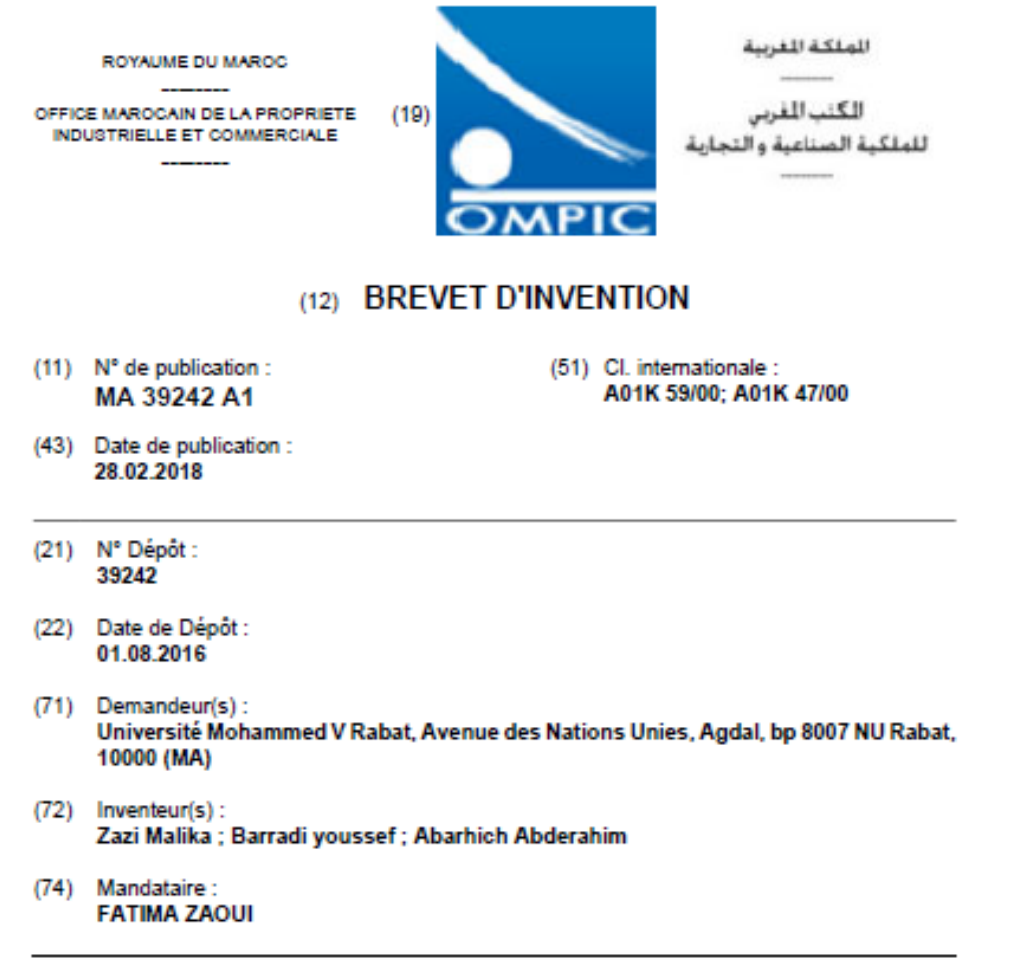

(54) Titre : Système innovant autonome d'extraction du miel

(57) Abrégé : La présente invention, concerne un système innovant autonome d'extraction dumiel, installé à l'intérieur d'une ruche, permettant la récolte du miel, sans retirer lesnids d'abeilles et sans intervention humaine, tout en conservant les propriétés et labonne qualité du miel, et sans déranger les abeilles.Le système est composé de deux matrices de nid d'abeilles superposéessymétriquement.Sur le nid d'abeilles, précisément sur le plan du joint de deux matrices de nidd'abeilles, une série de tiges plantées pour empêcher l'écoulement du miel lors desa production (le remplissage de chaque cellule du nid d'abeilles par le miel). Lorsde la récolte, un système automatisé permet le dégagement de la série des tigesvers le haut, ce qui permet l'écoulement du miel dans des canalisations pour êtrestocké dans des bouteilles

## **Annexe 2 : Brevet 2**

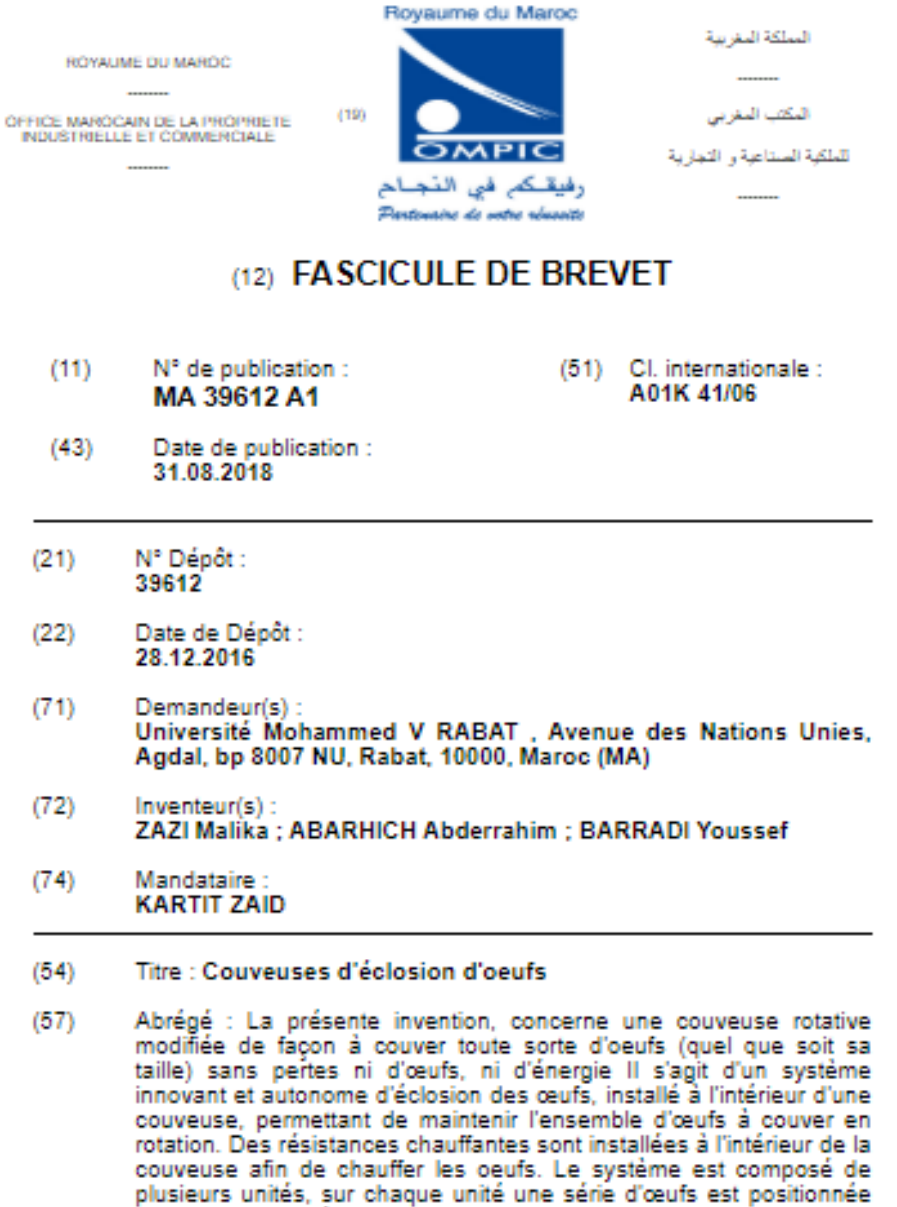

en formant une étoile rotative afin de faciliter la chute du poussin vers le milieu du stockage au moment de l'éclosion. Le maintien de chaque œuf est assuré par un système mécanique actionné par un champ magnétique. La température et l'humidité ambiante sont régulées en fonction de la nature de l'oeuf par le biais d'un système d'acquisition et de traitement de l'information. La rotation de l'unité est assurée par un moteur électrique. Les résistances, le système magnétique ainsi que le moteur électrique sont alimentés par un système photovoltaïque isolé avec batterie.

ii

# **Annexe 3 : Paramètres de simulation**

| Puissance maximale [Pmpp]    | 200W        |  |  |
|------------------------------|-------------|--|--|
| Tension maximale [Vmpp]      | 25.15V      |  |  |
| Courant maximal [Impp]       | 7.95A       |  |  |
| Tension Circuit ouvert [Voc] | 32.9V       |  |  |
| Courant court-circuit [Isc]  | 8.21A       |  |  |
| Puissance turbine            | 6 KW        |  |  |
| Vitesse du vent              | $10m$ /s    |  |  |
| Densité de l'air             | $1.22$ kg/m |  |  |

Tableau VI. Les Paramètres du module PV et de la turbine

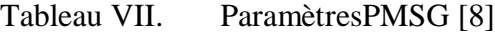

| Puissance              | 6 kW           |  |  |
|------------------------|----------------|--|--|
| Nbr paires de pole p   | 5              |  |  |
| Résistance statorRs    | $0.425 \Omega$ |  |  |
| Inductance Ld          | $0.0084$ H     |  |  |
| Inductance Lq          | $0.0084$ H     |  |  |
| Flux Rotorφf           | 0.433wb        |  |  |
| Inertiej= $0.41$ kg.m2 | 0.01197        |  |  |
| Tension bus DCUdc      | 400 V          |  |  |

Tableau VIII. ParamètresTurbine [8]

| Densité de l'air         | 1.225 kg.m3    |
|--------------------------|----------------|
| <b>Inertie Total</b>     | $0.02$ kg.m2   |
| Rapport Vitesse λopt     | 8.1            |
| <b>Coefficient CPmax</b> | 0.48           |
| Diamètre turbine         | 2 <sub>m</sub> |

Tableau IX. Paramètres réseau et bus DC [8]

| Tension bus DC    | 400 V           |
|-------------------|-----------------|
| Capacité bus DC   | $10 \text{ mF}$ |
| Fréquence réseau  | 50 Hz           |
| Inductance réseau | 1mH             |
| Résistance réseau | $0.01 \Omega$   |

Tableau X. ParamètresContrôleurADRC

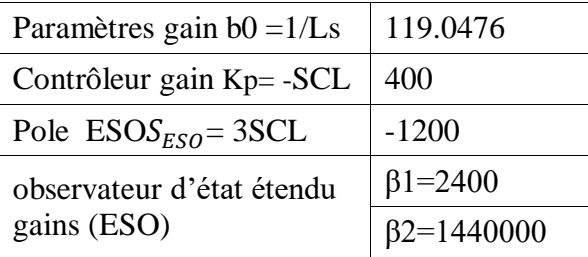

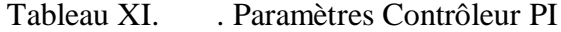

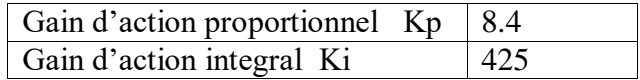

## **Annexe 4 : Caractéristiques du réseau**

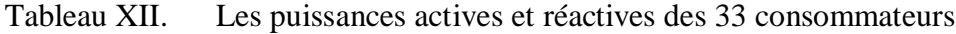

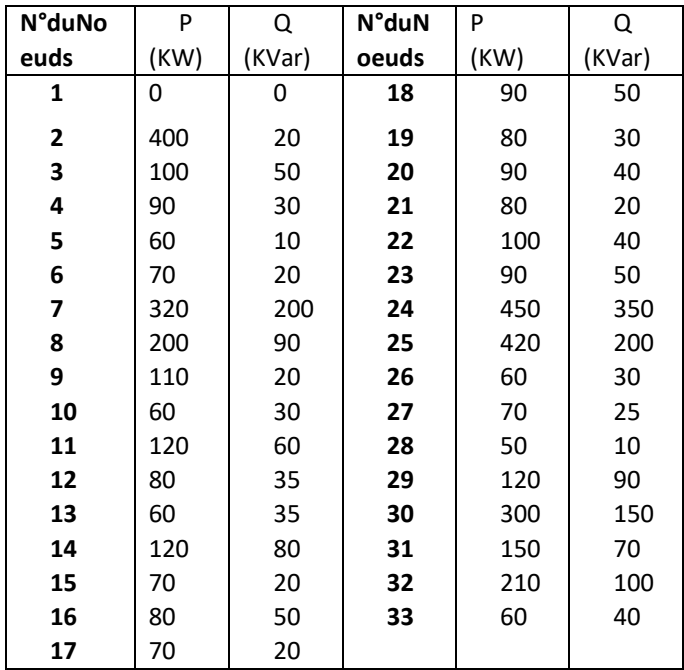

Tableau XIII. Caractéristiques électriques des branches

| l N° de | <b>Noeuds</b> | Noeudsi | $R(\Omega)$ |  |
|---------|---------------|---------|-------------|--|

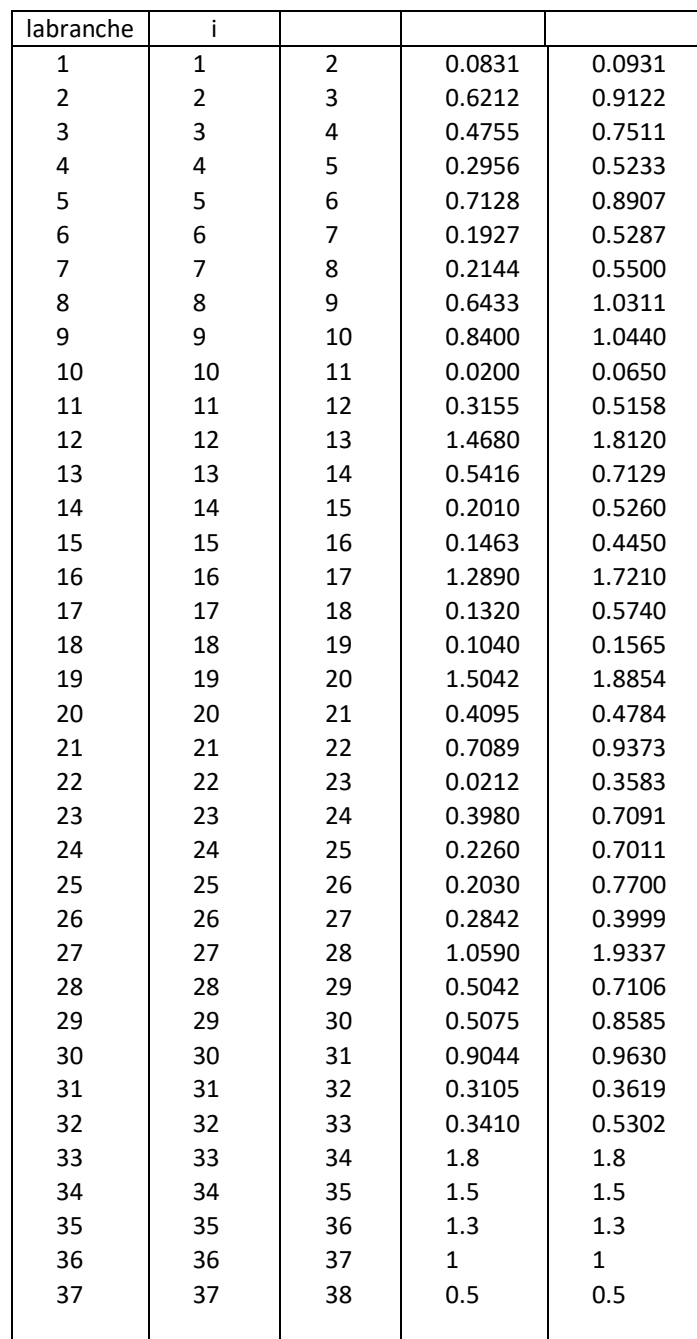

\*C/W

## **Annexe 5 : Caractéristiques de composants**

#### - **Diode Schottky MBR1660**

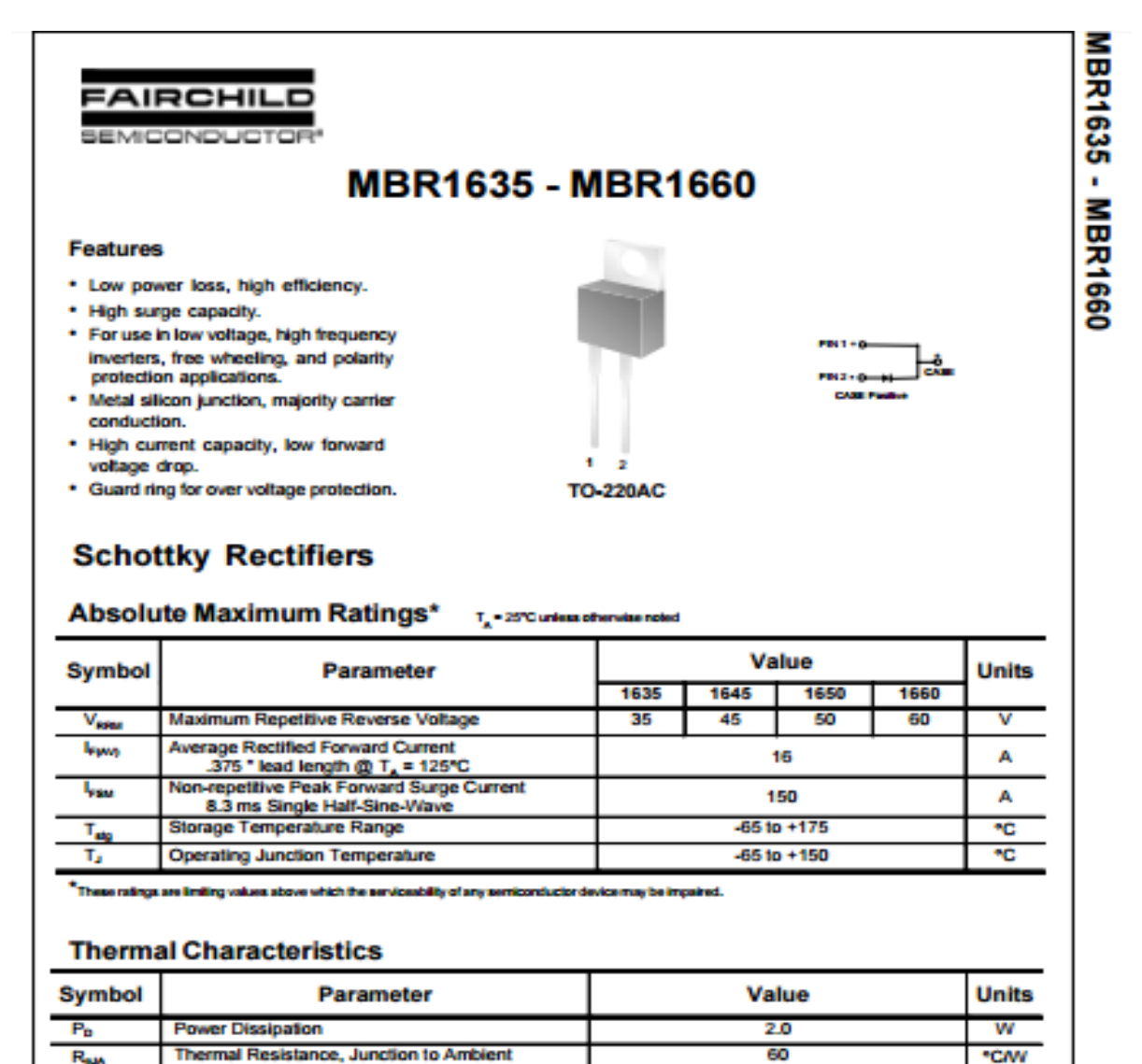

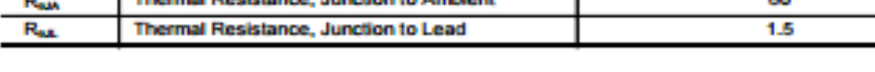

#### Electrical Characteristics T. - 25°C unless of termine noted

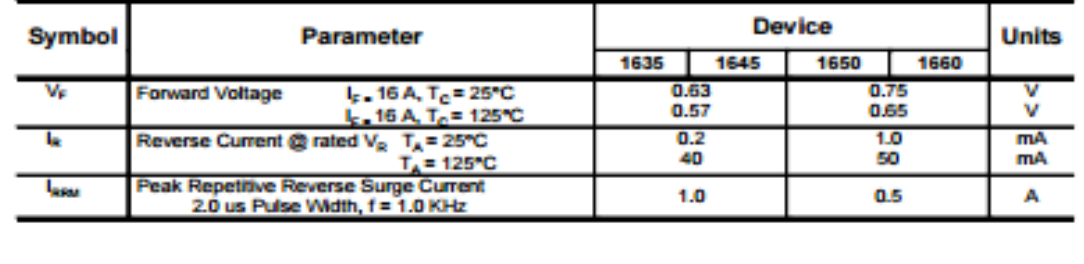

### - **Transistor MOSFET IRFP250**

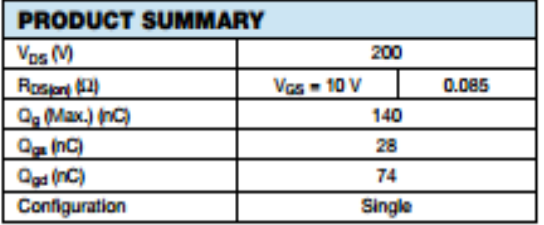

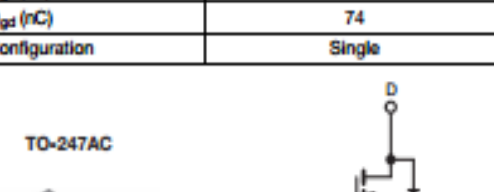

R

**N-Channel MOSFET** 

### **FEATURES**

**Power MOSFET** 

- Dynamic dV/dt Rating
- · Repetitive Avalanche Rated
- . Isolated Central Mounting Hole
- Fast Switching
- Ease of Paralleling
- · Simple Drive Requirements
- . Compliant to RoHS Directive 2002/95/EC

#### **DESCRIPTION**

Third generation Power MOSFETs from Vishay provide the designer with the best combination of fast switching, ruggedized device design, low on-resistance and cost-effictiveness.

The TO-220AB package is universially preferred for commercial-industrial applications where higher power levels preclude the use of TO-220AB devices. The TO-247AC is similar but superior to the earlier TO-218 package because of its isolated mounting hole. It also provides greater creepage distance between pins to meet the requirements of most safety specifications.

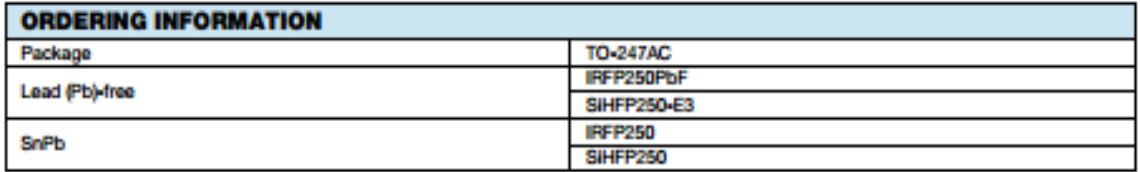

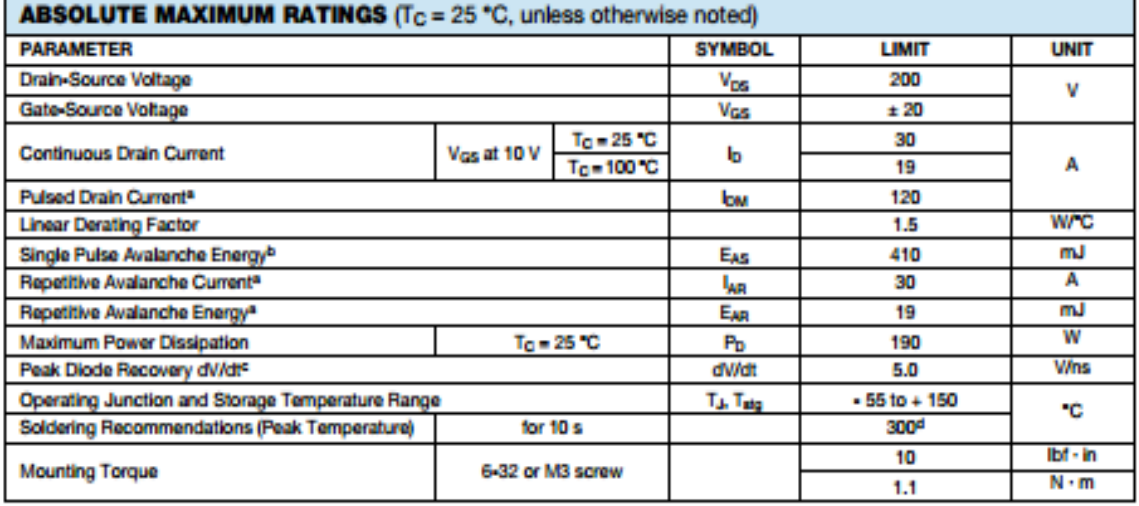

**Notes** 

a. Repetitive rating; pulse width limited by maximum junction temperature (see fig. 11).

Even to the starting T<sub>J</sub> = 25 °C, L = 683 JH, R<sub>3</sub> = 25 Ω, L<sub>63</sub> = 30 A (see fig. 12).<br>c. I<sub>go</sub> ≤ 30 A, dI/dt ≤ 190 A/µs, V<sub>DO</sub> ≤ V<sub>DS</sub>, T<sub>J</sub> ≤ 150 °C.<br>d. 1.6 mm from case.

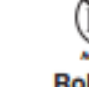